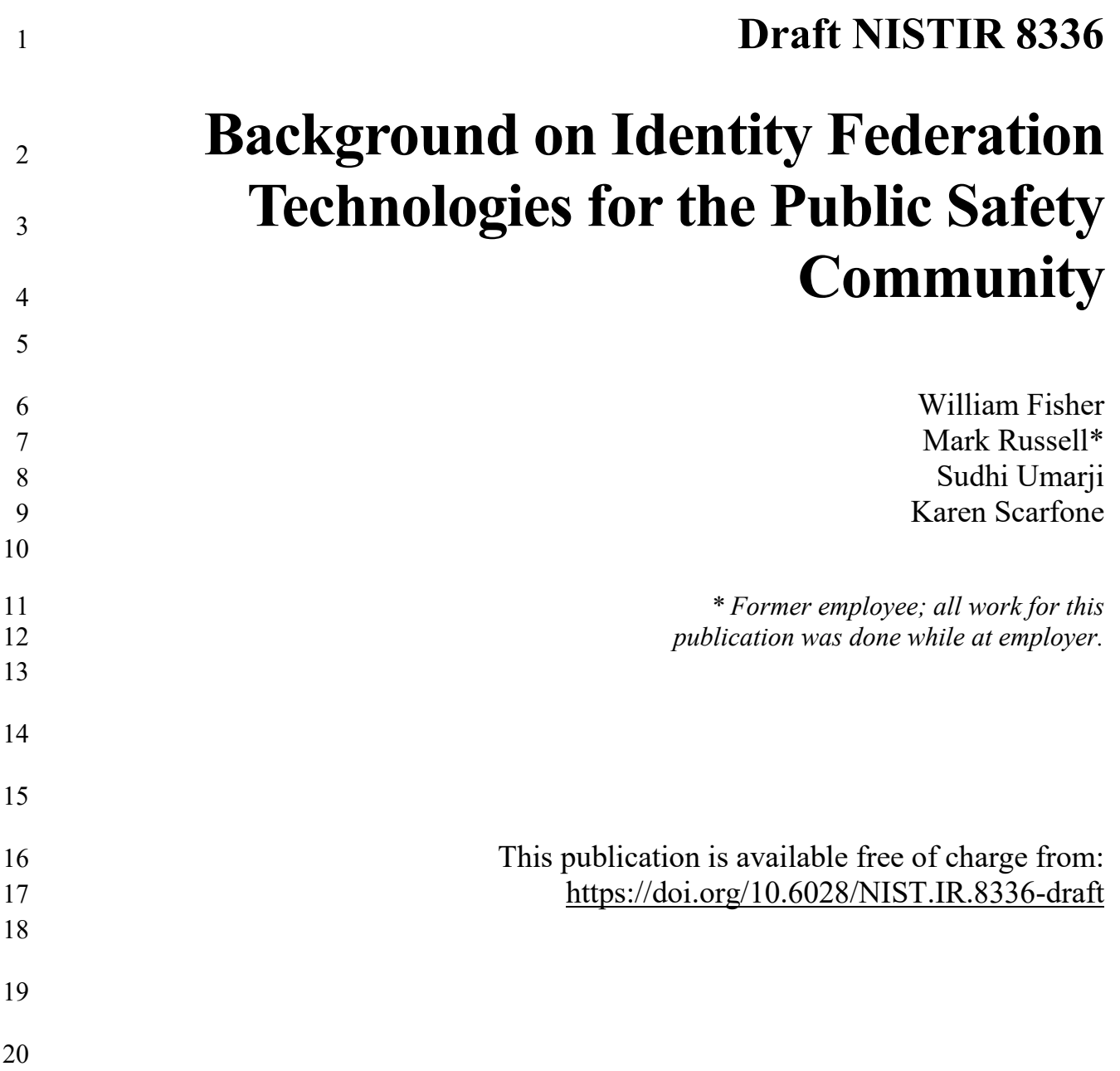

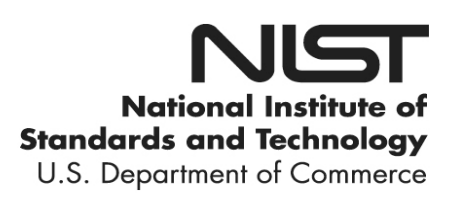

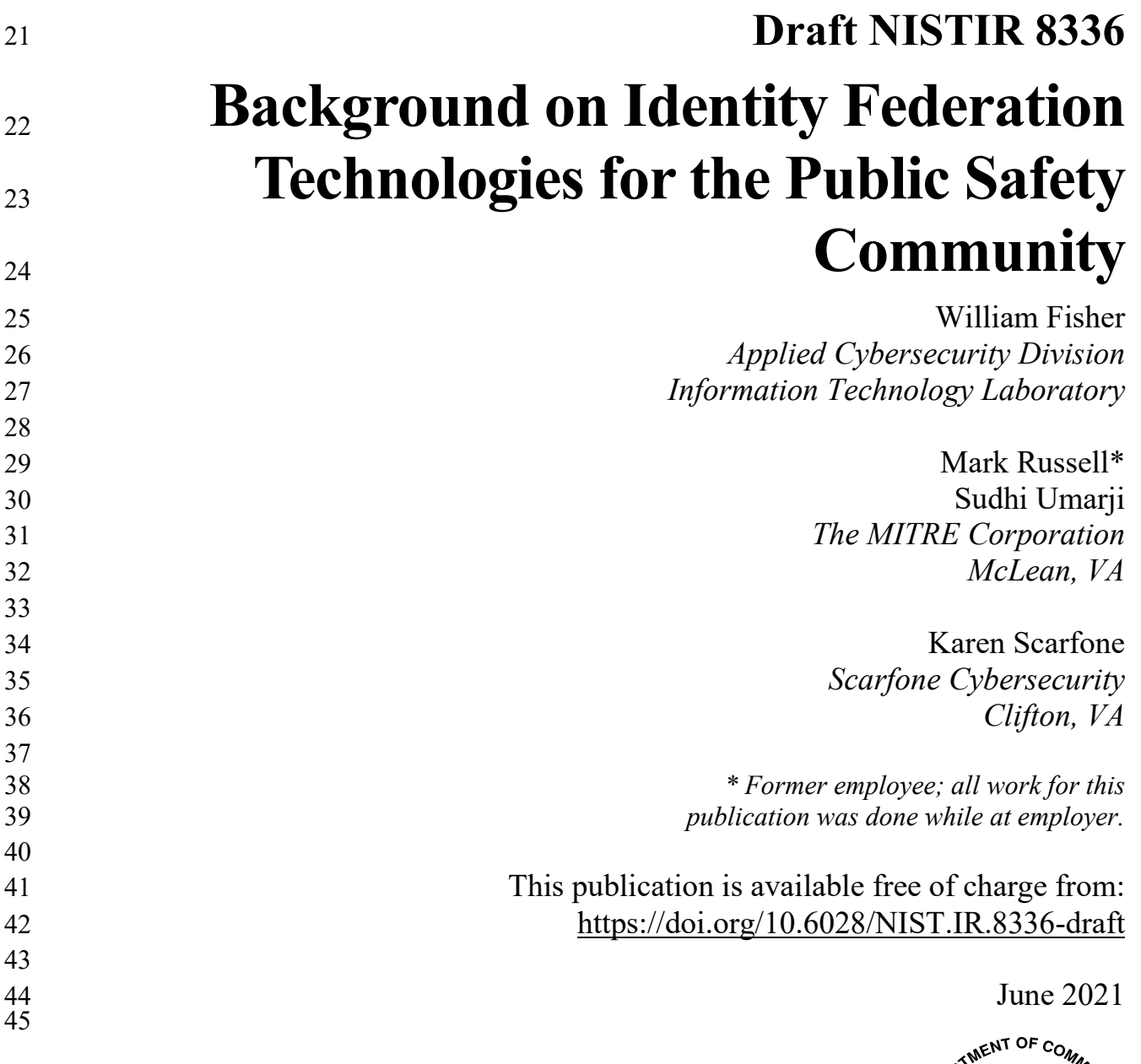

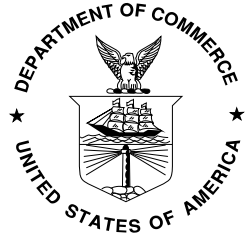

U.S. Department of Commerce  $\tilde{G}$ ina Raimondo, Secretary National Institute of Standards and Technology James K. Olthoff, Performing the Non-Exclusive Functions and Duties of the Under Secretary of Commerce *for Standards and Technology & Director, National Institute of Standards and Technology*

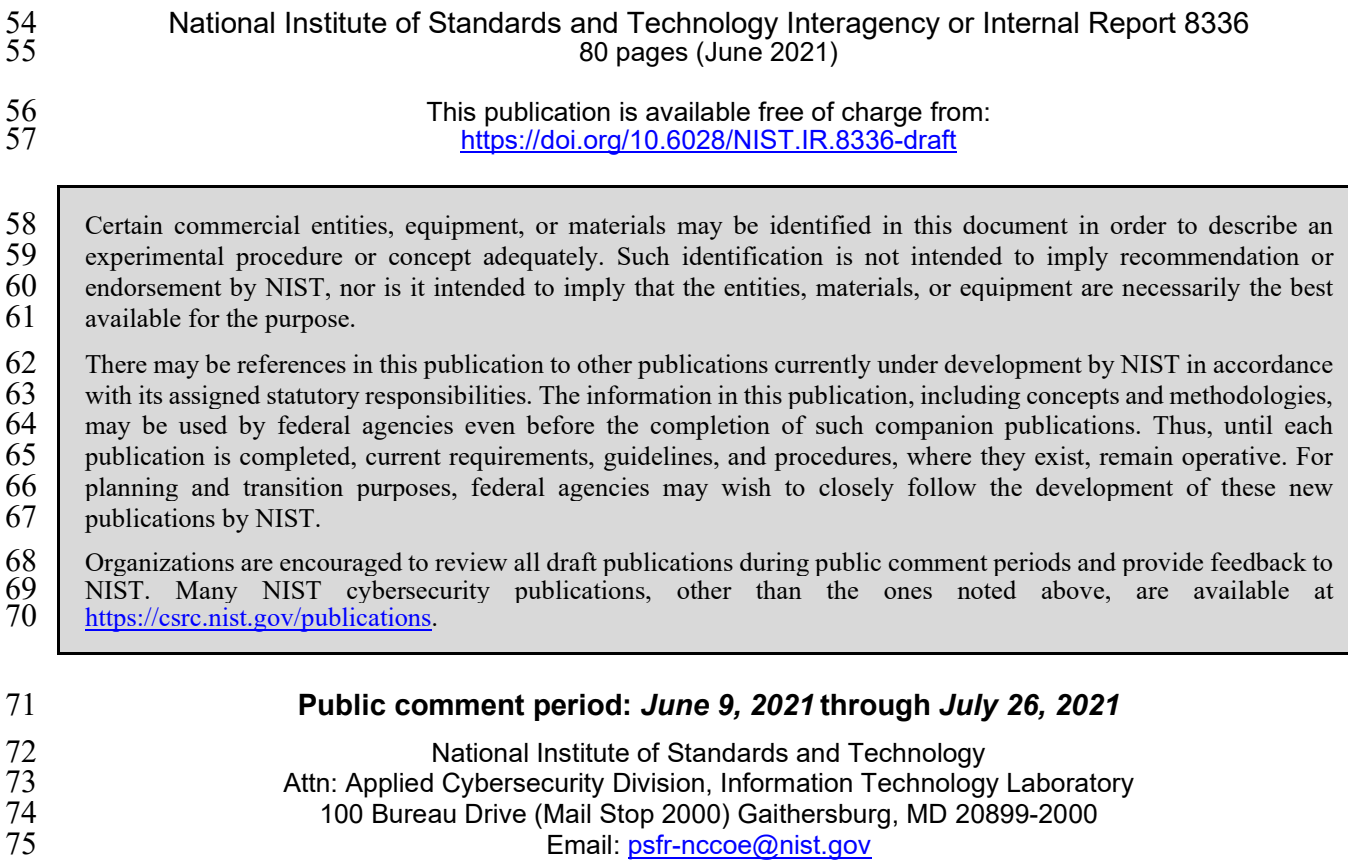

76 All comments are subject to release under the Freedom of Information Act (FOIA).

# **Reports on Computer Systems Technology**

The Information Technology Laboratory (ITL) at the National Institute of Standards and

Technology (NIST) promotes the U.S. economy and public welfare by providing technical

leadership for the Nation's measurement and standards infrastructure. ITL develops tests, test

methods, reference data, proof of concept implementations, and technical analyses to advance

the development and productive use of information technology. ITL's responsibilities include the

development of management, administrative, technical, and physical standards and guidelines for

the cost-effective security and privacy of other than national security-related information in

federal information systems.

## **Abstract**

 This report provides the public safety and first responder (PSFR) community with a basic primer on *identity federation*—a form of trust relationship and partnership involving the verification of a

claimed identity. Identity federation technologies can help public safety organizations (PSOs) to

share information with each other more easily while also protecting that data from unauthorized

access. Identity federation technologies can also help PSOs transition services to the cloud and

facilitate the use of mobile devices such as smartphones. The intent of this report is to aid the

PSFR community in adopting identity federation technologies, with different portions of the

report aimed at general audiences, technically capable readers, and federation technology

implementers. This report was developed in joint partnership between the National Cybersecurity

Center of Excellence (NCCoE) and the Public Safety Communications Research (PSCR)

Division at NIST.

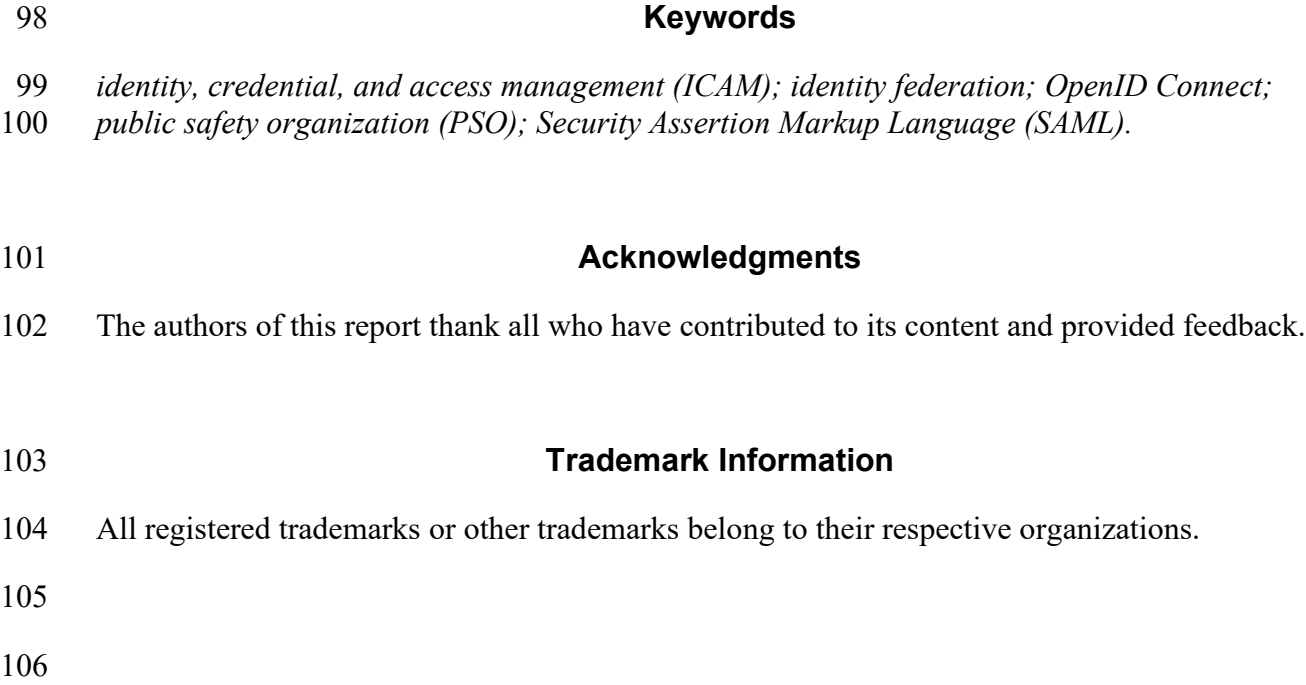

# **Call for Patent Claims**

 This public review includes a call for information on essential patent claims (claims whose use would be required for compliance with the guidance or requirements in this Information Technology Laboratory (ITL) draft publication). Such guidance and/or requirements may be directly stated in this ITL Publication or by reference to another publication. This call also includes disclosure, where known, of the existence of pending U.S. or foreign patent applications relating to this ITL draft publication and of any relevant unexpired U.S. or foreign patents. ITL may require from the patent holder, or a party authorized to make assurances on its behalf, in written or electronic form, either: a) assurance in the form of a general disclaimer to the effect that such party does not hold and does not currently intend holding any essential patent claim(s); or b) assurance that a license to such essential patent claim(s) will be made available to applicants desiring to utilize the license for the purpose of complying with the guidance or requirements in this ITL draft publication either: i. under reasonable terms and conditions that are demonstrably free of any unfair discrimination; or 127 ii. without compensation and under reasonable terms and conditions that are<br>128 demonstrably free of any unfair discrimination. demonstrably free of any unfair discrimination. Such assurance shall indicate that the patent holder (or third party authorized to make assurances on its behalf) will include in any documents transferring ownership of patents subject to the assurance, provisions sufficient to ensure that the commitments in the assurance are binding on the transferee, and that the transferee will similarly include appropriate provisions in the event of future transfers with the goal of binding each successor-in-interest. The assurance shall also indicate that it is intended to be binding on successors-in-interest regardless of whether such provisions are included in the relevant transfer documents. 139 Such statements should be addressed to: [psfr-nccoe@nist.gov](mailto:psfr-nccoe@nist.gov) 

# <span id="page-5-0"></span>**Executive Summary**

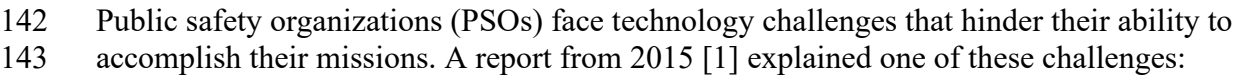

 "In the explosion of technology supporting public mobility and ubiquitous connectivity, law enforcement, justice, and public safety agencies have been left behind: great difficulty 146 still exists in making the connection to the last mile...the police officer, deputy sheriff, firefighter, and paramedic in a vehicle or in the field. These professionals—our colleagues—need immediate access to critical information from the wide variety of systems technology available (particularly portable computers, tablets, and smartphones) to make the best possible decisions and protect themselves and the public. Hand in hand with access challenges is the imperative to ensure robust internal controls on security, including

- factoring in today's 'Bring Your Own Device' (BYOD) environment."
- Today most PSOs do not have immediate access to information shared by other agencies. A

primary reason for that is the lack of interoperable identities and credentials for public safety and

first responders (PSFRs). When an agency is responding to a request for sensitive information

from an agency in a different jurisdiction, the lack of interoperability between the information

systems makes it difficult to validate the identity of the person making the information request

- and authorize the access.
- To address these challenges, all PSOs need to improve their identity, credential, and access
- management (ICAM) capabilities. In a 2019 workshop conducted by the National Institute of
- Standards and Technology (NIST), PSO leaders and subject matter experts defined the following
- vision statement for identity sharing in the PSFR community:

## *Getting the correct data to the correct people at the correct time with the correct protections and only if it is for the proper reason and in an efficient manner.*

- To help achieve this, many PSOs have expressed interest in adopting identity federation
- technologies. These technologies enable PSOs to take advantage of identity verification services
- that external service providers offer. Identity federation technologies can help PSOs to share
- information with each other more easily while also protecting that data from unauthorized
- access. Identity federation usage can also reduce overhead expenses for PSOs.
- This report provides the PSFR community with a primer on identity federation, which should aid
- PSOs in understanding and adopting identity federation technologies. Different portions of the
- report are written for general audiences, technically capable readers, and federation technology
- implementers. The report recommends that the OpenID Connect 1.0 federated authentication
- protocol should be the default choice for any new identity federation technology
- implementations, and it provides considerable technical detail in the appendices on commonly
- used federation protocols for readers with that level of interest.

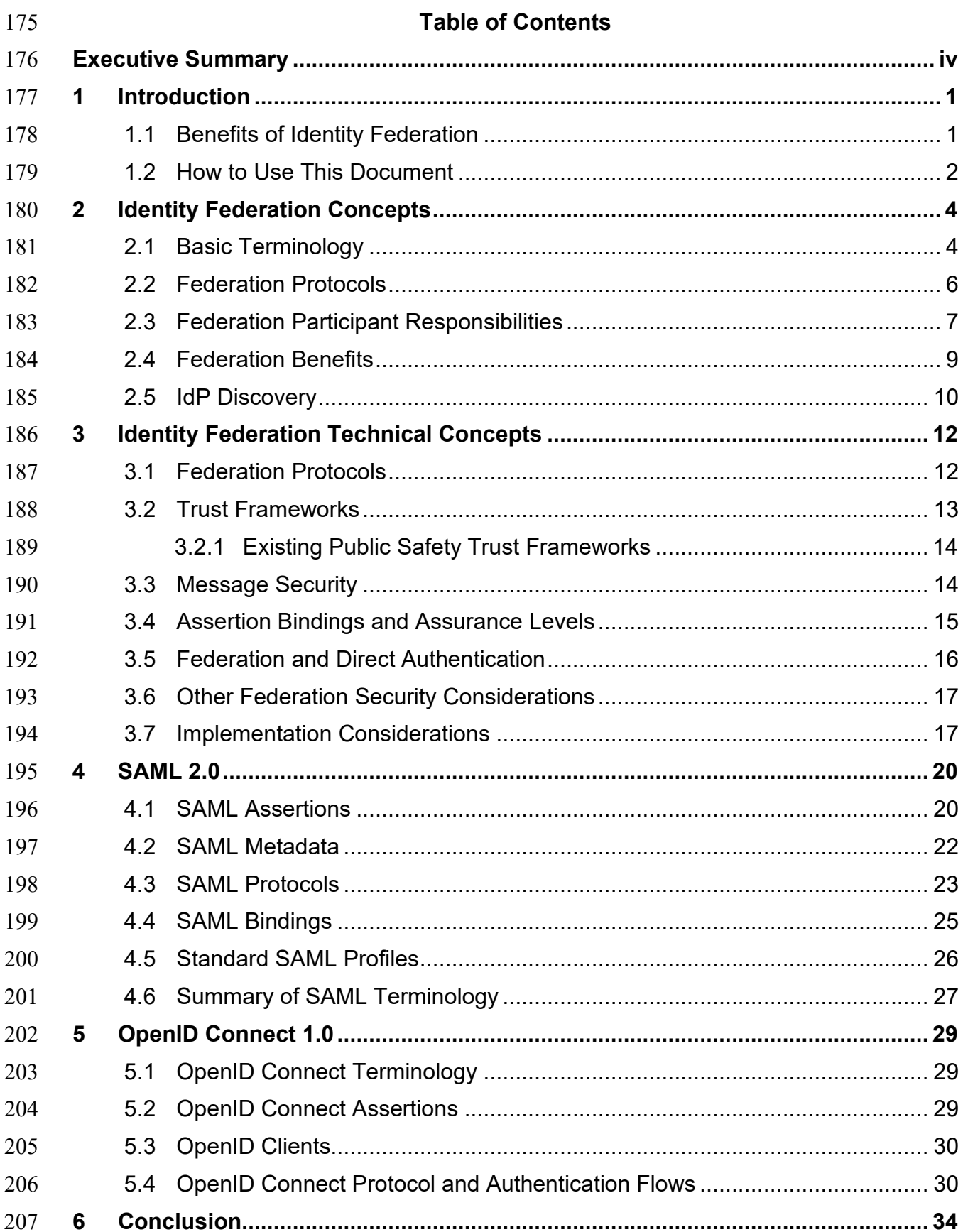

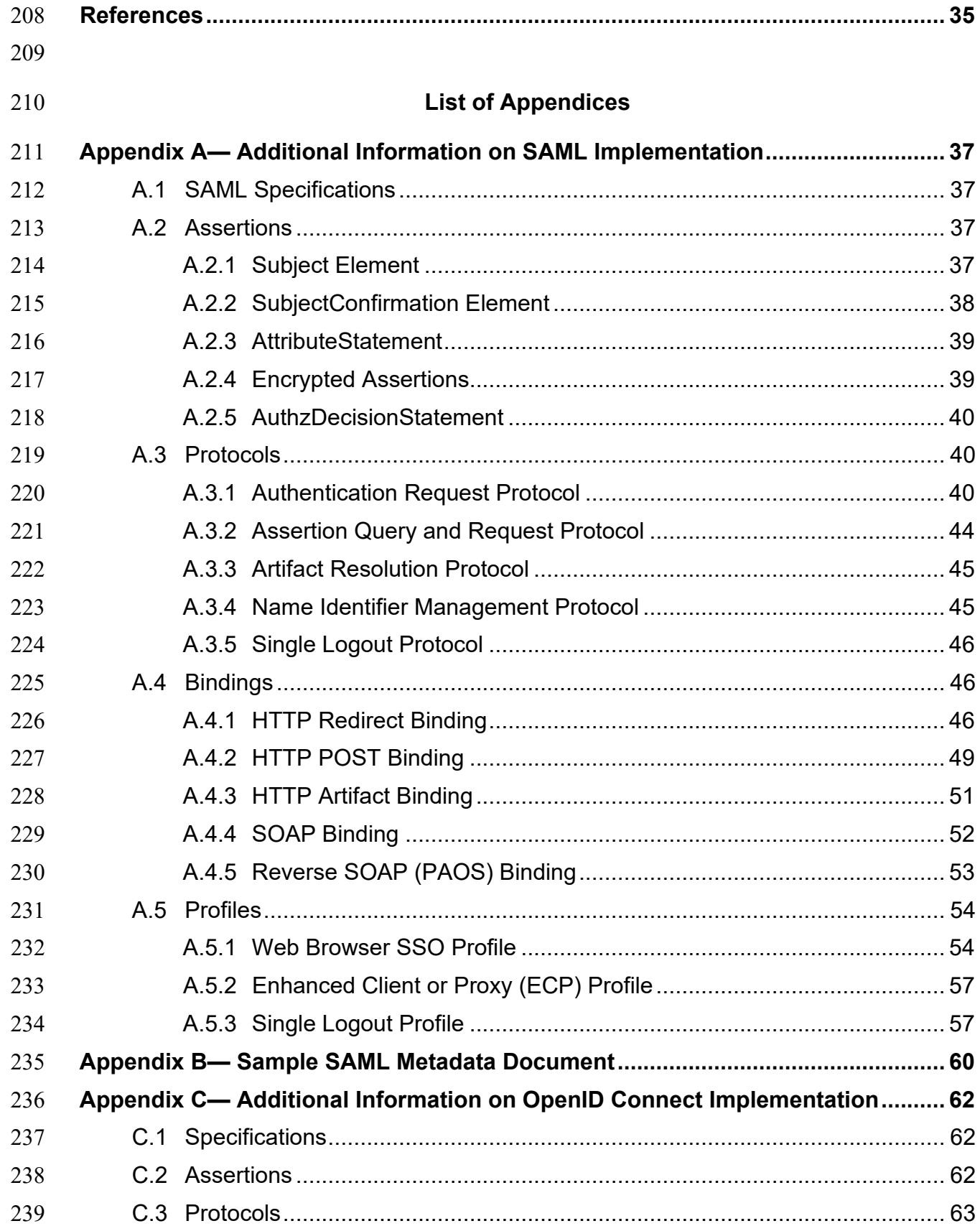

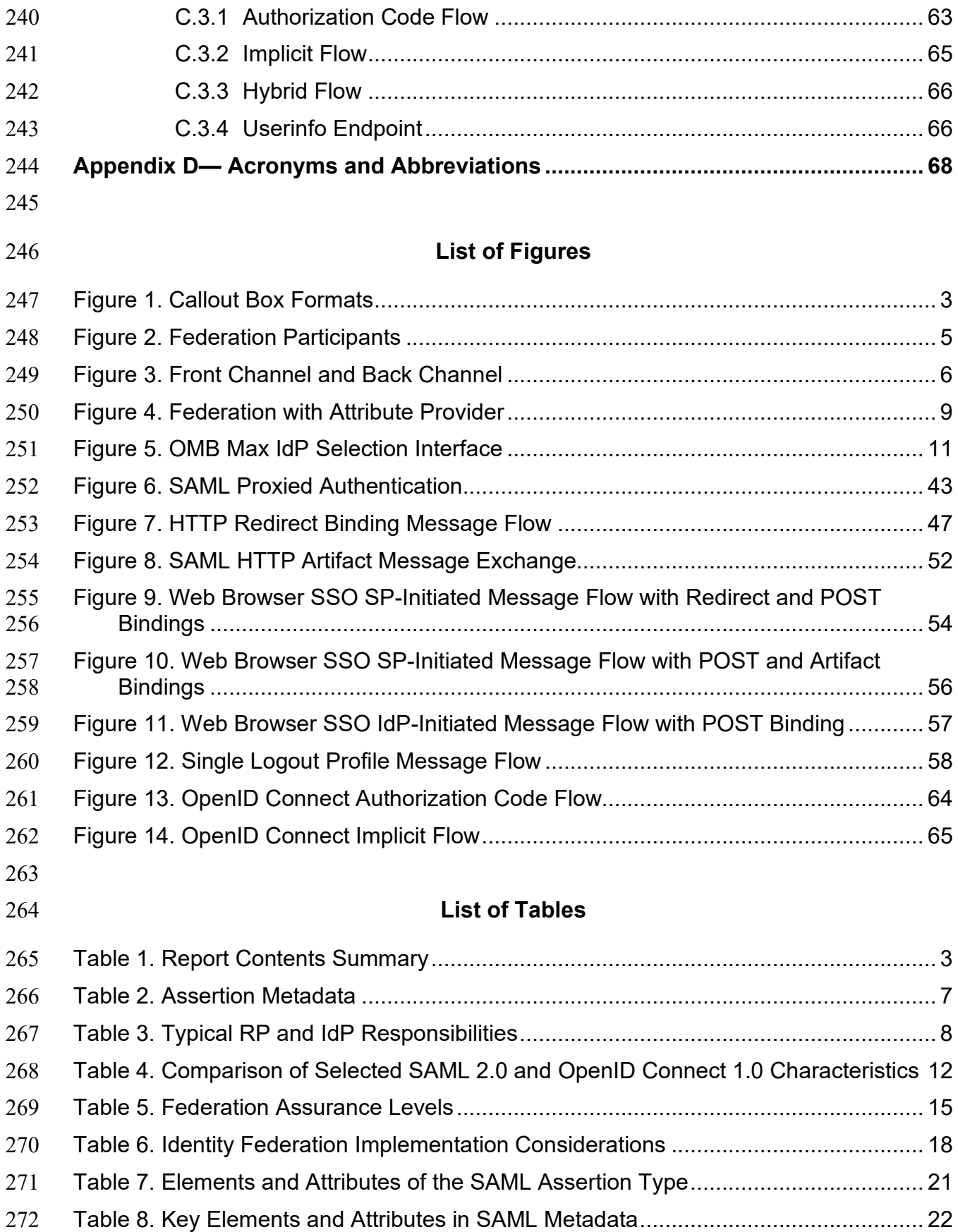

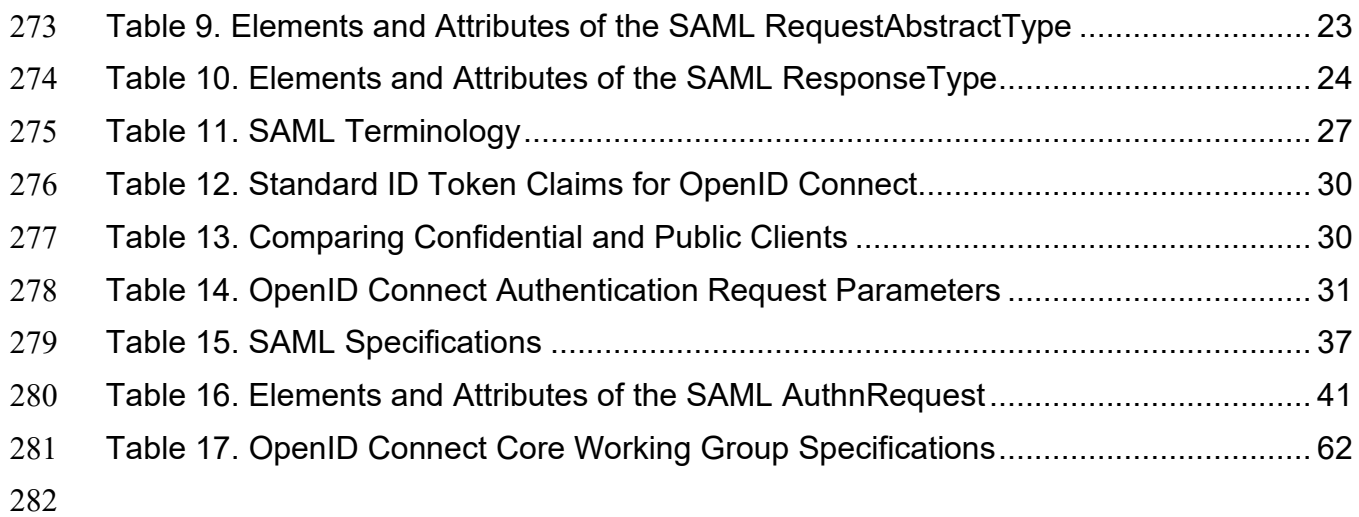

#### <span id="page-10-0"></span>**1 Introduction**

The public safety and first responder (PSFR) community encompasses tens of thousands of

national, state, local, and tribal/territorial public safety organizations (PSOs). They face an

increasing need to rapidly share information with each other, but their existing information

technology (IT) can't readily support this need, and they have limited budgets for IT spending.

- Before they share sensitive information with other PSOs, they also need to verify the identity of the requesting party. For example, in certain situations, a police department should only release
- specific categories of information to other organizations that are authorized to access that
- information.
- PSOs need to improve their identity, credential,
- and access management (ICAM) capabilities so
- that they can share information with other PSOs.
- In a 2019 workshop conducted by the National
- Institute of Standards and Technology (NIST)
- National Cybersecurity Center of Excellence (NCCoE) and Public Safety Communications
- Research (PSCR) division, PSO leaders and subject matter experts defined the following vision
- statement for identity sharing in the PSFR community:

*Getting the correct data to the correct people at the correct time with the correct protections and only if it is for the proper reason and in an efficient manner.*

 To help achieve this goal, many PSOs have expressed interest in adopting identity federation technologies.

## <span id="page-10-1"></span>**1.1 Benefits of Identity Federation**

 Different organizations typically run their own IT systems, either locally or in the cloud. These systems might include Computer Aided Dispatch (CAD) and other public safety applications. Each organization maintains user accounts and passwords (or other authenticators) for its own users and manages their permissions using groups, roles, attributes, or other methods. Sometimes cross-organizational collaboration requires one agency to grant access to its IT systems and data to users from another organization. The simple approach is to treat users from the partner organization like the agency's own users by creating user accounts and passwords for them. This approach has several drawbacks both for the users and the organizations involved:

- Users now have an additional user account and password to manage. Requesting and obtaining access to the other agency's system takes time, which may impact operational efficiency.
- The organization granting access needs some way of validating the identity of users that it does not directly employ, including a way of determining the appropriate permissions for these individuals. The organization also has no direct knowledge of employee lifecycle events, like termination or changes to job duties, that require removal or modification of access. Addressing these issues requires cross-agency coordination, which increases management overhead for both organizations. Delays and inefficiencies in identity management increase the risk of unauthorized access to IT systems.

**Note:** The NIST NCCoE, through its 团 engagement with the NIST PSCR Lab, acts as an advisory resource to the PSFR community on cybersecurity, identity management, and related topics.

È,

Using identity federation technologies, organizations can establish a trust relationship where user

accounts in one organization are trusted by the other organization's systems. Users don't need

new accounts or credentials, and the existing accounts, roles, and attributes managed by their

- organization can be used to control their access and privileges. The potential benefits of this
- approach include:
- Cost savings identity and account management overhead is reduced for both organizations.
- Operational efficiency individual users don't need to wait for access requests to be approved and accounts to be created by partner organizations.
- Improved security by reducing the need for organizations to manage accounts for users outside the organization, identity federation reduces the risk of orphaned accounts and privileges.
- **Note: Potential** benefits of identity federation include cost savings, operational efficiency, and improved security.
- Section [2.1](#page-13-1) includes a more detailed discussion of the benefits of identity federation.

## <span id="page-11-0"></span>**1.2 How to Use This Document**

 This report provides the PSFR community a basic primer on identity federation in order to aid PSOs in adopting identity federation technologies. [Table 1](#page-12-1) summarizes each part of the report and indicates which audiences are most likely to find each part of interest, based on the audiences' objectives:

- **General knowledge:** understand the core concepts of federation technologies. This material is appropriate for all readers, including high-level decision makers and other PSFR community members who may not have technical knowledge.
- **Technical information:** understand the technical requirements of implementing federation technologies. This material is intended for technically capable readers.
- **Technology implementation:** be prepared to implement federation technology solutions. This material provides additional technical details for readers who already have a basic understanding of the structure and syntax of JavaScript Object Notation (JSON) and Extensible Markup Language (XML).

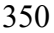

#### 350 **Table 1. Report Contents Summary**

<span id="page-12-1"></span>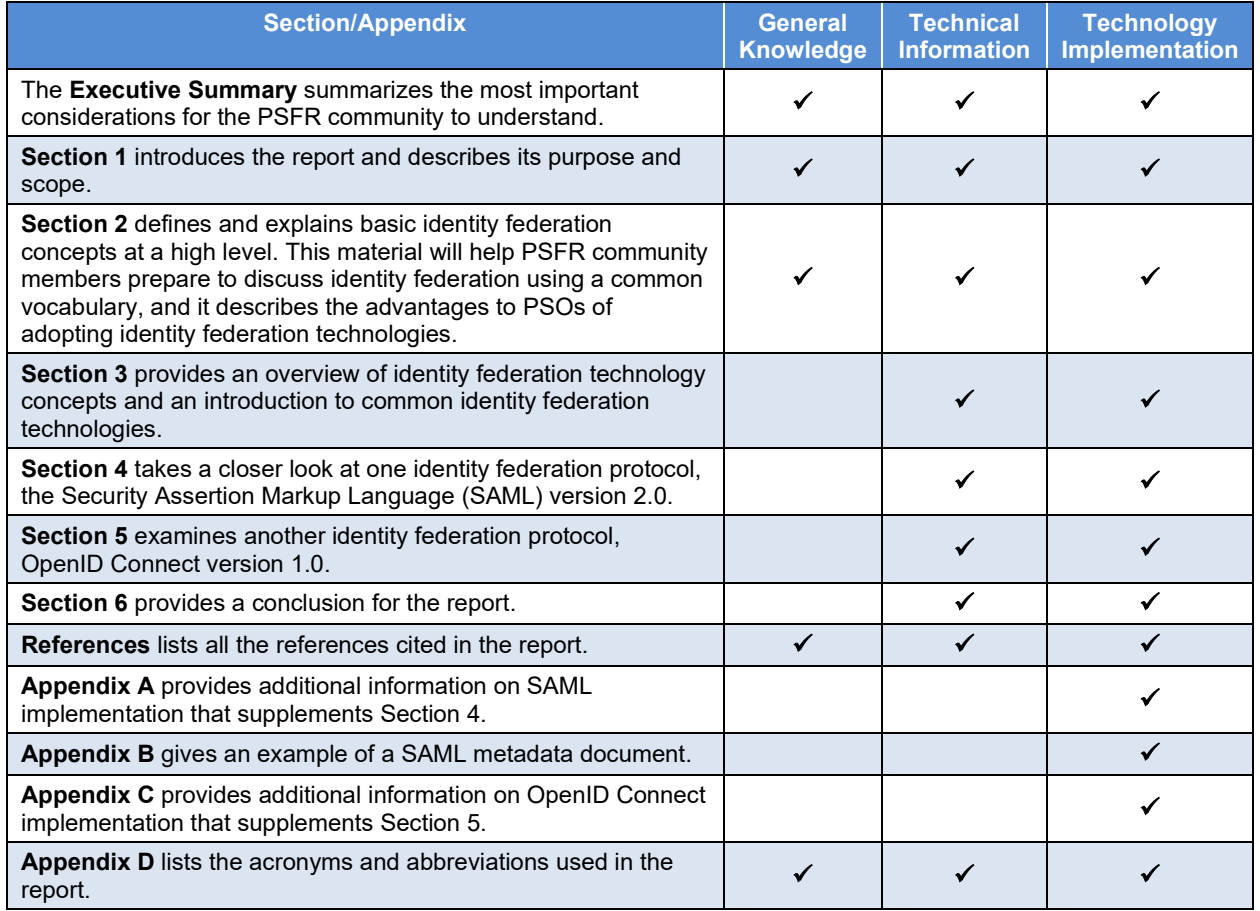

351 This report uses callout boxes to highlight certain types of information, as depicted in [Figure 1.](#page-12-0)

352 Callout boxes may contain new material that is not covered elsewhere in the report. A **Caution**

353 box provides a warning of a potential issue with doing or not doing something. A **Definition** box

354 provides the definition of a key term. A **Note** box gives additional general information on a

355 topic. A **Tip** box offers advice that may be beneficial to the reader.

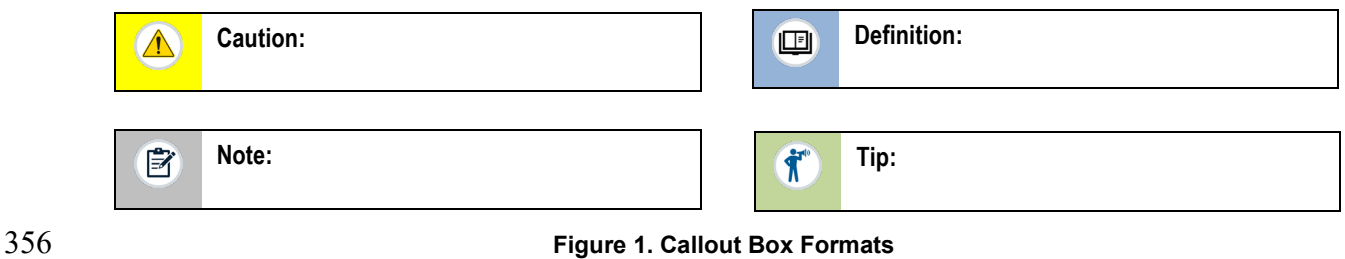

<span id="page-12-0"></span>

## <span id="page-13-0"></span>**2 Identity Federation Concepts**

 This section of the report explains basic identity federation concepts at a high level. The intent of this section is to help PSFR community members prepare to discuss identity federation using a common vocabulary, and to describe the advantages to PSOs of adopting identity federation technologies.

## <span id="page-13-1"></span>**2.1 Basic Terminology**

 The term *federation* generally refers to a partnership where one partner trusts another to take care of a responsibility on its behalf. This publication examines *identity federation*, which is a form of federation involving the verification of a claimed identity. Identity federation builds on two concepts: [\[2\]](#page-44-2)

- *Identity proofing*, which verifies that a person (a *subject*) is who they are claiming to be. During identity proofing, the person to be proofed is called an *applicant*. If proofing succeeds, the person is then called a *subscriber* and is issued a *credential* that associates them with an *authenticator* (such as a password). The credential provides a form of *digital identity*.
- *Digital authentication*, which verifies that a subject attempting to access a digital service is in control of one or more valid *authenticators* associated with that subject's digital identity.
- Generally speaking, in the US most PSFR
- organizations have not implemented identity
- federation. Although a local emergency medical
- services (EMS) department and a local police
- department (PD) may be well-integrated in terms
- of operations, this is achieved through human-to-human contact and PSFRs knowing who to call,
- rather than rapidly enabling access to necessary and critical information based on the digital
- identity and role of the PSFR.

 Let's look at an example to illustrate what identity federation offers and what the alternatives are. Suppose that Paramedic John Doe, who was recently hired by his local EMS department, has been dispatched to provide medical assistance to someone at a residence. Ideally, Paramedic Doe should be warned before entering the premises if the local PD has a record of a violent or armed resident at the location. If the EMS and the PD have separate IT systems, there are three ways in which Paramedic Doe could get information concerning personal risk before entering the

- residence:
- 1. **Manually (no computer service)**. Without using any computer services, dispatch could contact someone in the PD (e.g., by radio, by phone) and ask them to look up the history of the address and tell them if there are any risks. Such a process could be time consuming and take away precious resources from the mission.
- 2. **Non-federated computer service.** Without federation, the PD could enroll all EMS employees, including Paramedic Doe, and issue each of them a digital identity and authenticators upon joining EMS. EMS employees like Paramedic Doe could use the PD-

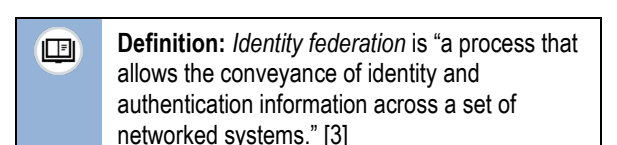

- issued authenticators to access the PD's application, which would alert them of risks at their assigned dispatch locations. In order for this to work, the PD would have to enroll and issue digital identities and authenticators for every firefighter, paramedic, and other PSFR members who might need such access. PSOs would have to take on the responsibility of identity governance and administration to manage digital identities and authenticators for users who are not members of their own organization.
- 3. **Federated computer service**. With federation, Paramedic Doe could undergo enrollment once at EMS and receive a single digital identity and authenticators that could be used to access applications not only with the EMS, but also at the PD and any other PSO participating in the federation. [Figure 2](#page-14-0) shows a simplified federated environment*.* Paramedic Doe, the subscriber, is on the left side. The subscriber wants to use their web browser (*user agent*) to access the PD's application. As part of federation, the application has a trust relationship with an *identity provider* (IdP), which takes responsibility for enrolling subscribers, issuing and managing their credentials, and directly authenticating them for the application by verifying their credentials. Because the PD's application relies on the IdP for these services, the application is termed a *relying party (RP)*. The use of federation enables Paramedic Doe to quickly access PD's systems and determine whether or not it's safe to enter the premises in question.

**Definition:** An *identity provider* is a federation 画 participant that issues and manages user credentials, authenticates users, and provides assertions to relying parties. [\[2\]](#page-44-2)

**Definition:** A *relying party* is a federation participant 回 that accepts assertions from an identity provider. [\[2\]](#page-44-2)

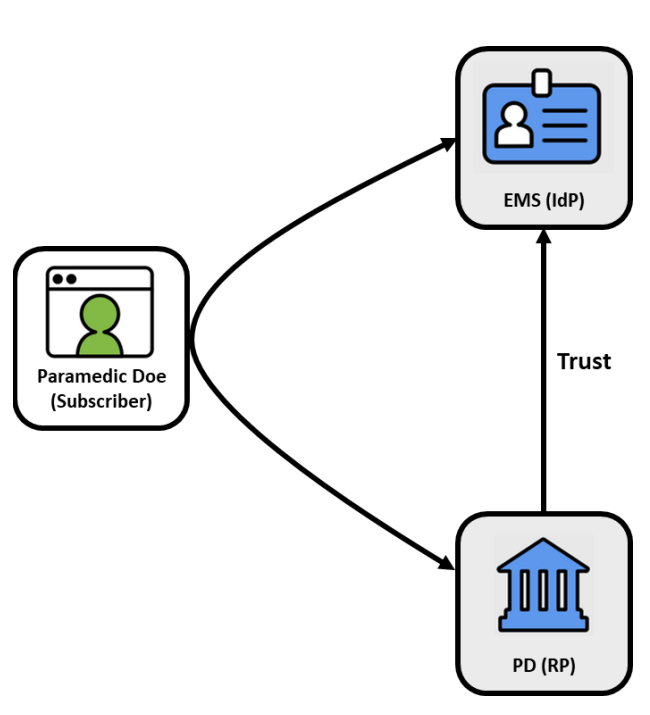

<span id="page-14-0"></span>**Figure 2. Federation Participants**

#### <span id="page-15-0"></span>**2.2 Federation Protocols**

- Continuing the [Figure 2](#page-14-0) example, when the subscriber's user agent (Paramedic Doe's web
- browser) tries to authenticate the subscriber to the RP (the PD's application), the RP orchestrates
- interaction between the user agent and the IdP. The IdP takes care of the authentication on behalf
- of the RP, then provides information to the RP like the subscriber's identifier, authentication
- status, and type of authenticator used. These pieces of information are called *statements* or
- *claims*. The set of statements that the IdP
- provides to the RP regarding an authentication
- attempt is known as an *assertion*.

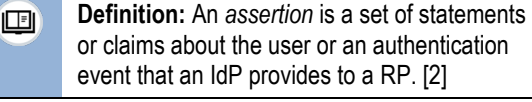

- A *federation protocol* is a specification that defines what messages the participants in a
- federation scheme should send each other and how those messages should be structured,
- composed, protected, and processed. Message exchange specifics vary among federation
- protocols, but generally they involve the RP sending an authentication request to the IdP,
- followed by a series of interactions that end with the IdP sending an assertion to the RP. Errors
- may occur that cause the message exchange to end before an assertion is issued. Federation
- protocols typically allow for different *protocol*
- *flows*, or variations on the sequences or format of
- messages that make up a single protocol
- transaction.

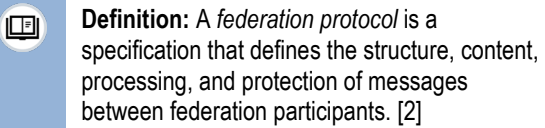

- As [Figure 3](#page-15-1) shows, federation protocols send messages through one of two paths: the front
- channel and the back channel. The *back channel* refers to the IdP and RP communicating directly
- with each other. The *front channel* refers to the IdP and RP communicating with each other
- indirectly through the subscriber's user agent. The user agent is not the originator or final
- recipient of any messages within the federation protocol; it is only a passive participant.

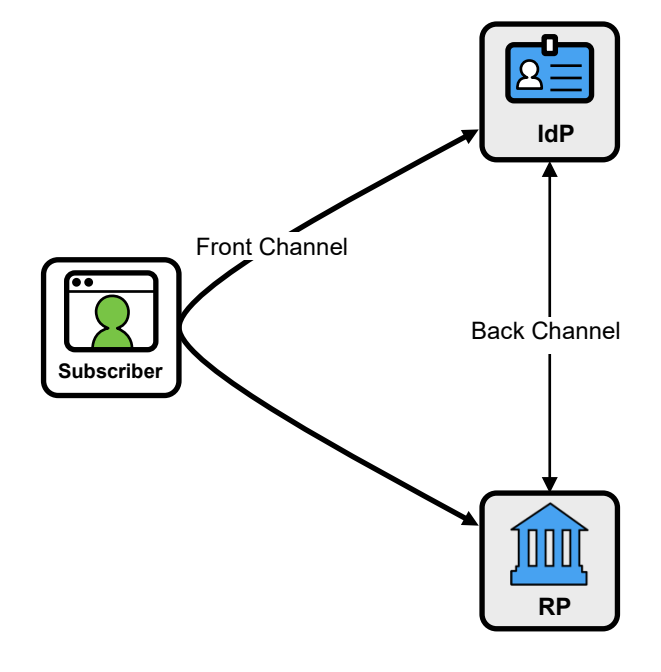

<span id="page-15-1"></span>**Figure 3. Front Channel and Back Channel**

- 441 Assertions can contain different types of attributes. *Authentication attributes* provide information
- 442 about the subscriber's authentication to the IdP—for example, when it occurred or what type of
- 443 authenticator was used. *Subscriber attributes* provide information about the subscriber, such as
- 444 identifiers or contact information (e.g., phone numbers or email addresses). Subscriber attributes 445 also could include information about a subscriber's role or authorities, such as whether the
- 
- 446 subscriber is a sworn law enforcement officer.
- 447 The RP can use information in the IdP's assertion
- 448 to decide whether or not to allow the subscriber
- 449 to use the RP application. Each assertion contains
- 450 *metadata*, which provides the RP with
- 451 information about the assertion itself, such as
- 452 which IdP issued it, which RP it was issued to,
- 453 when it was issued, and when it expires. An assertion normally includes several metadata
- 454 elements. [Table 2](#page-16-1) lists the assertion metadata elements that IdPs must include in assertions
- 455 according to NIST's Digital Identity Guidelines [\[3\].](#page-44-3)
- 

#### 456 **Table 2. Assertion Metadata**

<span id="page-16-1"></span>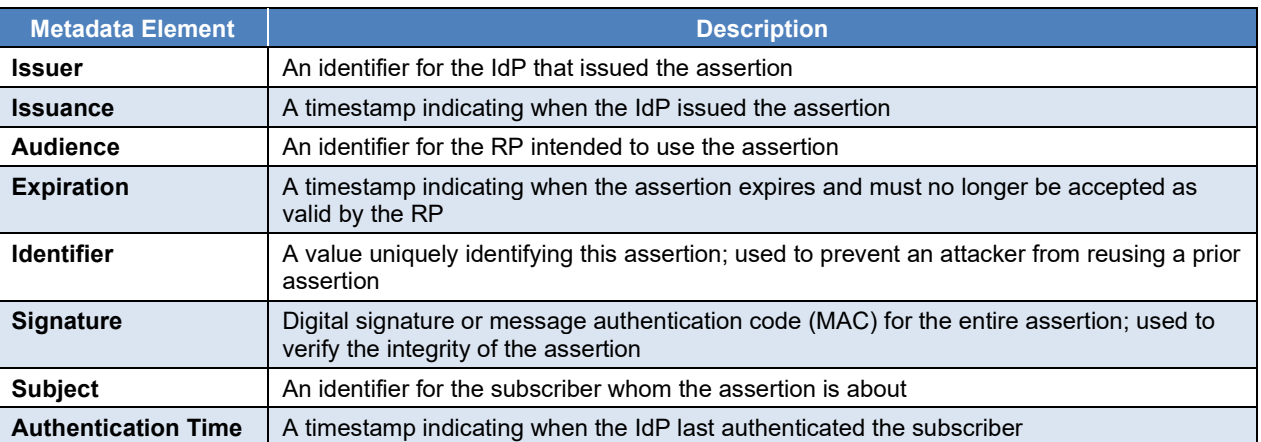

#### <span id="page-16-0"></span>457 **2.3 Federation Participant Responsibilities**

- 458 An RP and an IdP must establish a trust relationship with
- 459 each other before they can participate in federation. Trust
- 460 relationships include technical aspects like agreeing on the
- 461 details of the federation protocol to use, exchanging
- 462 cryptographic keys, configuring service endpoint locations,
- 463 and establishing lines of communication between the RP and
- 464 IdP technical support teams to ensure that issues will be
- 465 handled effectively. They also include administrative
- 466 concerns like defining the expectations and responsibilities of
- 467 each party. In some cases, written administrative and legal agreements may be required. Trust
- 468 relationships among a community of organizations may be formalized in a *trust framework* (see
- 469 Section [3.2\)](#page-22-0).
- 470 [Table 3](#page-17-0) summarizes the typical responsibilities of IdPs and RPs in a federation trust relationship.

**Definition:** Trust relationships 回 between identity federation participants include administrative and/or legal aspects (the responsibilities and expectations of each organization) as well as technical aspects (federation protocol parameters and cryptographic keys).

- communications channel between the IdP and RP. The *front channel* is an indirect communications channel between the IdP and the RP that uses the user agent (typically a browser) to pass messages. [\[2\]](#page-44-2)
- **Definition:** The *back channel* is a direct 画

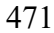

#### 471 **Table 3. Typical RP and IdP Responsibilities**

<span id="page-17-0"></span>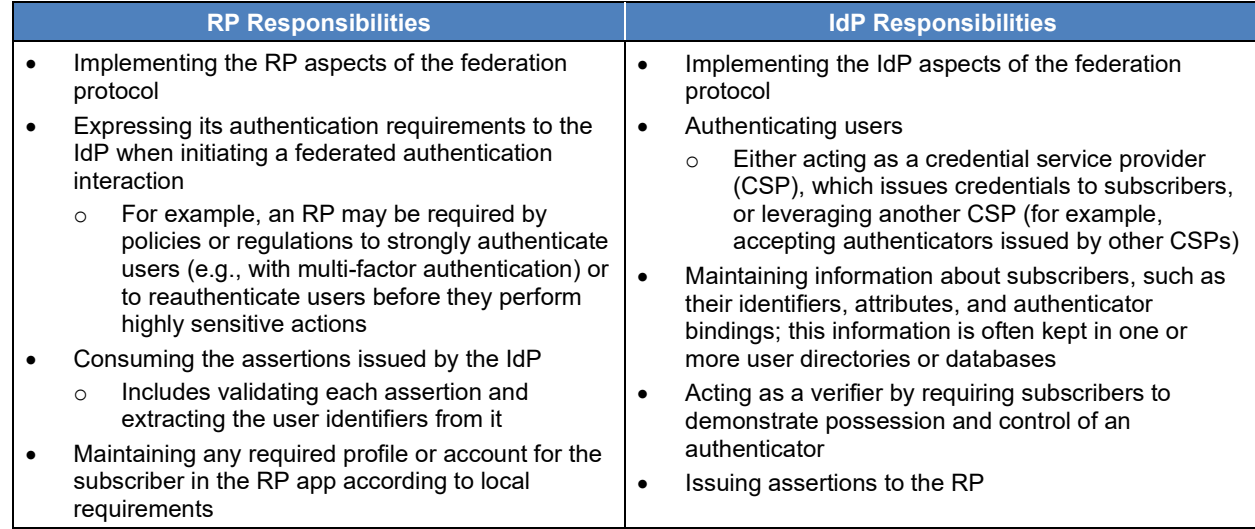

- 472 NIST's Digital Identity Guidelines also describe the role of the Credential Service Provider
- 473 (CSP), an entity that issues and manages authenticators and digital credentials for subscribers.
- 474 IdPs also commonly perform the role of CSP, issuing credentials that subscribers can use to
- 475 authenticate to the IdP in a federated login flow.
- 476 Some IdPs may also have trust relationships with other IdPs. For example, IdP A could
- 477 authenticate a subscriber on behalf of IdP B and use a federation protocol to issue an assertion to
- 478 IdP B. IdP B could then use information from the assertion to create its own assertion, which it
- 479 would send to its RP through another federation protocol flow.
- 480 In most cases, an RP obtains subscriber attributes by asking the IdP for them and receiving the
- 481 attributes in an assertion as part of the federation protocol. An RP can use subscriber attributes
- 482 for various purposes, such as deciding which actions a particular subscriber should be authorized
- 483 to do. However, in some environments, RPs obtain subscriber attributes outside of the
- 484 authentication flow by sending attribute queries to a separate *attribute provider*. For example, an
- 485 organization that provides training services such as active shooter response training might
- 486 provide assertions that given individuals have completed their training. [Figure 4](#page-18-1) illustrates an RP
- 487 app that uses an IdP to authenticate users and also obtains user attributes from an attribute
- 488 provider (labeled "AP" in the figure).

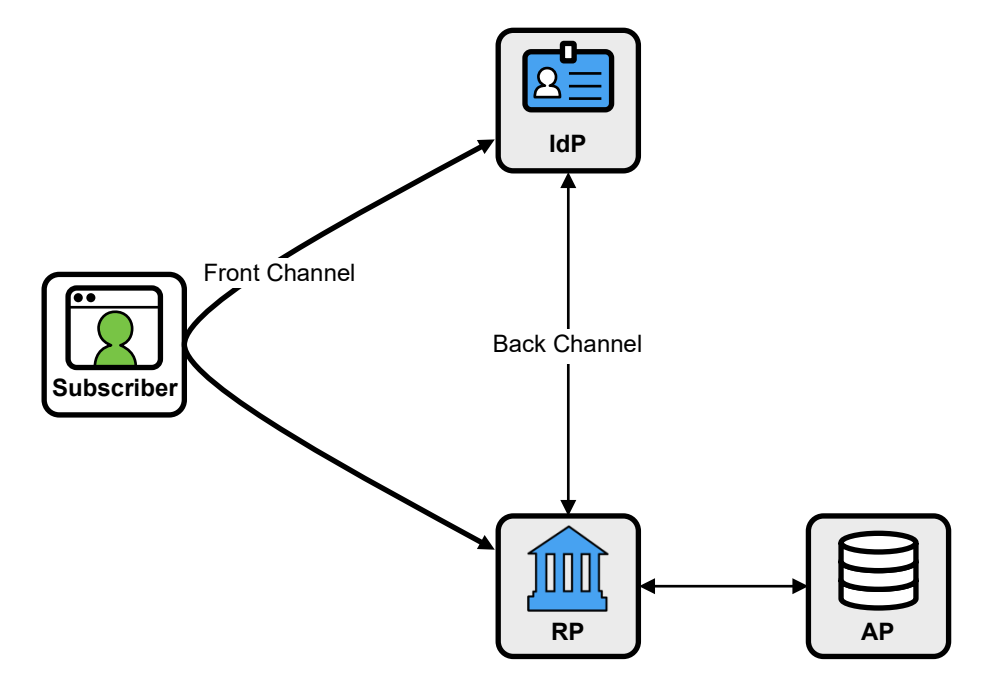

<span id="page-18-1"></span>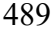

**Figure 4. Federation with Attribute Provider**

- This report generally addresses the simpler case where attributes are obtained from the IdP and a
- separate attribute provider is not used.
- <span id="page-18-0"></span>**2.4 Federation Benefits**
- Using identity federation can benefit both the subscriber and the RP.
- **Subscriber benefits**:
- o **Fewer credentials.** Since subscribers typically interact with a large number of applications and a comparatively small number of IdPs, identity federation reduces the number of credentials the subscriber must maintain and manage since unique credentials are not required by each RP.
- **b Fewer authentications**. When a user authenticates to an IdP using an authenticator, a session is created with a defined lifetime. If the user later attempts to access another session is created with a defined lifetime. If the user later attempts to access another RP while the session is still active, the user will be redirected to the IdP but will not be required to reauthenticate because of the established session. In most cases the IdP will not display a user interface and the user will seamlessly transition into the RP app, having already authenticated. This is a form of single sign-on (SSO) and provides a more convenient user experience than a non-federated environment where the user would explicitly authenticate to each RP.
- **RP benefits**:
- 508 **b Efficiency**. The RP does not need to perform identity proofing, credential<br>509 management, and authentication, which can be costly and time consuming management, and authentication, which can be costly and time consuming.
- **b Flexibility**. As new authentication technologies and authenticator types are brought to market, the IdP is the only system that needs to be modified in order to allow the RPs market, the IdP is the only system that needs to be modified in order to allow the RPs to utilize them.
- o **Separation of concerns**. RP application developers can focus on core application functionality without having to implement credential management and account recovery functions that require specialized expertise to implement correctly. These functions are implemented by the IdP, which is purpose-built to handle them.
- 517 **b Auditability and accountability.** The RP can use the assertions from the IdP to keep<br>518 **and audit log** of accesses to its digital services, including who accessed them, when, an audit log of accesses to its digital services, including who accessed them, when, and where. This can help enable the RP to conduct auditing to look for individuals who are making unauthorized queries, such as viewing someone's records for personal reasons.

## <span id="page-19-0"></span>**2.5 IdP Discovery**

An RP frequently needs to interact with multiple IdPs. Cloud service providers, for example,

- frequently use federation to authenticate their customers' users by redirecting each user to an IdP
- managed by the user's organization. When a user attempts to access the RP application, the
- application must determine which IdP should be used to authenticate that user. Another common
- scenario is an enterprise application that serves both internal users and external users from
- partner organizations. Internal users may be authenticated by the organization's own IdP, but users outside the organization might need to be redirected to the corresponding partner

organization's IdP. Ensuring that the RP contacts the correct IdP for each user can be

- complicated and necessitate customizing an application.
- Many strategies exist for RPs to select the appropriate IdP, a process called *IdP discovery*. Some common strategies for IdP discovery include:
- **Prompting the user to select an IdP** This approach is most feasible when the RP uses a relatively small number of IdPs. The Office of Management and Budget (OMB) MAX 536 website's login page, as seen in [Figure 5,](#page-20-0)<sup>[1](#page-19-1)</sup> uses this approach by providing a selection of government agency logos and names. From these, users pick their "home" agency icon, which redirects them to the corresponding IdP.

<span id="page-19-1"></span>Image source:<https://login.max.gov/>

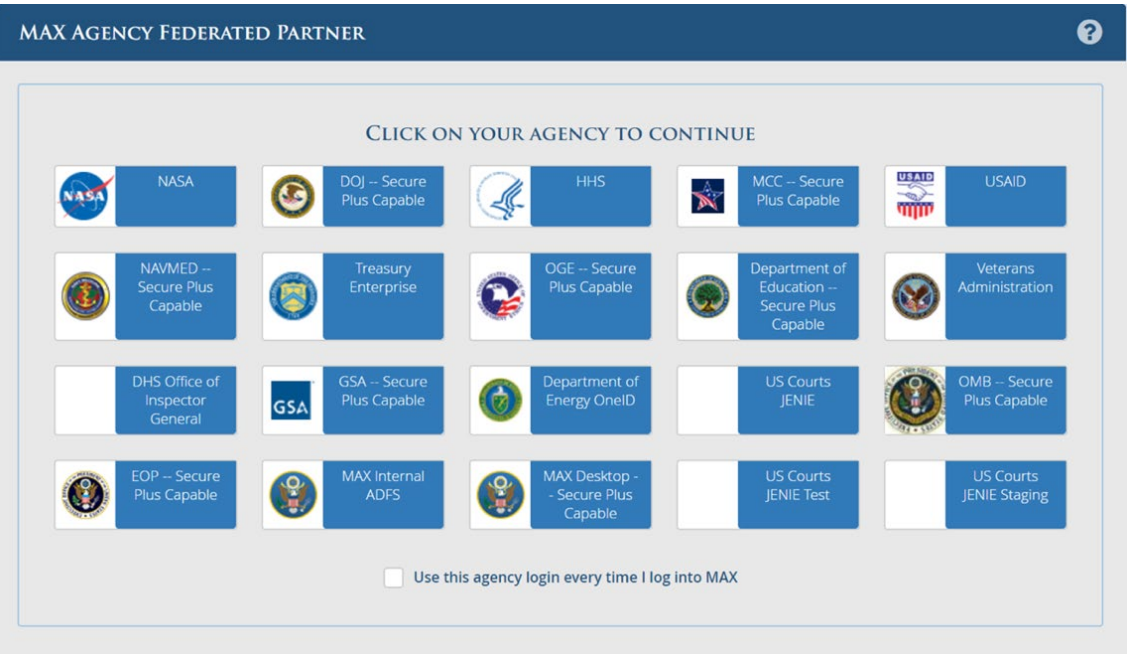

#### <span id="page-20-0"></span>**Figure 5. OMB Max IdP Selection Interface**

- **Asking the user for their user identifier** Many Software as a Service (SaaS) providers prompt the user for an email address and use the domain portion (the part after 542 the ' $\omega$ ') to identify the user's IdP. This approach is feasible for any number of IdPs; however, it depends on users having and knowing a user identifier that will enable the RP to unambiguously determine the correct IdP for the user. Using email addresses, for example, relies on the assumption that all users within the same email domain can be authenticated by a single IdP, which may not be true in all cases.
- **Automatically identifying the IdP** There are approaches that automatically identify the IdP without relying on input from the user. One example is having intermediate devices, like network gateways or proxies, insert headers into the users' requests that signal to the RP which IdP should be used. Another example is having a mapping of 551 client IP addresses to IdPs, but this is impractical in most cases.

### <span id="page-21-0"></span>552 **3 Identity Federation Technical Concepts**

553 This section explores several technical concepts involving identity federation technology. It also

554 introduces and compares two common identity federation technologies: Security Assertion 555 Markup Language (SAML) and OpenID Connect.

#### <span id="page-21-1"></span>556 **3.1 Federation Protocols**

557 [Table 4](#page-21-2) compares several characteristics of the two most commonly implemented identity

558 federation protocols, SAML 2.0 and OpenID Connect 1.0. Each protocol has advantages over the

559 other, and it is likely that both will continue to be used for the next several years. However, in

560 most cases where an organization is planning a new identity federation technology

561 implementation and backwards compatibility with an existing SAML or SOAP (formerly an

- 562 acronym for Simple Object Access Protocol) web service infrastructure is not required, OpenID
- 563 Connect should be the default choice.
- 564 In many cases, PSOs will not have to choose between SAML and OpenID Connect. Most
- 565 authentication software products and Identity as a Service (IDaaS) providers can support both
- 566 protocols side by side. This is important since organizations may need to integrate with RP
- 567 applications that support SAML for the foreseeable future.

#### 568 **Table 4. Comparison of Selected SAML 2.0 and OpenID Connect 1.0 Characteristics**

<span id="page-21-2"></span>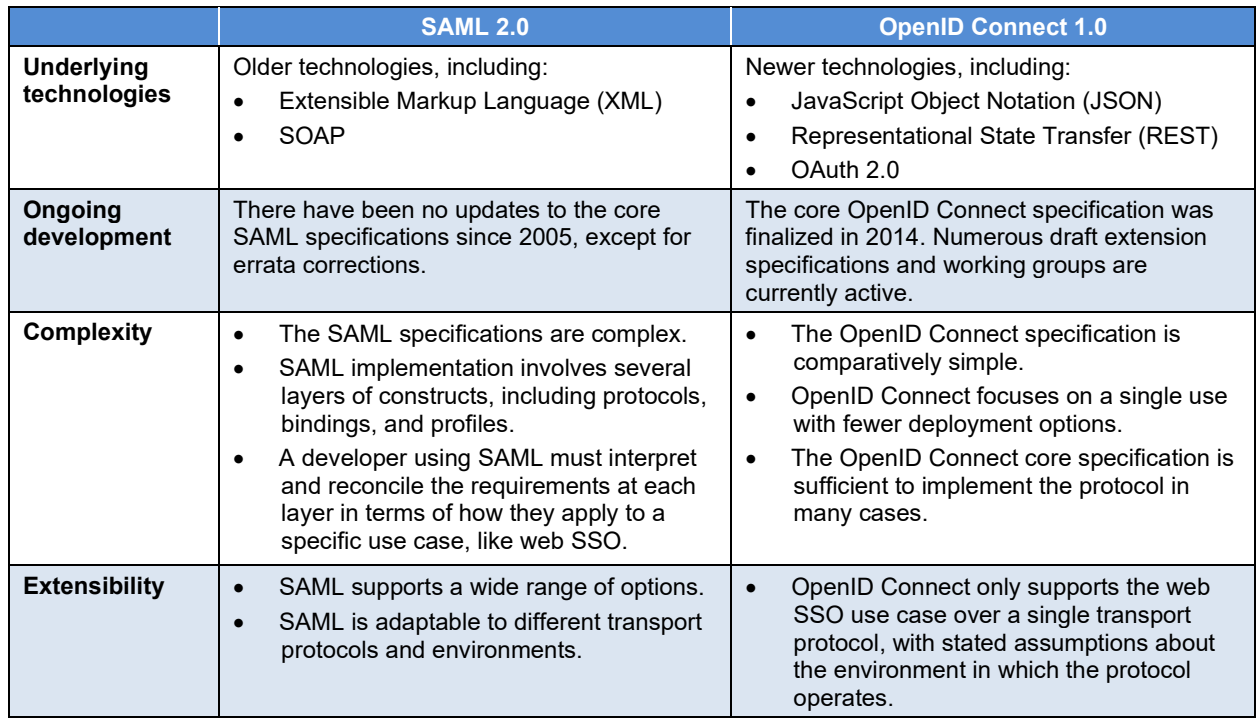

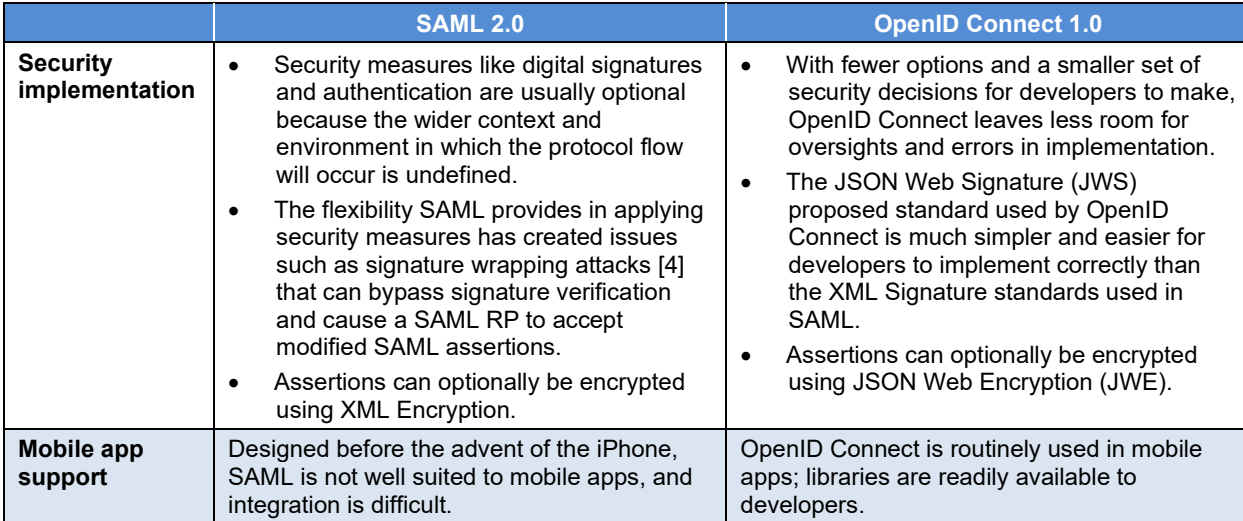

#### <span id="page-22-0"></span>569 **3.2 Trust Frameworks**

570 Identity federation is a tool for providing authentication and identity services across partner

571 organizations, with benefits to both users and application providers. For many use cases like

572 social media and e-commerce, the only identity information required is the association of a user

573 with a specific email address. For higher-assurance use cases, however, RPs may be bound by

574 regulatory or legal requirements dictating that information can only be released to individuals

575 meeting specific criteria. When an RP uses information in an assertion from an IdP to make

576 authorization decisions, the RP needs some assurance that the information in the assertion is 577 reliable, accurate, and timely. This requires knowing that the IdP exercises due diligence in

578 managing user information and has the appropriate security and management controls in place to

579 protect the integrity of its systems. Conversely, an organization that shares sensitive data with an

580 RP system needs assurances that its data will be protected from compromise while held by that

581 system and not released or shared inappropriately.

582 A *trust framework* is an agreement among participants in an identity federation ecosystem that 583 specifies the rights and responsibilities of participants and the policies and procedures that

584 govern participation in the federation [\[5\].](#page-44-5) Participants

585 agree to be bound by the rules of the trust framework

586 and may be audited for compliance. The policies of a

587 trust framework might include requirements around

588 the identity proofing of users, issuing and managing

- 589 credentials, privacy and security, data handling, and
- 590 interoperability with specific identity standards and
- 591 profiles.

**Definition:** A *trust framework* is an 回 agreement among participants in an identity federation ecosystem that specifies the rights and responsibilities of participants and the policies and procedures that govern participation in the federation.

- 592 Trust frameworks can also support scalability as federations grow to include many participants.
- 593 When two organizations agree to implement identity federation, they may institute a bilateral

594 agreement covering the policy, security, and other considerations affecting trust. If a large

595 number of organizations is involved in a federation, establishing bilateral agreements between

596 each pair of participants becomes infeasible.

## <span id="page-23-0"></span>**3.2.1 Existing Public Safety Trust Frameworks**

 The National Identity Exchange Federation (NIEF) is an example of a trust framework that serves the PSFR community. NIEF members include the Texas Department of Public Safety, the Federal Bureau of Investigation, Nlets (The International Justice and Public Safety Network), and other federal, state, and local public safety organizations. The NIEF website [\[6\]](#page-44-6) publishes

- the NIEF trust framework policies, technical specifications, and governance framework. NIEF
- also publishes the NIEF Trust Fabric, a machine-readable, cryptographically signed file managed
- by the NIEF governance board containing federation parameters and keys for its members. The
- trust fabric enables NIEF members to dynamically establish trust relationships between their
- systems while providing assurance that all entities included in the trust fabric are NIEF members.
- Additional examples of trust frameworks can be found in NIST Interagency Report (IR) 8149,
- *Developing Trust Frameworks to Support Identity Federations*.
- NIEF also makes use of *trustmarks*, which are
- cryptographically signed documents that attest to an
- organization's conformance to a defined standard. As
- defined in the Trustmark Framework Technical
- Specification [\[7\],](#page-44-7) a *trustmark issuer* issues a trustmark
- based on an evaluation of an organization's compliance with a set of requirements in a *trustmark*
- *definition*. The Trustmark Initiative has published numerous trustmark definitions based on
- established security policies, including NIST Special Publication (SP) 800-53 and the Criminal
- Justice Information Services (CJIS) Security Policy. Trustmarks can be "bound" to a specific
- federation participant through inclusion in federation metadata documents like the NIEF Trust
- Fabric. By including trustmark bindings in its signed trust fabric document, the NIEF provides assurance that the trustmark is associated with a specific system identified in the trust fabric. The
- trustmark itself can also be cryptographically verified to assure its authenticity and integrity.
- 

# <span id="page-23-1"></span>**3.3 Message Security**

Section 2 introduced the concepts of front and back channels, the paths federation protocol

- messages are carried over. All federation protocols use the front channel because the IdP needs to interact directly with the subscriber's user agent in order to perform authentication, and this is
- only possible in the front channel. Some federation protocol flows use the front channel only,
- especially if the IdP and RP cannot directly connect to each other. Other federation protocol
- flows use both the front and back channels.
- Because messages sent through the front channel are exposed to the subscriber's user agent and
- computing platform, there are important distinctions between the front and back channels in
- terms of security:
- Front channel messages are exposed to the user agent and could be read or manipulated by the subscriber or a software process running on the subscriber's client (e.g., malware). Though they may be protected in transit with Transport Layer Security (TLS) on both "legs" of the route, they are decrypted while being processed by the user agent.
- Message-level encryption can be used to protect message confidentiality in the front channel, provided the recipient's public key is available to the sender.

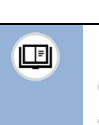

**Definition:** A *trustmark* is a cryptographically signed document attesting to an organization's conformance to a defined standard.  • The RP and IdP can authenticate to each other when communicating through the back channel using static secrets or public-key cryptography (e.g., mutually authenticated TLS). They cannot authenticate to each other at the connection layer when using the front channel. They can send signed messages through the front channel, which provides message-layer authentication and integrity protection. Since the connection layer is unauthenticated, these signed messages may still be subject to interception, replay, and hijacking by an unauthorized party.

## <span id="page-24-0"></span>**3.4 Assertion Bindings and Assurance Levels**

 *Assertion binding* refers to a mechanism for associating an assertion with the authenticated subscriber who is authorized to present it to an RP. There are two types of assertion bindings [\[2\]:](#page-44-2)

 • *Bearer assertions* can be presented by any party and accepted as proof that the bearer of the assertion is the subscriber without further verification by the RP. As with a library card without a photo or other means of verifying the borrower, an unauthorized party who obtains a bearer assertion can present it to an RP and potentially impersonate the subscriber.

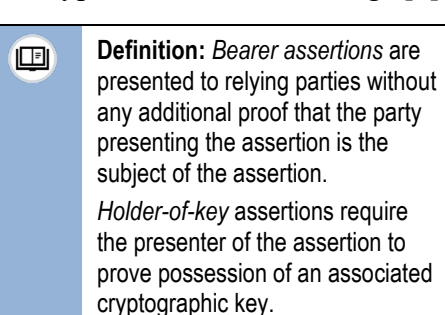

- *Holder-of-key assertions* include a reference to a cryptographic key possessed by the subscriber. When presented with a holder-of-key assertion, the RP requires the presenter to prove possession of the key referenced in the assertion with a digital signature (e.g., by signing a cryptographic challenge). By verifying the signature, the RP can determine that the presenter of the assertion possesses the private or symmetric key referenced in the assertion. An unauthorized party who intercepts a holder-of-key assertion and presents it to an RP will be unable to meet the proof-of-possession requirement unless they have also compromised the corresponding key.
- NIST SP 800-63-3 [\[3\]](#page-44-3) defines three sets of assurance levels for aspects of digital identity:
- **Identity Assurance Levels (IALs)** apply to identity proofing.
- **Authenticator Assurance Levels (AALs)** apply to authenticators and authentication protocols.

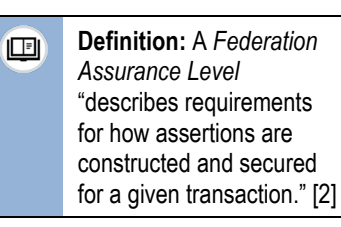

- **Federation Assurance Levels (FALs)** apply to federation protocols. The three defined FAL values are shown in [Table 5.](#page-24-1)
- <span id="page-24-1"></span>

## **Table 5. Federation Assurance Levels**

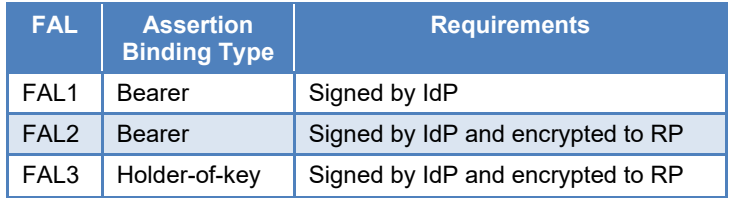

- All three FALs (including FAL1) require the IdP to sign assertions, which is a critical security
- control in identity federation. The IdP's digital signature prevents attackers from creating their
- own assertions or modifying legitimate assertions.
- FAL2 adds the requirement to encrypt the assertion with a key associated with the RP. This
- protects the confidentiality of the assertion and any personally identifiable information (PII) or
- other sensitive information it contains, and it mitigates the risk of assertions being replayed or
- redirected to RPs that are not the intended recipients, since only the intended RP can decrypt the
- assertion.
- FAL3 includes the requirements of FAL2
- plus the requirement to use holder-of-key
- assertions as described above, with the
- implied requirement that the subscriber must
- prove possession of the key when presenting
- the assertion to the RP.

# <span id="page-25-0"></span>**3.5 Federation and Direct Authentication**

Most common identity federation use cases involve the authentication of users. Typically, this

- requires the user to authenticate directly to the IdP using an authenticator such as a password or cryptographic key. Federation standards like SAML and OpenID Connect do not specify how
- direct authentication is performed or what type of authenticator should be used. This provides the
- flexibility to introduce new authenticators and authentication schemes into identity federation
- implementations without the need to modify the federation standards themselves.
- Federation protocols include mechanisms to allow the IdP to convey information about the direct
- authentication event to the RP in the assertion, such as the authenticator assurance level or the
- specific authenticator used. Sometimes the user may have an active session with the IdP from an
- earlier authentication and not need to authenticate again for a federated login to a RP application.
- IdPs can also convey the time when authentication actually occurred.
- In some cases, the RP may need to specify direct authentication requirements to the IdP. The RP
- application may require multifactor authentication or authentication at a specific AAL, or the RP
- application may need to ensure that the IdP directly authenticates the user again (as opposed to
- allowing them to resume an existing session through SSO).
- Some applications may require "step-up" authentication, an access control policy where access
- to sensitive functions or data within an application requires a higher AAL than general access to
- the application. For example, say a user accesses an RP application after having authenticated to
- the IdP with username and password. This low-assurance authenticator is adequate for some of
- the functions of the RP application. When the user attempts to access a sensitive function that
- requires AAL-2, the RP application redirects the user back to the IdP. A parameter in the
- authentication request to the IdP indicates that AAL-2 authentication is required, so the IdP
- prompts the user to authenticate with credentials that meet those requirements. Federation
- protocols provide the needed capabilities for RP applications to implement this form of step-up
- authentication.

**Note:** The holder-of-key requirement included in FAL3 团 is extremely difficult to meet. The notion of holder-ofkey has existed for over a decade, but actual implementations of holder-of-key are extremely rare. It has been commented that FAL3 was intended to be aspirational, as it is not widely achievable at present.

### <span id="page-26-0"></span>**3.6 Other Federation Security Considerations**

 Because of their role in user authentication, identity federation technologies should be considered critical components of an organization's security infrastructure. A compromised identity provider, for example, can be used to create arbitrary assertions and impersonate users to relying party systems. This potential risk became a reality in a recent, widespread cyberattack on numerous government and commercial organizations, as detailed in the National Security Agency (NSA) Cybersecurity Advisory report *Detecting Abuse of Authentication Systems* [\[8\].](#page-44-8) The report describes an attacker technique of compromising the cryptographic keys used to sign SAML assertions and using them to forge assertions, enabling them to impersonate legitimate users to applications and services. Agencies that run their own IdP services must ensure that any software vulnerabilities are promptly addressed and that cryptographic keys are protected from compromise. The NSA report includes specific recommendations for protecting IdPs. RP applications also must consider federation-specific security concerns. One example is the potential for a compromised or malicious partner IdP to enable the impersonation of internal or privileged users. This can generally be addressed by associating federated user identifiers with the IdP that issued their assertions rather than relying solely on the user identifier provided by the IdP.

- Federation protocols can be complex and implementation decisions can have security impacts.
- Organizations deploying identity federation technology should reference the security guidance
- provided in the federation standards themselves and leverage community-defined standards
- profiles, such as the Federal Identity, Credential, and Access Management (FICAM) SAML
- Profile or the iGov or Financial-Grade API (FAPI) profiles of OpenID Connect. These profiles
- constrain implementations of the standards, typically by either mandating or prohibiting optional
- features and controls, to meet specific security and interoperability requirements. Agencies
- should also refer to Section 8 of NIST SP 800-63C for a more complete discussion of federation
- security concerns, threats, and mitigation strategies.

# <span id="page-26-1"></span>**3.7 Implementation Considerations**

- When implementing identity federation technology, agencies should evaluate their requirements
- and plan out their architecture to ensure it meets their current and future needs. Some
- organizations may take a deliberate, strategic approach to federation capabilities, while others
- may need to quickly deploy identity federation capabilities to meet short-term information
- sharing needs. In either case, agencies should consider some basic factors in designing their
- solutions. [Table 6](#page-27-0) provides a list of considerations and questions to help guide the design of an
- identity federation deployment.

# 746 **Table 6. Identity Federation Implementation Considerations**

<span id="page-27-0"></span>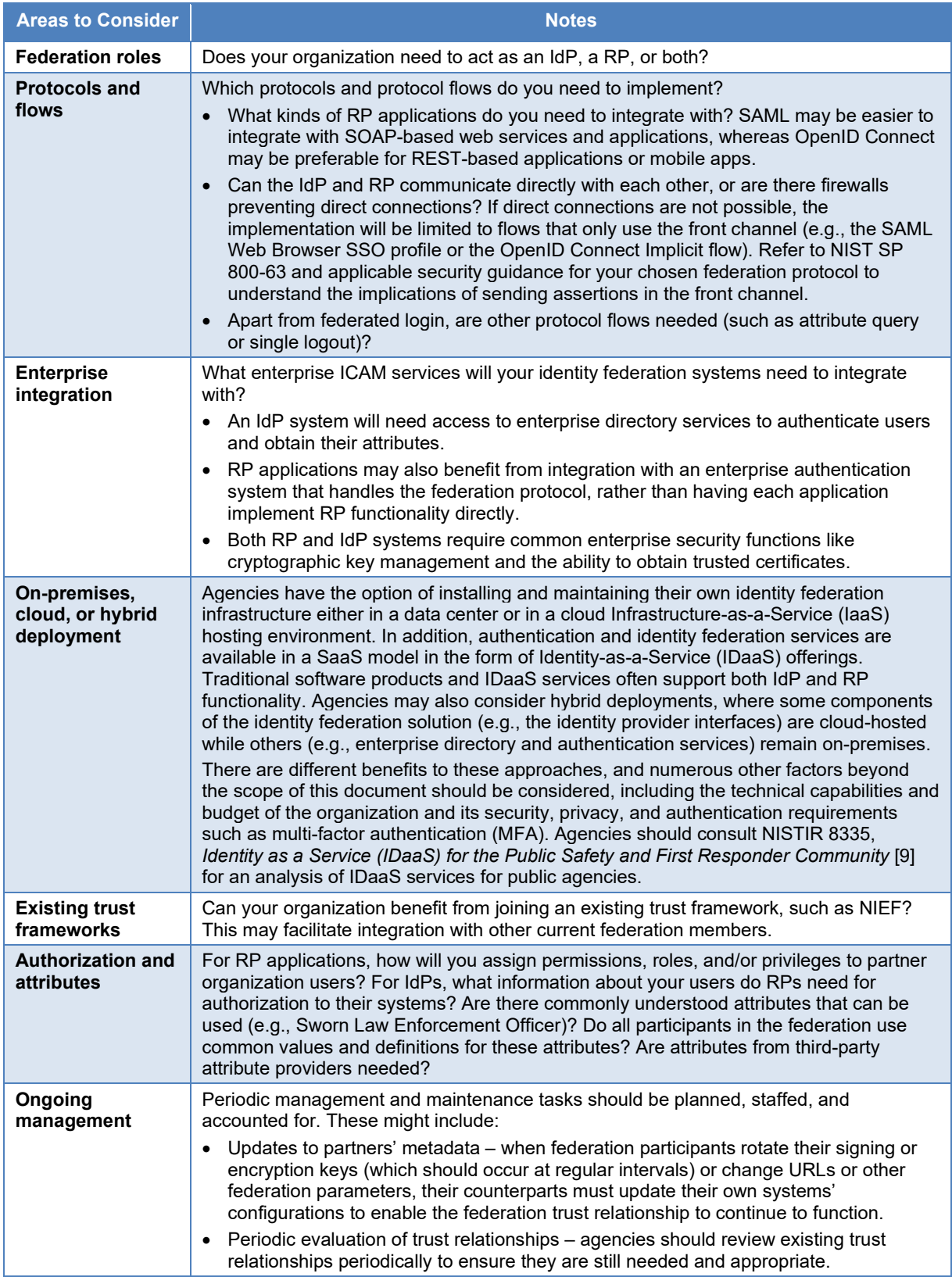

#### NISTIR 8336 (DRAFT) BACKGROUND ON IDENTITY FEDERATION TECHNOLOGIES FOR THE PUBLIC SAFETY COMMUNITY

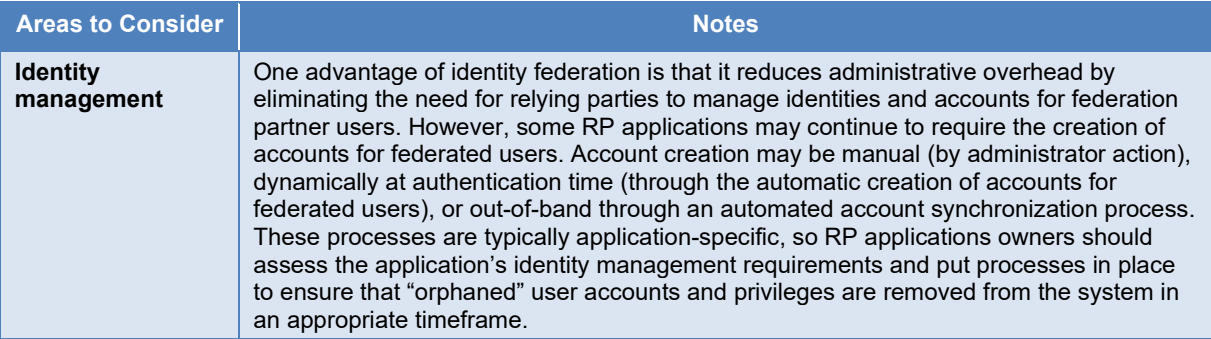

## <span id="page-29-0"></span>**4 SAML 2.0**

 SAML 2.0 is a language for expressing assertions based on XML. As a markup language, SAML is agnostic to transports and protocols; SAML messages can be exchanged over a variety of mechanisms. SAML messages consist of different types of *requests* and *responses* typically pertaining to the need to authenticate and/or obtain information about a *subject*, which could be a person or a computer system. SAML's core functionality enables an *asserting party* to provide *assertions* about a subject to an *RP*. The SAML 2.0 specifications define several aspects of SAML, including the following: • **Assertions** (Section [4.1\)](#page-29-1) – the structure and content of SAML assertions and the statements they contain

- **Metadata** (Section [4.2\)](#page-31-0) additional information about SAML participants
- **Protocols** (Section [4.3\)](#page-32-0) SAML request and response types for specific interactions, such as federated authentications or attribute queries
- **Bindings** (Section [4.4\)](#page-34-0) guidance on using SAML messages and protocols over specific transports, such as SOAP or Hypertext Transfer Protocol (HTTP) redirects
- **Profiles** (Section [4.5\)](#page-35-0) guidance on using SAML for specific use cases, such as web single sign-on (SSO)
- In addition to maintaining the human-readable specification documents for SAML, the
- Organization for the Advancement of Structured Information Standards (OASIS) also provides
- XML schema definitions. They enable automated validation that SAML messages have the
- structure, data elements, and data formats required by the SAML specification.

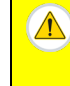

**Caution:** This information about the SAML specifications provided in this section is up-to-date as of the time of writing, but standards may be updated at any time. Consult the OASIS SAML Wiki for the most current versions of the SAML specifications: [https://wiki.oasis-open.org/security/FrontPage#SAML\\_V2.0\\_Standard](https://wiki.oasis-open.org/security/FrontPage#SAML_V2.0_Standard)

## <span id="page-29-1"></span>**4.1 SAML Assertions**

- The SAML assertions and protocols specification [\[10\],](#page-44-10) also referred to as *SAML Core*, defines 770 SAML assertions.<sup>[2](#page-29-2)</sup> An assertion is typically conveyed in a SAML response, and it contains a set of statements about the assertion subject. SAML Core defines three types of assertion statements:
- *Authentication* The subject successfully authenticated to the IdP (along with associated information about the authentication event).
- *Attribute* The given attributes are associated with the subject.
- *Authorization Decision* The subject's request to access given resources should be granted or denied.

<span id="page-29-2"></span><sup>&</sup>lt;sup>2</sup> OASIS also provides an XML schema defining SAML assertions associated with the "urn:oasis:names:tc:SAML:2.0:assertion" namespace.

777 SAML's assertion schema is also extensible so custom assertion statement types can be defined.

778 In XML terms, the assertion element type is a complex type that contains other mandatory and

779 optional elements and attributes. "Attribute" is used here in the XML sense, meaning an attribute

780 associated with an XML element that is contained in the element's opening tag. In the following

781 example, the XML element "element1" has attribute "attribute1" and contains element

782 "element2."

```
783 <element1 attribute1="true"><br>784 <element2>value</element2>
784 <element2>value</element2><br>785 </element1>
                </element1>
```
786 [Table 7](#page-30-0) lists the elements and attributes supported by the SAML assertion type. Element names 787 are contained in angle brackets to distinguish them from attributes.

#### 788 **Table 7. Elements and Attributes of the SAML Assertion Type**

<span id="page-30-0"></span>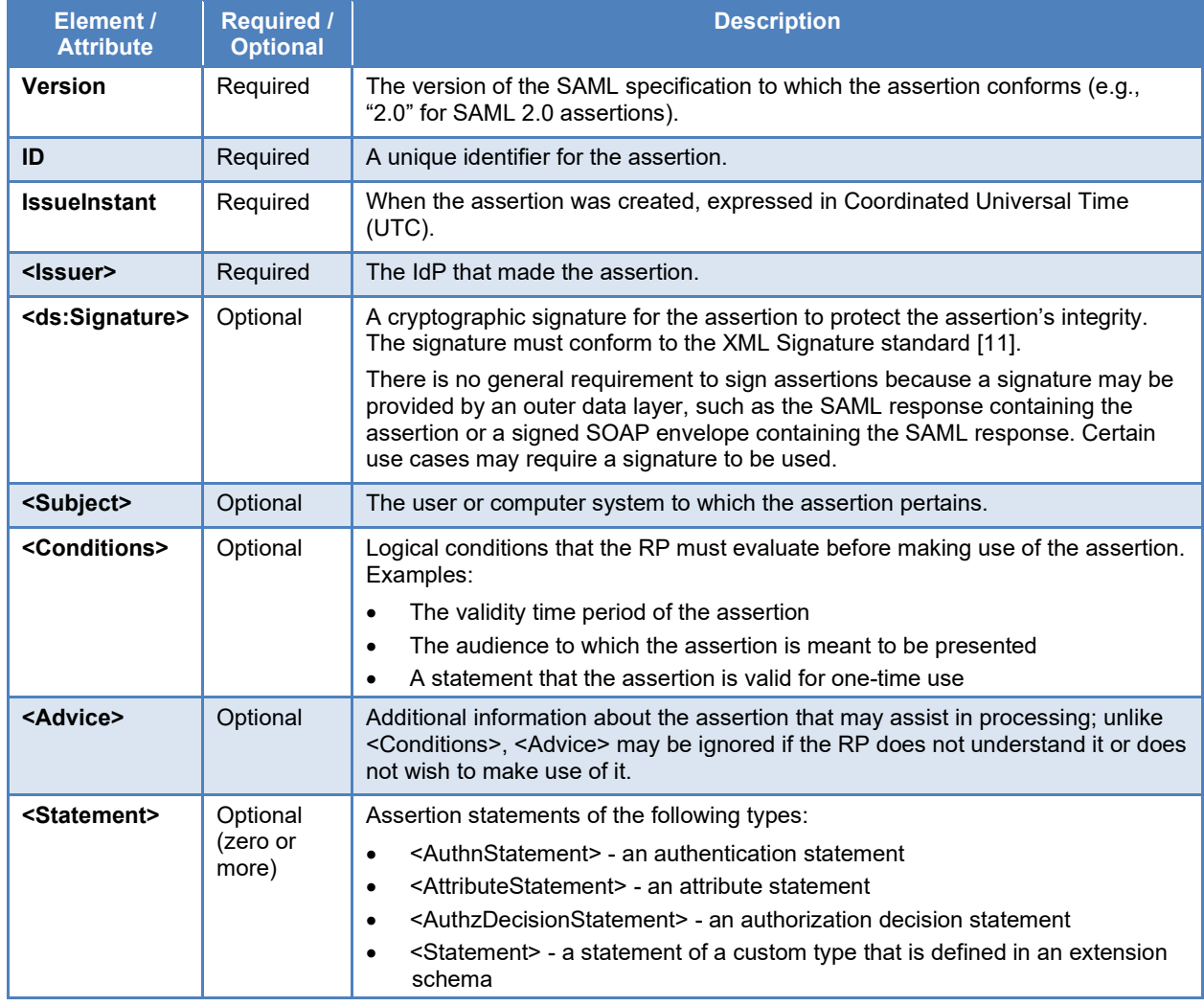

789 SAML assertions may optionally authenticate the issuer and/or may be encrypted using the XML 790 encryption standard [\[12\]](#page-45-0) to protect the confidentiality of the assertion.

## <span id="page-31-0"></span>791 **4.2 SAML Metadata**

792 The SAML metadata specification [\[13\]](#page-45-1) defines a standard format for an XML document to

identify SAML participants and provide information about their supported roles, endpoints,

794 configuration, cryptographic keys, and other technical details. Systems participating in SAML

795 exchanges in any capacity—IdPs, RPs, etc.—can express their configuration in metadata. SAML

- 796 metadata documents and individual parts of them can be signed using the XML Signature
- 797 standard [\[11\].](#page-44-11)

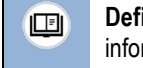

**Definition:** *SAML metadata* is a standard XML format to identify and provide information about SAML participants and their configuration.

798 Metadata documents are often used to facilitate configuring trust relationships between SAML

799 systems, and most implementations can at least partially automate the configuration of these

800 connections by ingesting the required parameters from a partner system's metadata. The use of 801 metadata documents in establishing trust relationships is not required; however, setting up such

802 relationships without ingesting metadata requires a great deal of manual configuration.

- 803 [Table 8](#page-31-1) lists some of the key elements and attributes included in SAML metadata documents.
- 804 Appendix [B](#page-69-0) shows an example metadata document from the SAML metadata specification.
- 

### 805 **Table 8. Key Elements and Attributes in SAML Metadata**

<span id="page-31-1"></span>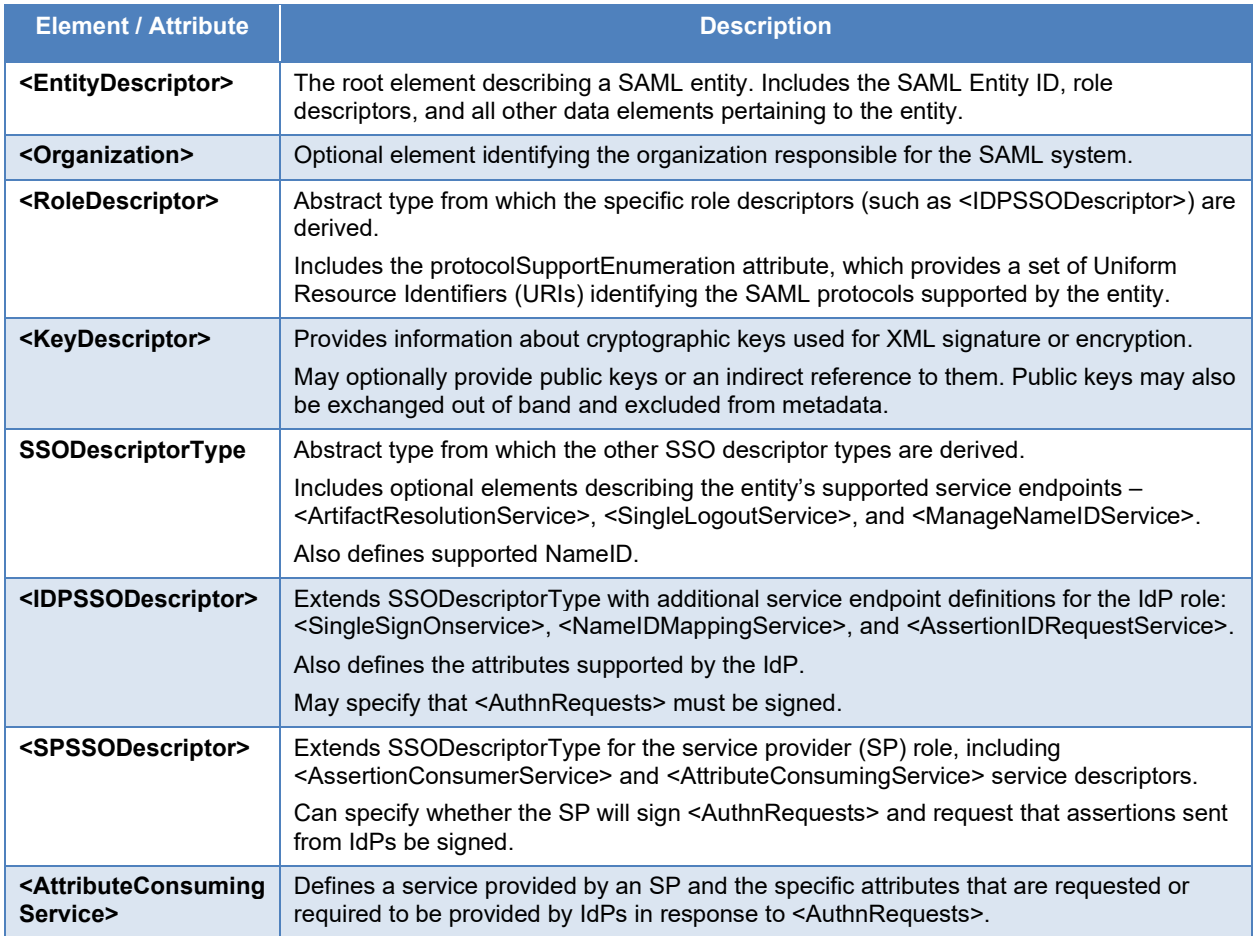

**Definition:** *SAML protocols* define SAML requests and responses for RPs and IdPs to use for a specific function, like authenticating a

user or obtaining attributes.

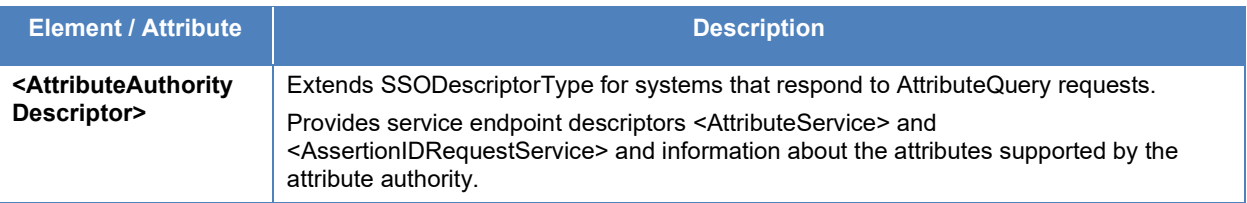

#### <span id="page-32-0"></span>806 **4.3 SAML Protocols**

- 807 SAML protocols typically consist of specific types of requests and corresponding responses,
- 808 though in some cases an IdP may send a response without having first received a request. The
- 809 design of XML request and response types uses the XML concept of inheritance, where general
- 810 types are defined with basic attributes and features which are then extended by more specific
- 811 types that inherit the features of the general classes and add elements required for their specific
- 812 functions. For example, all SAML requests are based on the RequestAbstractType. Its elements
- 813 and attributes, shown in [Table 9,](#page-32-1) are common to
- 814 all SAML requests. Specific types of SAML
- 815 requests, such as AuthnRequests, extend the
- 816 basic RequestAbstractType by adding the
- 817 elements and attributes needed to describe a
- 818 specific type of request.

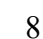

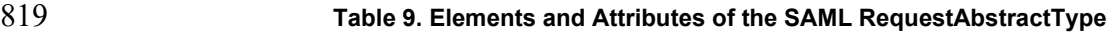

 $\Box$ 

<span id="page-32-1"></span>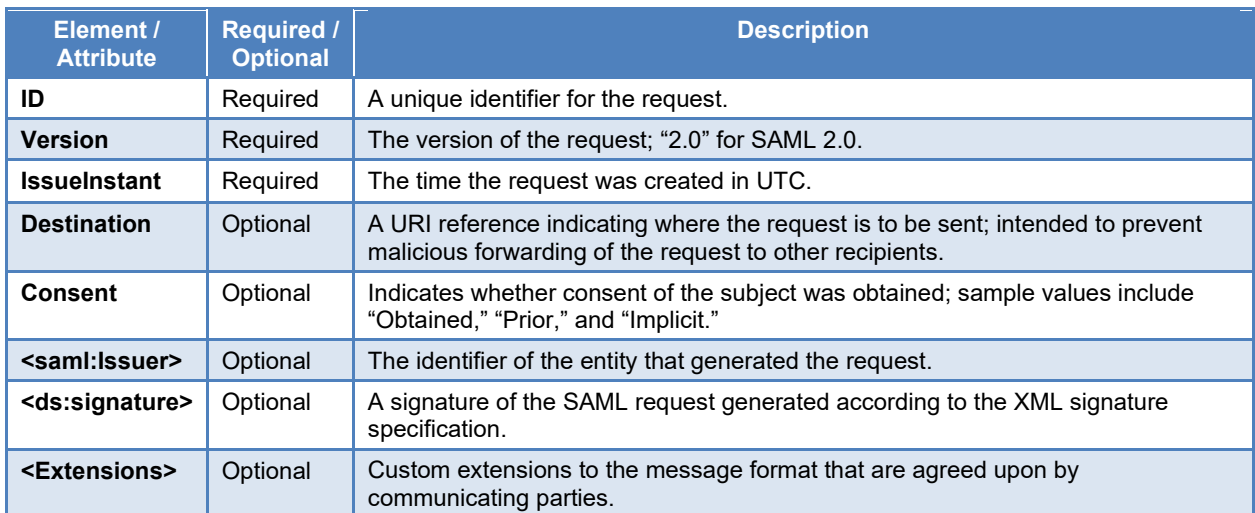

- 820 A SAML response is encoded in a Response element, which has the attributes and elements
- 821 listed in [Table 10:](#page-33-0)

#### 822 **Table 10. Elements and Attributes of the SAML ResponseType**

<span id="page-33-0"></span>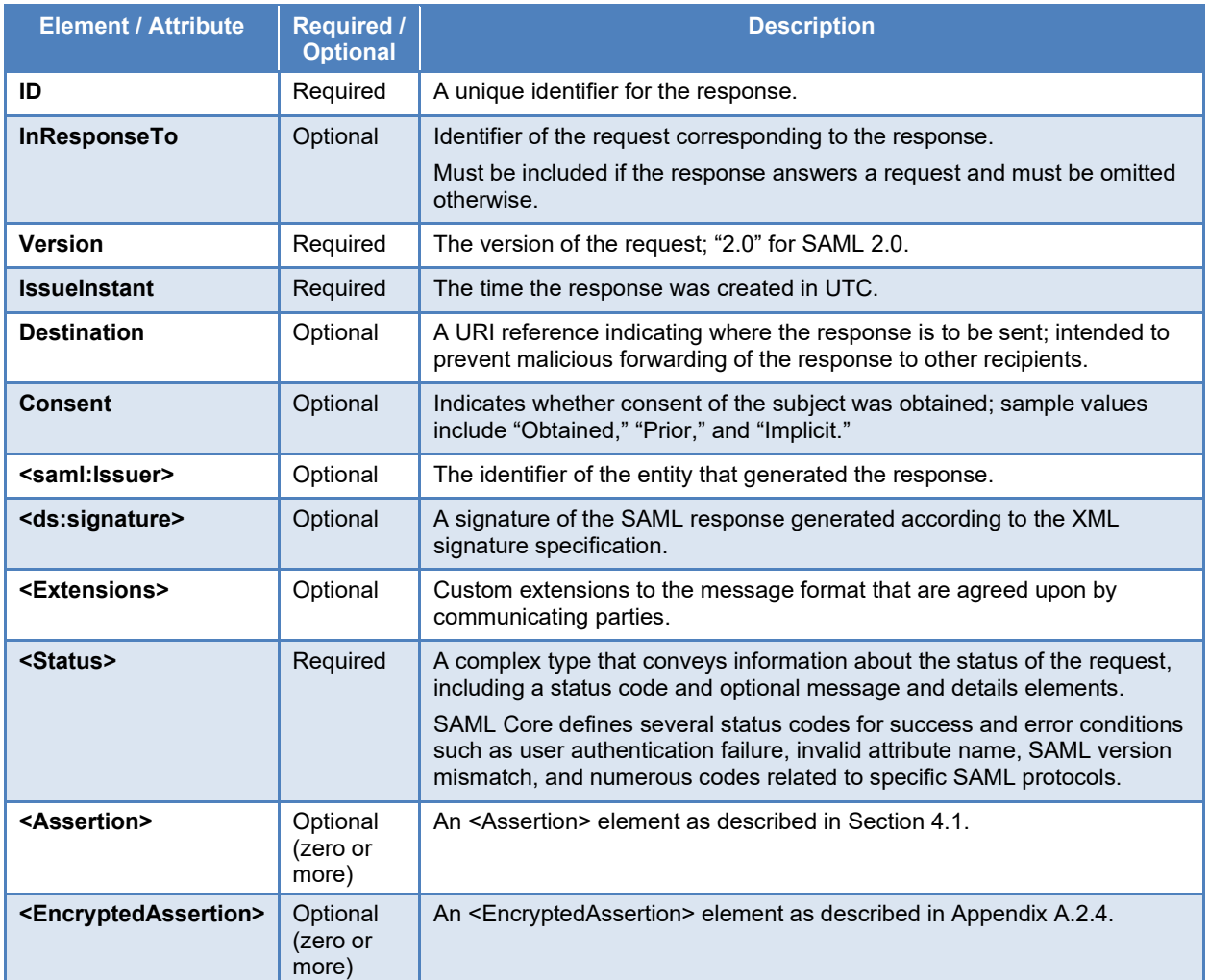

823 SAML supports digital signatures on both SAML requests and responses, but they are optional

824 because SAML can be deployed over a number of different transports and protocols. These

825 transports and protocols may already provide authentication and integrity protection at a lower

826 layer. Additional security requirements may be imposed by a given SAML binding or profile.

827 SAML Core defines the following SAML protocols. See [A](#page-46-0)ppendix A for more details about 828 them.

- 829 The **Authentication Request Protocol** implements the most common SAML use case, 830 federated authentication. A requester (which is typically the RP) authenticates itself to the 831 IdP and presents a SAML authentication request. The IdP authenticates the subject and 832 returns a SAML response that contains an <AuthnStatement> element. The response may 833 also include <AttributeStatement> elements or other statements about the subject.
- 834 The **Assertion Query and Request Protocol** provides a means for RPs to request 835 assertions from an IdP outside the context of an authentication flow. For example, a user 836 may have authenticated directly to an application, but during that authenticated session
- 837 the application needs to obtain trusted user attributes from an authoritative source to make an authorization decision.
- 839 SAML provides a mechanism for sending SAML requests and responses by reference 840 rather than by value. In place of a SAML request or response element, the RP or IdP instead sends a small piece of data called an *artifact*. The artifact contains information enabling the recipient to determine which entity generated it, and the **Artifact Resolution Protocol** can be used to exchange the artifact for the full SAML request or response.
- The **Name Identifier Management Protocol** enables an IdP or an RP to notify its counterparts that a subject's name identifier has changed.
- The **Single Logout Protocol** defines a LogoutRequest message that can be sent by a session participant (an RP) or a session authority (an IdP). When a session authority initiates a logout (or receives a LogoutRequest from a session participant), it sends LogoutRequests to all other session participants to which it has provided assertions during the current session.

## <span id="page-34-0"></span>**4.4 SAML Bindings**

 The request and response formats and protocols defined in SAML Core are agnostic to the transport protocol used to carry the messages. The SAML bindings specification [\[14\]](#page-45-2) defines how SAML messages can be bound to common transport protocols like SOAP and HTTP in an interoperable way. Each binding is associated with a unique URI and identifies requirements for participant authentication, message integrity and confidentiality, potential error conditions, and security considerations specific to that binding.

- Most SAML bindings are "composable" with each other,
- meaning a complete SAML message exchange can use multiple
- bindings. An RP might send a SAML request using the HTTP
- Redirect binding, and the IdP might respond using the HTTP
- POST or HTTP Artifact binding. The selection of bindings is
- constrained by both recipients' support for them (advertised in
- SAML metadata) and in some cases by support for optional
- features like RelayState data (see Appendix [A.4.1](#page-55-2) for a
- description of RelayState).

**Definition:** *SAML bindings* specify how SAML messages are conveyed over transport protocols like SOAP and HTTP. This is not to be confused with the concept of "assertion bindings" discussed in Sectio[n 3.4.](#page-24-0)

- SAML uses a combination of front and back channel bindings. The SAML specifications also use the terms *asynchronous* and *synchronous* to refer to the front and back channel, respectively.
- The following are SAML bindings defined in SAML core. For more details about these, see Appendix [A.](#page-46-0)
- **HTTP Redirect binding**: SAML messages are transported between a SAML requester and a SAML responder through the front channel as HTTP URL query parameters. The HTTP Redirect binding can be initiated by any SAML requester, including an SP application requesting user authentication through web SSO, an IdP sending a single logout request, or any other SAML actor initiating a message flow that supports the Redirect binding.
- **HTTP POST binding:** Like the HTTP Redirect binding, the HTTP POST binding uses 878 the browser as an intermediary to pass messages between the RP and the IdP. Instead of submitting the SAML message and other parameters in the URL query string, the POST binding uses an HTML form to cause the browser to submit the parameters in the request body. This mitigates the message length concerns associated with the URL, since browsers and servers are designed to accommodate message bodies of arbitrary length.
- **HTTP Artifact binding:** This binding defines two methods for sending a SAML artifact in place of a SAML message to a recipient. The two methods are similar to the HTTP redirect and HTTP POST bindings. The sender can URL-encode the artifact and include 886 it in a URL query string parameter named SAMLart in an HTTP redirect, or it can return an HTML form with a hidden SAMLart field containing the artifact.
- 888 **SOAP binding**: SAML interactions over SOAP use a simple request-response model. The SAML requester sends a SAML request element as the sole contents of the SOAP body. The body may not contain more than one SAML request or any other XML elements outside of the SAML request. Similarly, the responder sends a SOAP message in reply that contains only a single SAML response in the SOAP body. The SOAP binding is synchronous.
- 894 **PAOS binding**: PAOS is used between the client and a SAML requester (typically a Service Provider in the Enhanced Client or Proxy [ECP] profile). It enables the client to act as the intermediary in a SAML message exchange over SOAP between the SAML requester and a SAML responder.

**Tip:** The most commonly used bindings are HTTP Redirect and HTTP POST.

#### <span id="page-35-0"></span>**4.5 Standard SAML Profiles**

 $\hat{\mathbf{r}}$ 

- The SAML profiles specification [\[15\]](#page-45-3) provides a set of
- profiles that tie together SAML protocols and bindings for
- specific use cases like SSO, and gives guidance on the use
- of attributes for specific types of attribute information or
- environments. A key aspect of profiles is imposing
- limitations on the broad optionality of the SAML
- specifications to enable interoperability within a specific
- scope or use case. Given the extreme range of options
- available in SAML, profiling is a necessity for interoperability among implementations.
- Some of the profiles defined in the specification, like the Artifact Resolution Profile and the
- Assertion Query/Request Profile, do not add significant content beyond the corresponding
- protocol definitions, so they are not discussed here. The profiles of most interest for this report
- are as follows:
- The **web browser SSO profile** is the most commonly used SAML profile, supporting federated authentication and SSO for browser users. It uses the SAML Authentication Request protocol and supports the HTTP Redirect, HTTP POST, and HTTP Artifact
- bindings. In the context of SSO-related profiles, the relying party is referred to as a

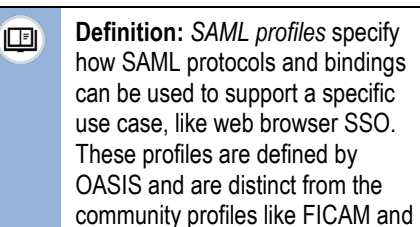

FAPI referenced in Section [3.6.](#page-26-0)
- *service provider (SP)*. The IdP provides an SSO service endpoint, which receives and processes <AuthnRequest> messages. The SP provides an Assertion Consumer Service endpoint, which receives SAML response messages from the IdP. The IdP may determine 920 the location of the SP's assertion consumer endpoint through its metadata, or the SP may 921 specify the intended endpoint in the  $\leq$ AuthnRequest $\geq$ .
- The **enhanced client or proxy (ECP) profile** targets web SSO use cases for clients other than web browsers. The intended use cases at the time the profile was developed included desktop thick-client applications and Wireless Application Protocol (WAP) proxies used by cellular network carriers to enable the pre-smartphone mobile devices of the day, which did not have full-featured web browsers, to access web content hosted on the internet. Today, the PAOS binding could be used to support devices with limited user interfaces like set-top boxes or smart televisions.
- The **single logout profile** specifies how the single logout protocol is used among IdPs and SPs to propagate logout events to multiple systems involved in a SAML federated login scheme. As described in Appendix [A.3.5,](#page-55-0) IdPs and SPs each perform their own local session management once authentication (whether direct at the IdP or indirect at the SP) has succeeded and a user session is established. Single logout enables a user or an administrator to cause a logout event at either an IdP (a session authority) or an SP (a session participant) to propagate to other systems to which the user has been authenticated using SAML during the current session. IdPs may be both session authorities and session participants in cases where proxied SAML authentication is used to authenticate the user. In practical terms, SAML single logout is challenging to implement.

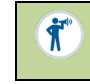

**Tip:** The SAML web browser SSO profile describes the most common use of SAML – authenticating users to web applications.

# **4.6 Summary of SAML Terminology**

 [Table 11](#page-36-0) summarizes important SAML terminology. Different terms may be used to refer to the participants in a SAML message exchange depending on context. Some terms describe actors at a high conceptual level, while others are used in reference to specific protocols or profiles, so multiple terms sometimes apply to an actor in a given message flow at different levels of abstraction. Terms like "relying party" and "service provider" that can be used interchangeably in some contexts but not others are frequently confused. Some of these terms, like "assertion," have general meanings beyond the context of SAML, but their SAML-specific definitions are included here.

## **Table 11. SAML Terminology**

<span id="page-36-0"></span>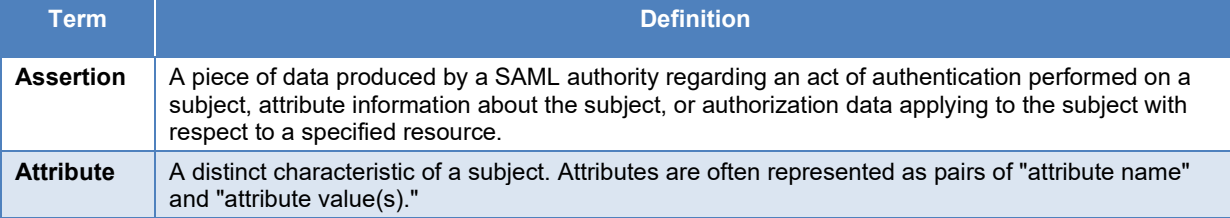

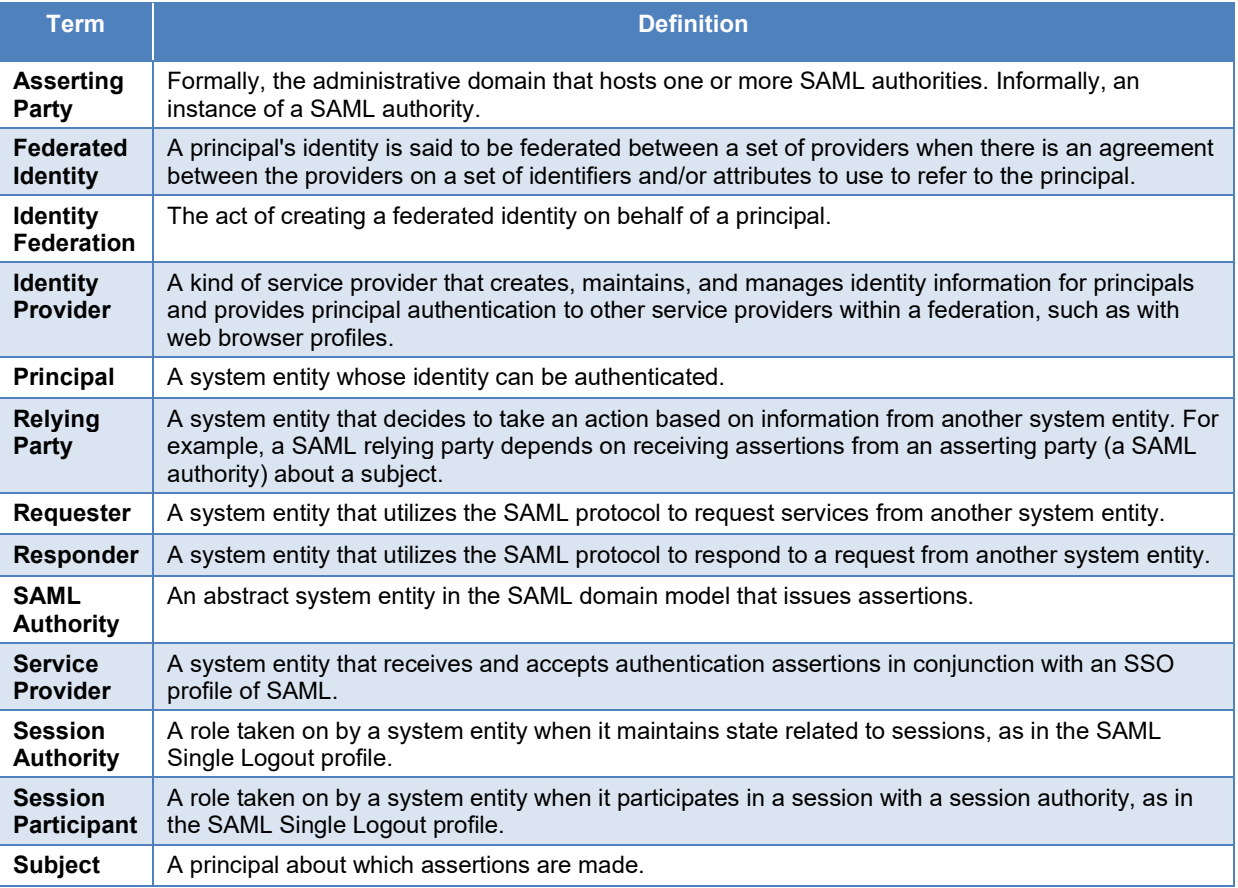

950 An identity provider is also an asserting authority and a SAML authority, may be a session

951 authority and a session participant (if it supports SAML single logout), and is at times a SAML requester and a SAML responder—but a SAML authority is not necessarily an identity provider

952 requester and a SAML responder—but a SAML authority is not necessarily an identity provider.<br>953 All relying parties are service providers, but not all service providers are relying parties. These

All relying parties are service providers, but not all service providers are relying parties. These

954 subtle distinctions have frequently caused confusion. The SAML Glossary [\[16\]](#page-45-0) provides additional definitions beyond those in Table 11.

additional definitions beyond those in [Table 11.](#page-36-0)

## <span id="page-38-0"></span>**5 OpenID Connect 1.0**

- OpenID Connect 1.0 is a federated authentication protocol standardized by the OpenID
- Foundation. OpenID Connect is not a revision of the older OpenID 2.0 standard, but a
- completely different protocol based on the OAuth 2.0 Authorization Framework. OAuth 2.0 is an
- adaptable framework for delegated authorization that is commonly used to authorize client
- requests to Representational State Transfer (REST) application programming interfaces (APIs).
- OpenID Connect is a profile of OAuth 2.0 tailored to provide federated authentication services.

**Caution:** The information about the OpenID Connect specifications provided in this section is up-to-date as of the time of writing, but standards may be updated at any time. Consult the OpenID Foundation's website for the most current versions of the OpenID Connect specifications: <https://openid.net/developers/specs/>

## **5.1 OpenID Connect Terminology**

- OpenID Connect introduces different terms for federation participants than those used in SAML.
- An OpenID Connect IdP is called an *OpenID provider (OP)*; the relying party is an *OpenID*
- *client*, or simply a *client*. However, the terms *IdP* and *RP* are also commonly used to refer to
- OpenID Connect participants.

**Definition:** *OpenID provider* is the term used for an identity provider in the OpenID Connect 回 standard. *OpenID client* is the OpenID Connect term for a relying party.

- OpenID Connect inherited ideas from SAML, and some of the authors of the original SAML
- specifications are also contributors to OpenID Connect. OpenID Connect is under active
- development as of this writing. Also, in addition to the Core working group, other OpenID
- working groups are developing draft specifications for specific industries and user communities
- including healthcare, finance, and mobile network operators.

## **5.2 OpenID Connect Assertions**

- The primary assertion format in OpenID Connect, defined in the OpenID Connect Core
- specification [\[17\],](#page-45-1) is called an *ID token*. ID tokens are encoded as JSON Web Tokens (JWTs).
- The ID token is signed using JSON Web
- Signature (JWS) and may optionally be
- encrypted using JSON Web Encryption (JWE).
- OpenID Connect also defines the optional userinfo endpoint, an alternative mechanism for the
- OP to return claims to the client. When the userinfo endpoint is used, the OP issues an access
- token which the client can use to request user claims through a REST interface.
- OpenID Connect Core defines a standard set of required and optional claims, shown in [Table 12.](#page-39-0)
- The ID token can include additional claims to contain arbitrary attributes and other data about
- 984 the user as needed for specific applications.

**Definition:** An *ID token* is the assertion format 回 used by OpenID providers.

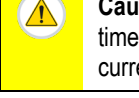

#### 985 **Table 12. Standard ID Token Claims for OpenID Connect**

<span id="page-39-0"></span>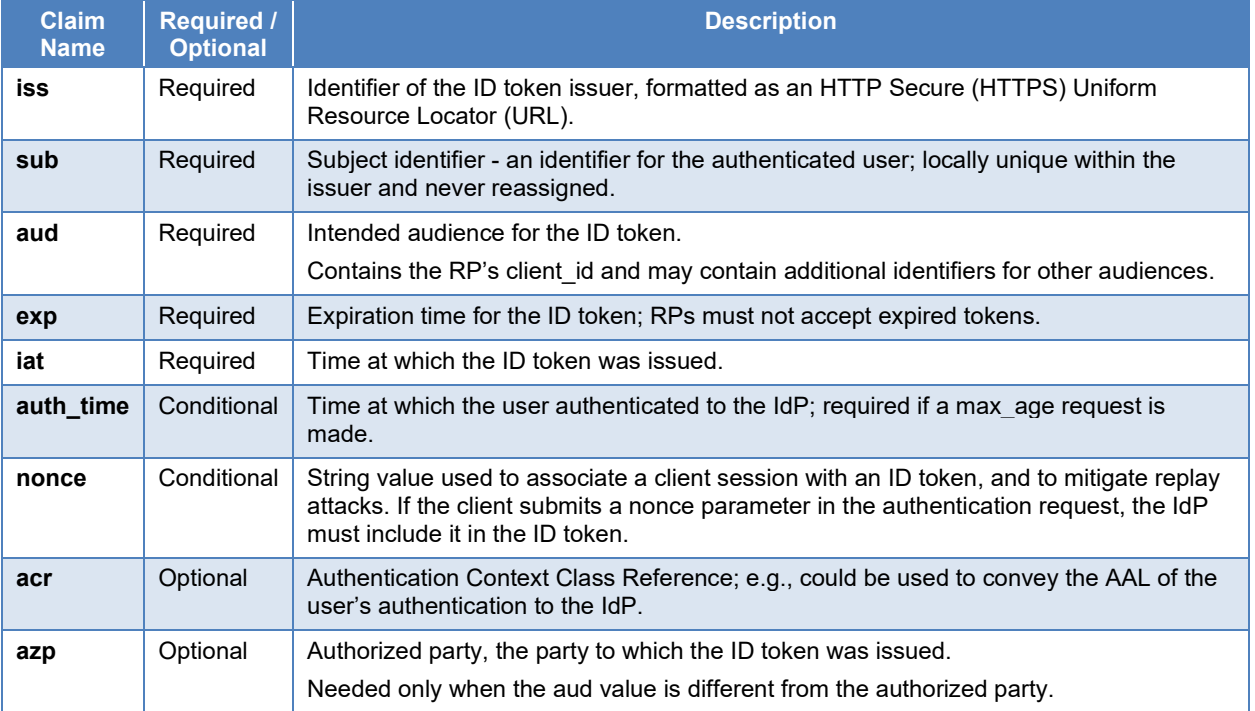

### 986 **5.3 OpenID Clients**

- 987 OAuth and OpenID Connect clients can be divided into two types: confidential and public
- 988 clients. [Table 13](#page-39-1) compares the two types.
- 

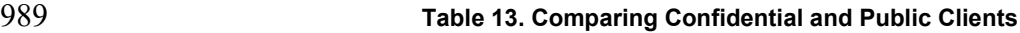

<span id="page-39-1"></span>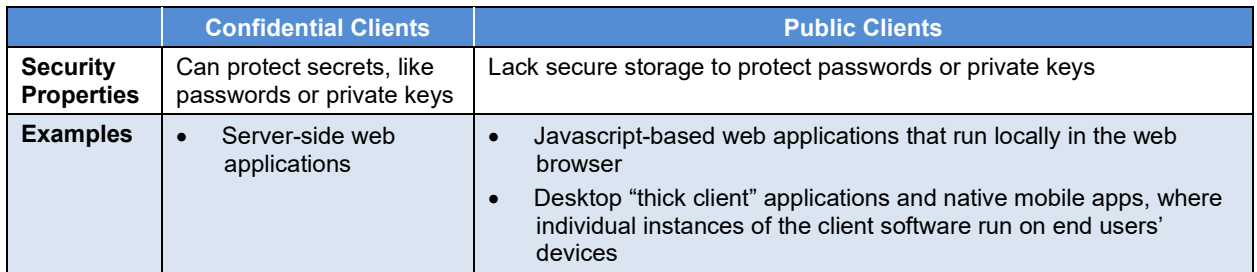

990 A trust relationship between an OpenID client and an OpenID provider is established through a

- 991 registration process. During client registration, client credentials (in the form of client secrets or
- 992 public keys) are associated with confidential clients. Public clients do not use client credentials,
- 993 since they lack any effective means of protecting them. For example, if a native mobile app
- 994 available in the public app store included a client secret, anyone who downloaded the app could
- 995 use software tools to extract the secret.

## 996 **5.4 OpenID Connect Protocol and Authentication Flows**

997 [The](https://openid.net/specs/openid-connect-core-1_0.html) OpenID Connect Protocol is a profile of OAuth 2.0, providing additional parameters and 998 functions while also constraining the wide range of OAuth options to suit federated

- 999 authentication use cases. An OP is also an OAuth 2.0 Authorization Server, and it may perform
- 1000 both OpenID Connect and OAuth functions in a single interaction.

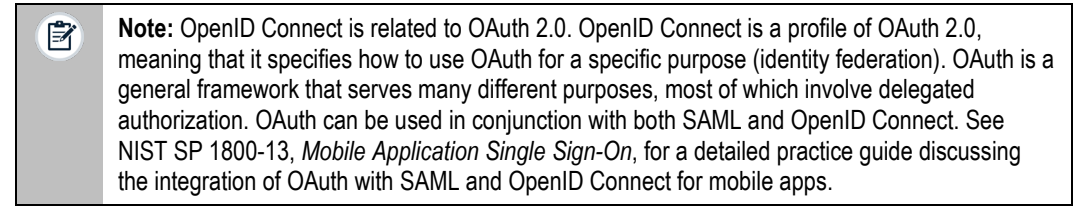

- 1001 Like OAuth 2.0, OpenID Connect supports different authentication flows. All flows begin with
- 1002 an authentication request from a client to the OP. The response\_type parameter in the request 1003 identifies the specific flow requested by the client. OPs are not required to support all
- 1004 authentication flows and may reject requests for unsupported flows. All of the flows follow the 1005 same high-level process:
- 1006 1. The client submits an authentication request to the OP.
- 1007 2. The OP authenticates the user and optionally prompts the user to consent to the federated 1008 login and sharing their identifier and requested user profile information or other 1009 attributes.
- 1010 3. The OP returns an ID token to the client.
- 1011 The OpenID Connect *authentication request* is a specific type of OAuth authorization request
- 1012 and is sent to the OP's authorization endpoint. The request may be submitted as an HTTP GET
- 1013 (with parameters encoded in the URI query string) or POST (with parameters serialized as
- 1014 HTML form parameters). The parameters of an authentication request are shown in [Table 14.](#page-40-0)
- 

1015 **Table 14. OpenID Connect Authentication Request Parameters**

<span id="page-40-0"></span>

| <b>Parameter</b> | <b>Required /</b><br><b>Optional</b> | <b>Description</b>                                                                                                    |
|------------------|--------------------------------------|----------------------------------------------------------------------------------------------------|
| scope            | Required                             | The OAuth 2.0 scope parameter. The "openid" scope value indicates that the<br>request is an OpenID Connect authentication request. Other scope values<br>may be included. Scopes can be used to request access to specific user<br>attributes. |
| response type    | Required                             | Determines the authentication flow to be used.                                                                                                    |
| client id        | Required                             | The identifier of the RP registered at the IdP.                                                                                                    |
| redirect uri     | Required                             | The URI to which the authentication response should be sent; must match a<br>URI value that has been pre-registered with the IdP.                                                                                                    |
| state            | Recommended                          | Value used to maintain RP state between the request and response, similar<br>to SAML's RelayState value. Use and verification of this value mitigates<br>Cross-Site Request Forgery (CSRF) attacks.                                            |
| response mode    | Optional                             | A response delivery method that can be used to override the default response<br>mode (for example, to request the response be delivered in the URL fragment<br>instead of the query string).                                                   |
| nonce            | Optional                             | String value used to associate a client session with an ID token, used to<br>mitigate replay attacks. If the request includes the nonce parameter, the IdP<br>will include a nonce claim with the identical value in the ID token.             |
| display          | Optional                             | Conveys a preference as to how the IdP displays its user interface (e.g., in a<br>pop-up window, with a touch-friendly interface).                                                                                                    |

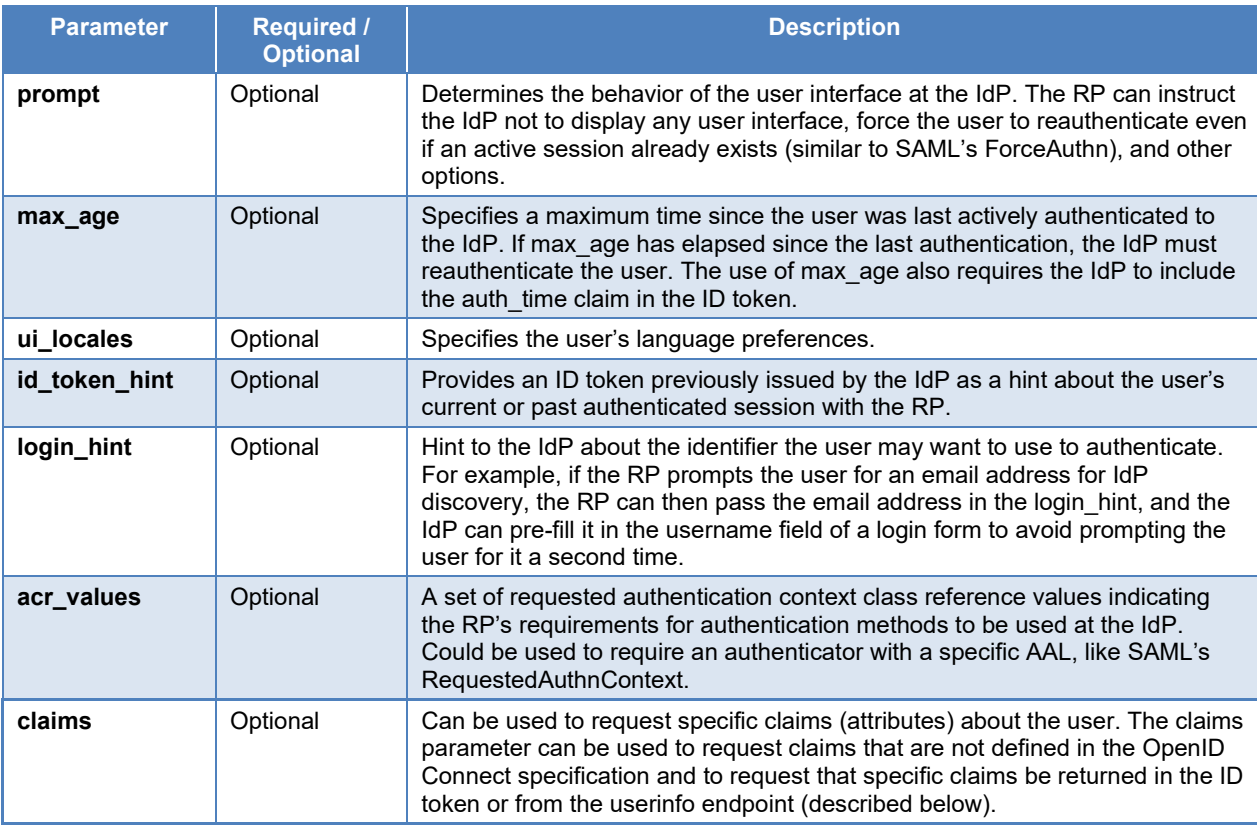

**Caution:** Some OpenID Connect request parameters, like *state* and *nonce*, have important  $\sqrt{1}$ security functions. Software developers should read applicable security guidance and ensure they use them properly to prevent attacks.

- 1016 The following example shows how an authentication request can be sent in an HTTP Response
- 1017 from the RP to the user's browser through an HTTP redirect to the IdP, idp.example.com.

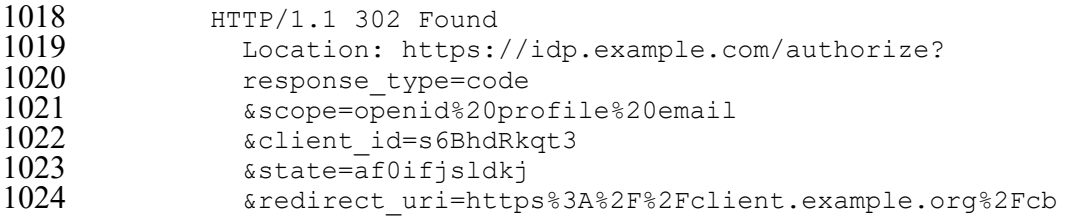

1025 OpenID Connect also supports login flows initiated by a party other than the RP. To enable this,

- 1026 the RP provides an optional login initiation endpoint with a parameter to indicate which IdP
- 1027 should be used for authentication. If the RP accepts a login initiation request, it submits an
- 1028 authentication request to the indicated IdP, and from there the authentication flow is the same as
- 1029 if it had been initiated by the RP.
- 1030 The OpenID Connect specification defines the following protocol flows:
- 1031 **Authorization code flow**: Similar to the SAML web browser SSO flow when the artifact 1032 binding is used to deliver the response.
- **1033 Implicit flow**: A flow intended for use by public client RPs; use of this flow is discouraged, and use of the authorization code flow is recommended instead. discouraged, and use of the authorization code flow is recommended instead.
- **1035 Hybrid flow**: Can effectively enable the issuance of tokens separately to the front end and back end of an application. and back end of an application.

## **6 Conclusion**

 Identity federation technologies could provide benefits to both users and application providers in the PSFR community. Users can gain the convenience of SSO and eliminate the need to manage unique credentials in multiple apps, and application providers can gain efficiencies by delegating authentication, authenticator management, and account recovery to an identity provider. Perhaps most important, the adoption of open federation standards can foster information sharing and collaboration across the PSFR community by enabling the trusted exchange of identity data and authentication services in an interoperable way.

- This report recommends that the public safety community should look to OpenID Connect as the default choice for new federation implementations where SAML compatibility is not a
- requirement, due to the following considerations:
- 1048 The OpenID Connect specifications are simpler and easier for software developers to implement in a secure manner.
- 1050 OpenID Connect has been widely adopted by the commercial world, including cloud service providers and mobile app developers.
- The OpenID Connect specifications are undergoing continual development to meet new use cases and security requirements, whereas there has been little development activity of the SAML specifications in recent years.

The large existing base of SAML implementations and usage across the public safety community

also must be acknowledged, with the implication that many PSOs will likely need to maintain

SAML interoperability for several years. The community should still seek opportunities, where

practical, to migrate to OpenID Connect.

# 1059 **References**

- [1] ICAM National Strategy Summit (2015) Identity, Credential, and Access Management (ICAM): Wireless Mobility in Law Enforcement, Justice, and Public Safety National Strategy Summit. (U.S. Department of Homeland Security, Washington, DC). [https://www.cisa.gov/sites/default/files/publications/ICAM\\_Summit\\_Report.pdf](https://www.cisa.gov/sites/default/files/publications/ICAM_Summit_Report.pdf)
- [2] Grassi PA, Richer JP, Squire SK, Fenton JL, Nadeau EM, Lefkovitz NB, Danker JM, Choong Y-Y, Greene KK, Theofanos MF (2017) Digital Identity Guidelines: Federation and Assertions. (National Institute of Standards and Technology, Gaithersburg, MD), NIST Special Publication (SP) 800-63C, Includes updates as of March 2, 2020. <https://doi.org/10.6028/NIST.SP.800-63C>
- [3] Grassi PA, Garcia ME, Fenton JL (2017) Digital Identity Guidelines. (National Institute of Standards and Technology, Gaithersburg, MD), NIST Special Publication (SP) 800- 63-3, Includes updates as of March 2, 2020.<https://doi.org/10.6028/NIST.SP.800-63-3>
- [4] Somorovsky J, Mayer A, Schwenk J, Kampmann M, Jensen M (2012) On Breaking SAML: Be Whoever You Want to Be. *21st USENIX Security Symposium* (Bellevue, WA). <https://www.usenix.org/system/files/conference/usenixsecurity12/sec12-final91.pdf>
- [5] Temoshok D, Abruzzi C (2018) Developing Trust Frameworks to Support Identity Federations. (National Institute of Standards and Technology, Gaithersburg, MD), NIST Interagency or Internal Report (IR) 8149.<https://doi.org/10.6028/NIST.IR.8149>
- [6] National Identity Exchange Federation (2020) *Welcome to NIEF*. Available at <https://nief.org/>
- [7] Trustmark Initiative (2021) *Trustmark Framework Technical Specification Version 1.4*. <https://trustmarkinitiative.org/specifications/trustmark-framework/1.4/tfts-1.4.pdf>
- [8] National Security Agency (2020) *Detecting Abuse of Authentication Mechanisms.* Available at [https://media.defense.gov/2020/Dec/17/2002554125/-1/-](https://media.defense.gov/2020/Dec/17/2002554125/-1/-1/0/AUTHENTICATION_MECHANISMS_CSA_U_OO_198854_20.PDF) [1/0/AUTHENTICATION\\_MECHANISMS\\_CSA\\_U\\_OO\\_198854\\_20.PDF](https://media.defense.gov/2020/Dec/17/2002554125/-1/-1/0/AUTHENTICATION_MECHANISMS_CSA_U_OO_198854_20.PDF)
- [9] Brown C, Umarji S, Russell M (to be published) Identity as a Service (IDaaS) for the Public Safety and First Responder Community. (National Institute of Standards and Technology, Gaithersburg, MD), Draft NIST Interagency or Internal Report (IR) 8335.
- [10] Organization for the Advancement of Structured Information Standards (2005) *Assertions and Protocols for the OASIS Security Assertion Markup Language (SAML) V2.0*. Available at<http://docs.oasis-open.org/security/saml/v2.0/saml-core-2.0-os.pdf>
- [11] World Wide Web Consortium (W3C) (2013) *XML Signature Syntax and Processing Version 1.1*. Available at<https://www.w3.org/TR/xmldsig-core>
- [12] World Wide Web Consortium (W3C) (2013) *XML Encryption Syntax and Processing Version 1.1.* Available at<https://www.w3.org/TR/xmlenc-core1>
- [13] Organization for the Advancement of Structured Information Standards (2005) *Metadata for the OASIS Security Assertion Markup Language (SAML) V2.0*. Available at <http://docs.oasis-open.org/security/saml/v2.0/saml-metadata-2.0-os.pdf>
- <span id="page-45-6"></span>[14] Organization for the Advancement of Structured Information Standards (2005) *Bindings for the OASIS Security Assertion Markup Language (SAML) V2.0.* Available at <http://docs.oasis-open.org/security/saml/v2.0/saml-bindings-2.0-os.pdf>
- [15] Organization for the Advancement of Structured Information Standards (2005) *Profiles for the OASIS Security Assertion Markup Language (SAML) V2.0*. Available at <http://docs.oasis-open.org/security/saml/v2.0/saml-profiles-2.0-os.pdf>
- <span id="page-45-0"></span>[16] Organization for the Advancement of Structured Information Standards (2005) *Glossary for the OASIS Security Assertion Markup Language (SAML) V2.0*. Available at <http://docs.oasis-open.org/security/saml/v2.0/saml-glossary-2.0-os.pdf>
- <span id="page-45-1"></span>[17] The OpenID Foundation (2014) *OpenID Connect Core 1.0 incorporating errata set 1*. Available at [http://openid.net/specs/openid-connect-core-1\\_0.html](http://openid.net/specs/openid-connect-core-1_0.html)
- <span id="page-45-2"></span>[18] OASIS Security Services Technical Committee (2020) *OASIS SAML Wiki*. Available at <https://wiki.oasis-open.org/security/FrontPage>
- <span id="page-45-3"></span>[19] Organization for the Advancement of Structured Information Standards (2006) *Security Assertion Markup Language (SAML) V2.0 Technical Overview, Working Draft 10*. Available at [https://www.oasis-open.org/committees/download.php/20645/sstc-saml](https://www.oasis-open.org/committees/download.php/20645/sstc-saml-tech-overview-2%200-draft-10.pdf)[tech-overview-2%200-draft-10.pdf](https://www.oasis-open.org/committees/download.php/20645/sstc-saml-tech-overview-2%200-draft-10.pdf)
- <span id="page-45-4"></span>[20] OASIS Security Services Technical Committee (2013) *SAML 2.1*. Available at <https://wiki.oasis-open.org/security/SAML21>
- <span id="page-45-5"></span>[21] Salesforce.com (2020) *Example SAML Assertions*. Available at [https://help.salesforce.com/articleView?id=sf.sso\\_saml\\_assertion\\_examples.htm&type=5](https://help.salesforce.com/articleView?id=sf.sso_saml_assertion_examples.htm&type=5)
- <span id="page-45-7"></span>[22] The OpenID Foundation (2020) *Specifications*. Available at <https://openid.net/developers/specs>
- [23] Sakimura N, Bradley J, Agarwal N (2015) Proof Key for Code Exchange by OAuth Public Clients. (Internet Engineering Task Force [IETF]), IETF Request for Comments (RFC) 7636.<https://doi.org/10.17487/RFC7636>

## 1060 **Appendix A—Additional Information on SAML Implementation**

1061 This appendix provides additional information on SAML implementation that supplements the

1062 contents of Section 4. This information is intended for readers who are familiar with XML 1063 syntax and conventions and who need more detailed information than what Section 4 provides.

## 1064 **A.1 SAML Specifications**

 SAML version 2.0 is defined in a set of standards maintained by the OASIS Security Services Technical Committee. [Table 15](#page-46-0) lists the primary SAML specifications. These specifications were approved as an OASIS standard in 2005. Updates in the form of errata have subsequently been published by OASIS, and updated working drafts are available from the SAML Wiki [\[18\].](#page-45-2) The Committee also produced the "Security Assertion Markup Language (SAML) V2.0 Technical Overview," [\[19\]](#page-45-3) which describes the use cases, concepts, and architecture of SAML

1071 and provides context for the individual specifications.

## 1072 **Table 15. SAML Specifications**

<span id="page-46-0"></span>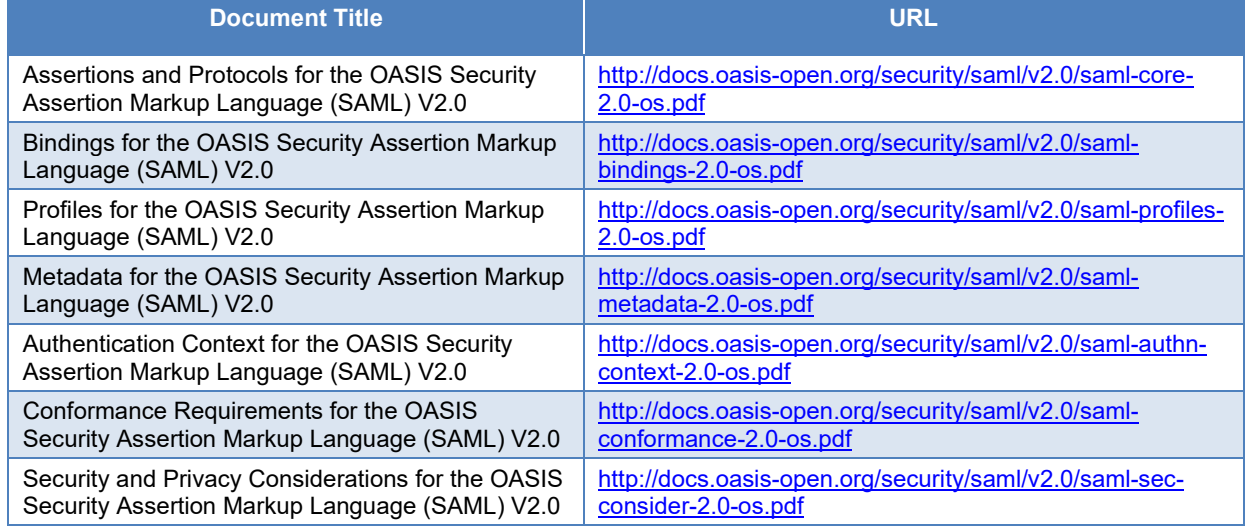

1073 SAML 2.0 is a non-backwards-compatible update to the SAML 1.0 and 1.1 specifications. The

1074 OASIS SAML Wiki refers to a proposed version 2.1 of the SAML specifications. The SAML 2.1

1075 page [\[20\]](#page-45-4) has not been edited since 2013, and all identified work items show a status of "not yet

1076 started." Though some additional profiles have been introduced in recent years, activity on the

1077 core SAML 2.0 specifications since 2005 has been limited to correcting identified errors.

## 1078 **A.2 Assertions**

## 1079 **A.2.1 Subject Element**

1080 The following example from the SAML Technical Overview [\[19\]](#page-45-3) shows an assertion with Issuer,

1081 Subject, Conditions, and AuthnStatement elements in which a user identified by the email

1082 address "jdoe@example.com" is asserted to have authenticated to the www.example.com IdP

1083 with a password sent over a protected transport.

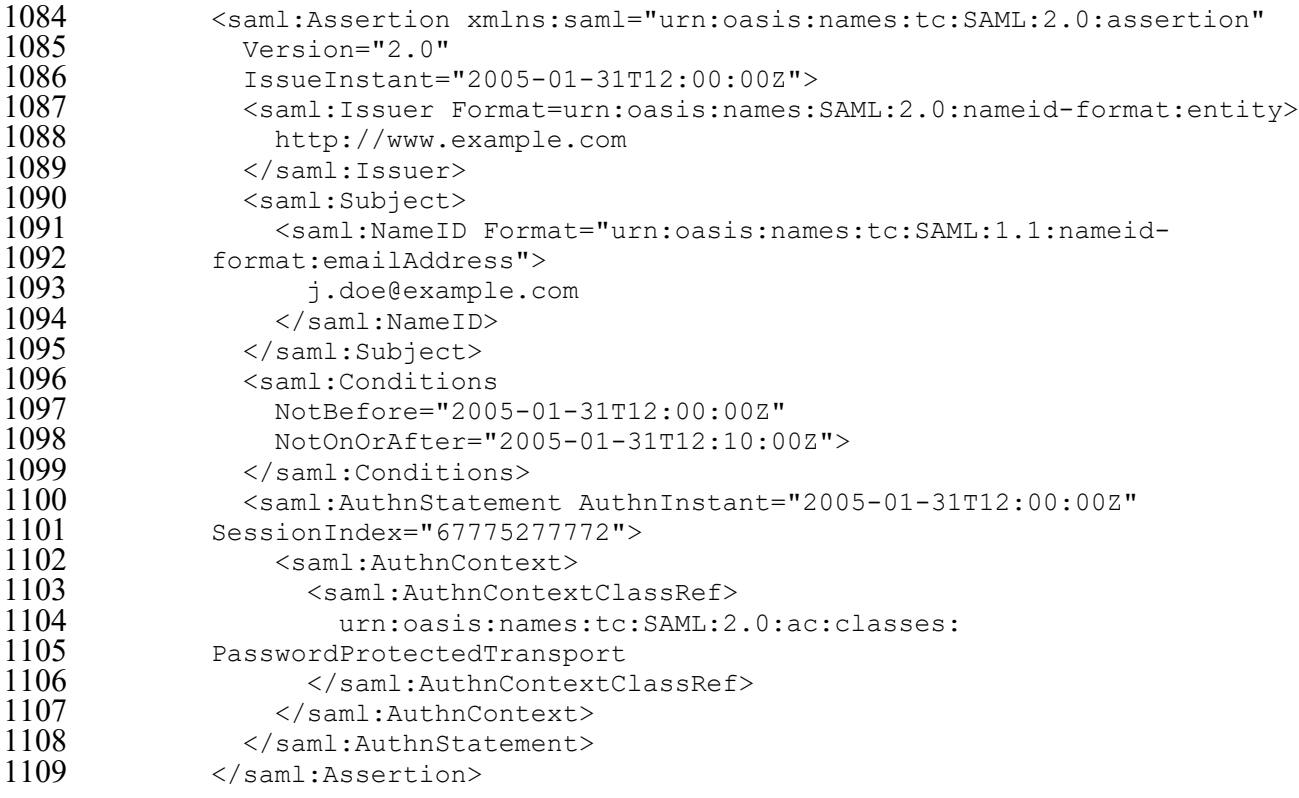

 If a Subject element is included in the assertion, then all the Statement elements refer to that Subject. Subject may be omitted in cases where other elements (such as AttributeStatements) are used to identify the Subject. The Subject typically contains a NameID element using a predefined identifier format such as email address, X.509 subject name, or Windows domain qualified name. SAML also supports two forms of pseudonymous identifiers: *persistent*, meaning that the same identifier will be used in future SAML responses pertaining to the same subject, and *transient*, meaning that different transient identifiers will be used in subsequent transactions for the same subject. Pseudonyms support user privacy by reducing the ability of

RPs to correlate user activities across different domains.

**A.2.2 SubjectConfirmation Element**

 The Subject may also contain a SubjectConfirmation element that can provide a means for the RP to verify that the assertion is being presented by the intended Subject. The SAML Profiles specification defines three SubjectConfirmation methods:

- **Holder of Key** indicates that the Subject is in possession of a cryptographic key. The RP can verify that the presenter of the assertion is the Subject through a cryptographic challenge. Information about the key is provided in the SubjectConfirmationData element.
- **Sender Vouches** indicates that no additional information is available about the context of the assertion. The SubjectConfirmationData element may contain additional information that the RP can use to confirm the Subject.

1130 • **Bearer** – indicates that the party presenting the assertion is the Subject.

 SubjectConfirmationData may include additional constraints such as a timeframe in which the assertion must be presented or the intended recipient.

## **A.2.3 AttributeStatement**

 The example below from the SAML Technical Overview [\[19\]](#page-45-3) shows an AttributeStatement containing three Attributes. It demonstrates the use of the SAML "uri" and "basic" name formats and a custom name format defined by the "smithco" issuer. The first two attribute values are strings, but the third uses the custom smithco value type. This demonstrates the ability to associate attribute names and data types with XML namespaces and schemas. This can make XML messages extremely verbose, but it conveys information about the specific meanings of names and values in a particular context and avoids the potential ambiguity of the same attribute names being used differently by different issuers or in different contexts.

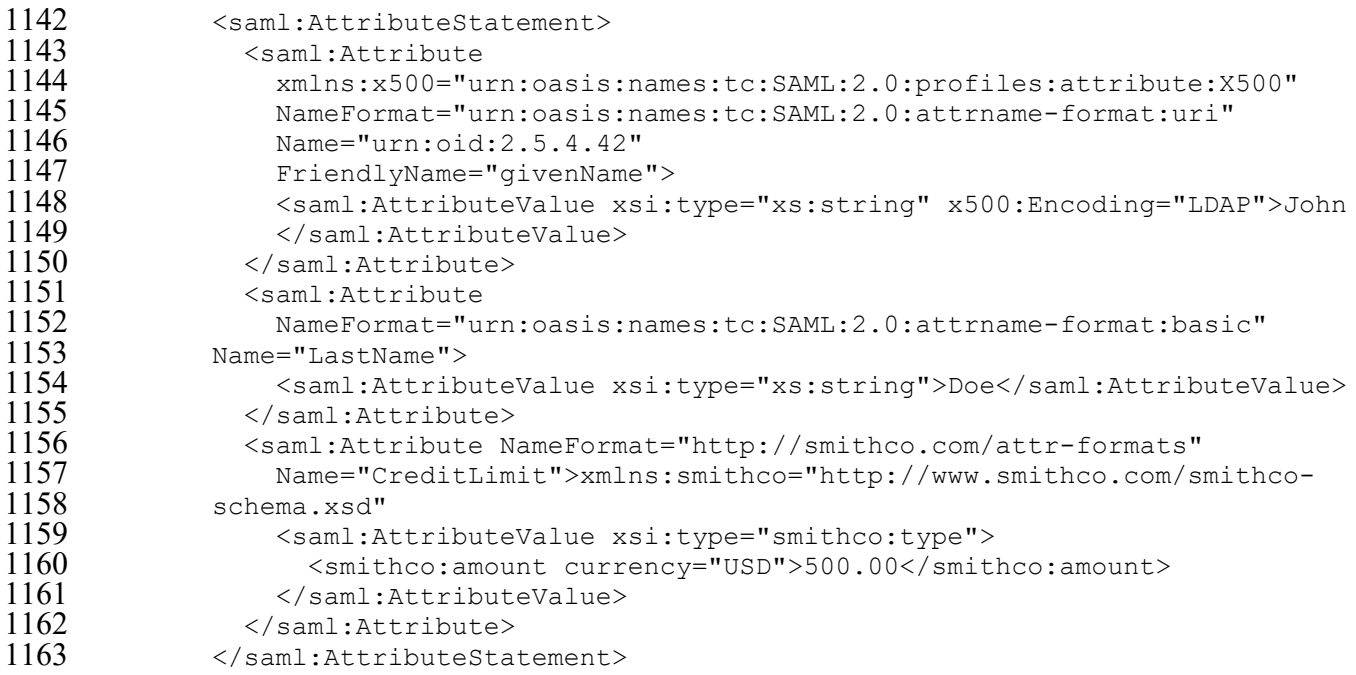

# **A.2.4 Encrypted Assertions**

 Encrypted SAML assertions use the EncryptedAssertion element, which contains an EncryptedData element consisting of the assertion encrypted as per the XML Encryption specification and zero or more EncryptedKey elements containing wrapped keys to enable decryption of the data. In the example below, taken from Salesforce's SSO Implementation Guide [\[21\],](#page-45-5) the CipherData inside the EncryptedKey element contains a symmetric key that has been encrypted using the RP's public key and the RSA Encryption Scheme-Public Key Cryptography Standards #1 version 1.5 (RSAES-PKCS1-v1\_5) algorithm. Using its private key, the RP can decrypt the symmetric key and use it with the AES-128 algorithm to decrypt the CipherData element of the EncryptedAssertion. The plaintext value should be an Assertion element as described above. The Base64-encoded CipherData values below have been truncated for readability.

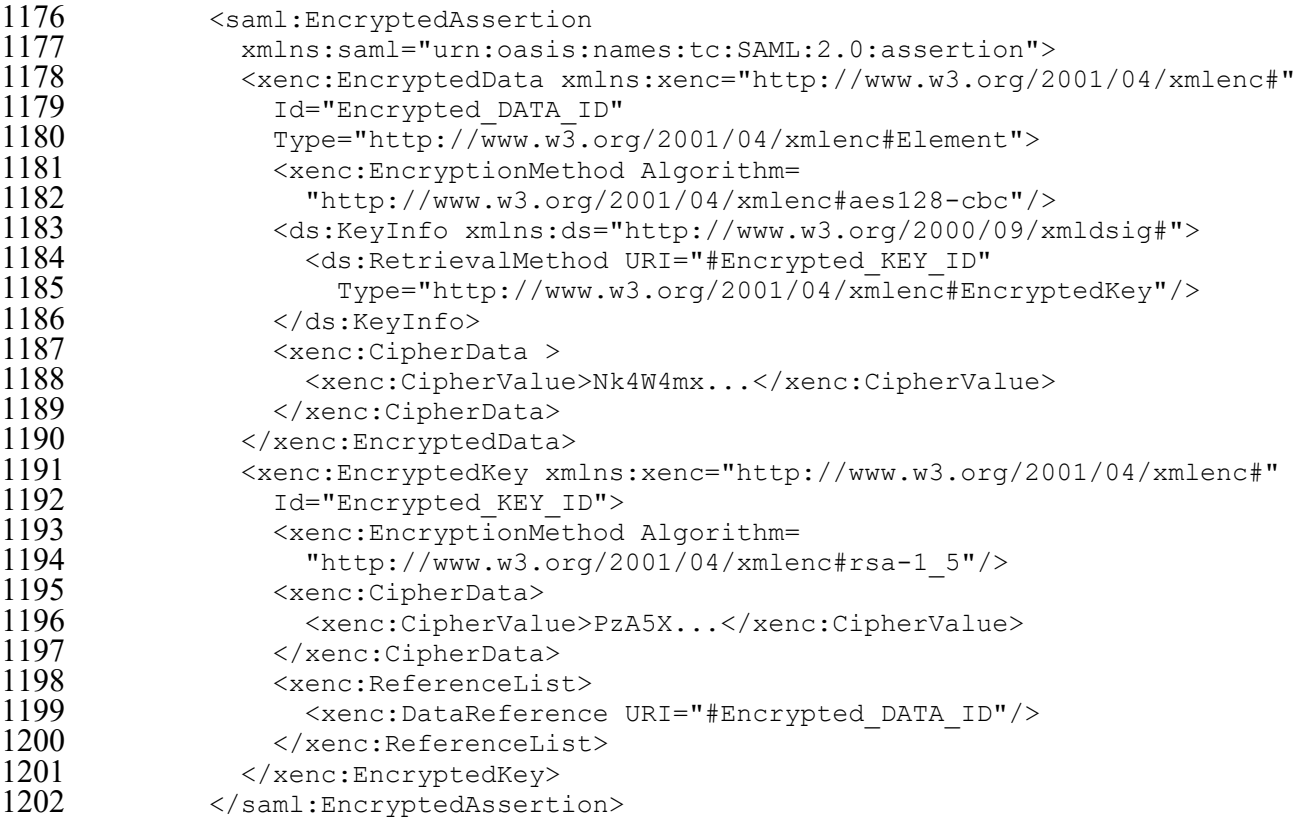

## **A.2.5 AuthzDecisionStatement**

 The AuthzDecisionStatement type is less commonly used than authentication and attribute statements; it can be used to notify an RP of authorization decisions. An

 AuthzDecisionStatement has a Resource attribute, indicating URLs or other resource identifiers that uniquely identify the application resources to which the decision pertains, and a Decision attribute with a value of "Permit," "Deny," or "Indeterminate." The AuthzDecisionStatement contains one or more "Action" elements, which could be used to indicate the permitted HTTP

- verbs or simpler concepts like "read" or "write," and optionally one or more Evidence elements that identify the assertions (by direct inclusion or by reference) used to make the authorization
- decision.
- The SAML Core notes that the AuthzDecisionStatement feature is frozen in SAML 2.0 and no
- future development is planned. The note points potential users to the Extensible Access Control
- Markup Language (XACML) as a potential substitute.

## **A.3 Protocols**

## **A.3.1 Authentication Request Protocol**

The authentication request protocol implements the most common SAML use case, federated

- authentication. A requester (which is typically the RP) authenticates itself to the IdP and presents
- a SAML authentication request; the IdP authenticates the subject and returns a SAML response
- containing an AuthnStatement. The response may also include AttributeStatements or other
- statements about the subject. The authentication request protocol also introduces the concept of a
- 1223 *presenter*, the entity that actually conveys the authentication request to the IdP. In the web SSO
- 1224 use case, the relying party is the requester and the subject (or user) is the presenter.
- 1225 Authentication requests use the AuthnRequest XML type, which extends the
- 1226 RequestAbstractType, meaning that it shares all of the required and optional attributes and
- 1227 elements listed in [Table 9](#page-32-0) and adds its own unique attributes and elements as shown in [Table 16.](#page-50-0)
- 

### 1228 **Table 16. Elements and Attributes of the SAML AuthnRequest**

<span id="page-50-0"></span>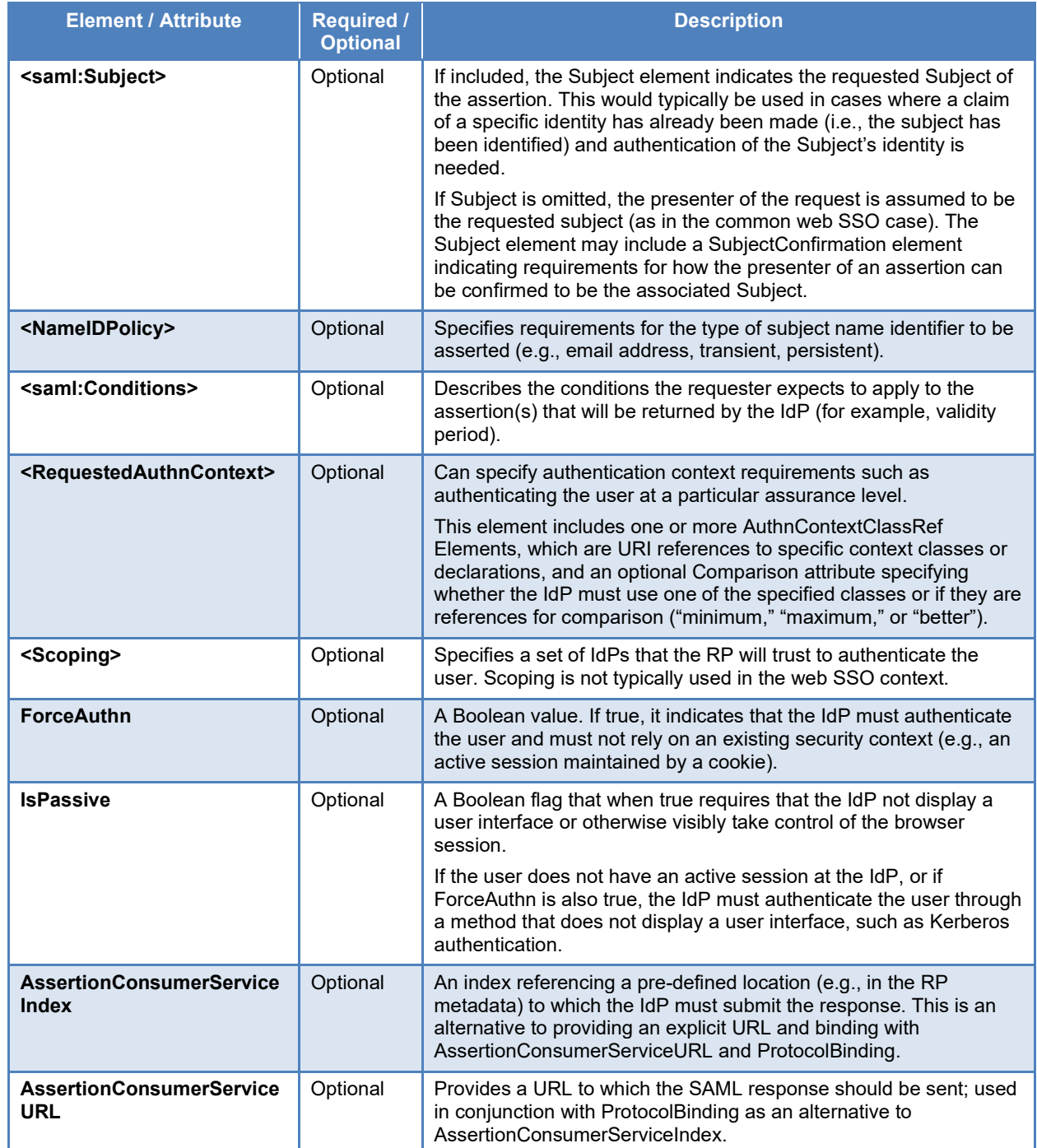

#### NISTIR 8336 (DRAFT) BACKGROUND ON IDENTITY FEDERATION TECHNOLOGIES FOR THE PUBLIC SAFETY COMMUNITY

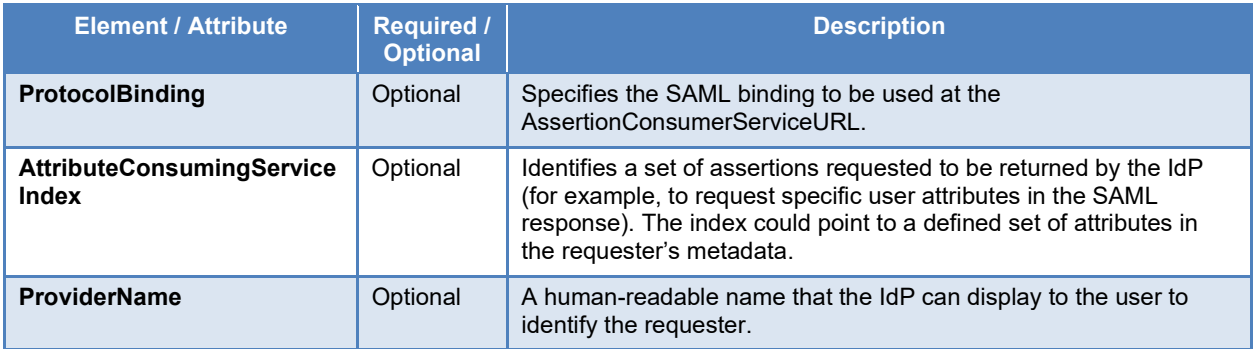

- 1229 The response to an AuthnRequest is a SAML response as described in Section [4.3.](#page-32-1) The method
- 1230 the IdP uses to authenticate the subject (password, X.509 client certificate, etc.) is not dictated by
- 1231 the SAML specification, although details about this authentication mechanism may be included
- 1232 in an assertion in the SAML response.
- 1233 The optional parameters of the AuthnRequest enable a wide range of functionality. A minimal
- 1234 AuthnRequest would simply request the IdP to authenticate a user, but the RP can also optionally
- 1235 request a certain class of authenticator (which could be used to require a specific SP 800-63
- 1236 AAL) to request specific user attributes, or to require that the user be reauthenticated rather than
- 1237 relying on an existing session at the IdP. Combining ForceAuthn with a high-assurance
- 1238 authentication class through RequestedAuthnContext, the RP could implement a step-up
- 1239 authentication flow for users who previously authenticated at a lower AAL.
- 1240 The SAML authentication request protocol also permits the IdP to proxy the authentication
- 1241 request to a different IdP if needed to authenticate the presenter. The RP can restrict this
- 1242 proxying behavior through the Scoping element's ProxyCount attribute, which limits the number
- 1243 of proxies that can be used. Proxied authentication can be performed using SAML or a different
- 1244 mechanism like OpenID Connect. When SAML is used, the proxying IdP creates its own SAML
- 1245 AuthnRequest to the destination IdP, receives a response, and then creates its own response to
- 1246 send to the requester. Proxying is illustrated in [Figure 6.](#page-52-0)

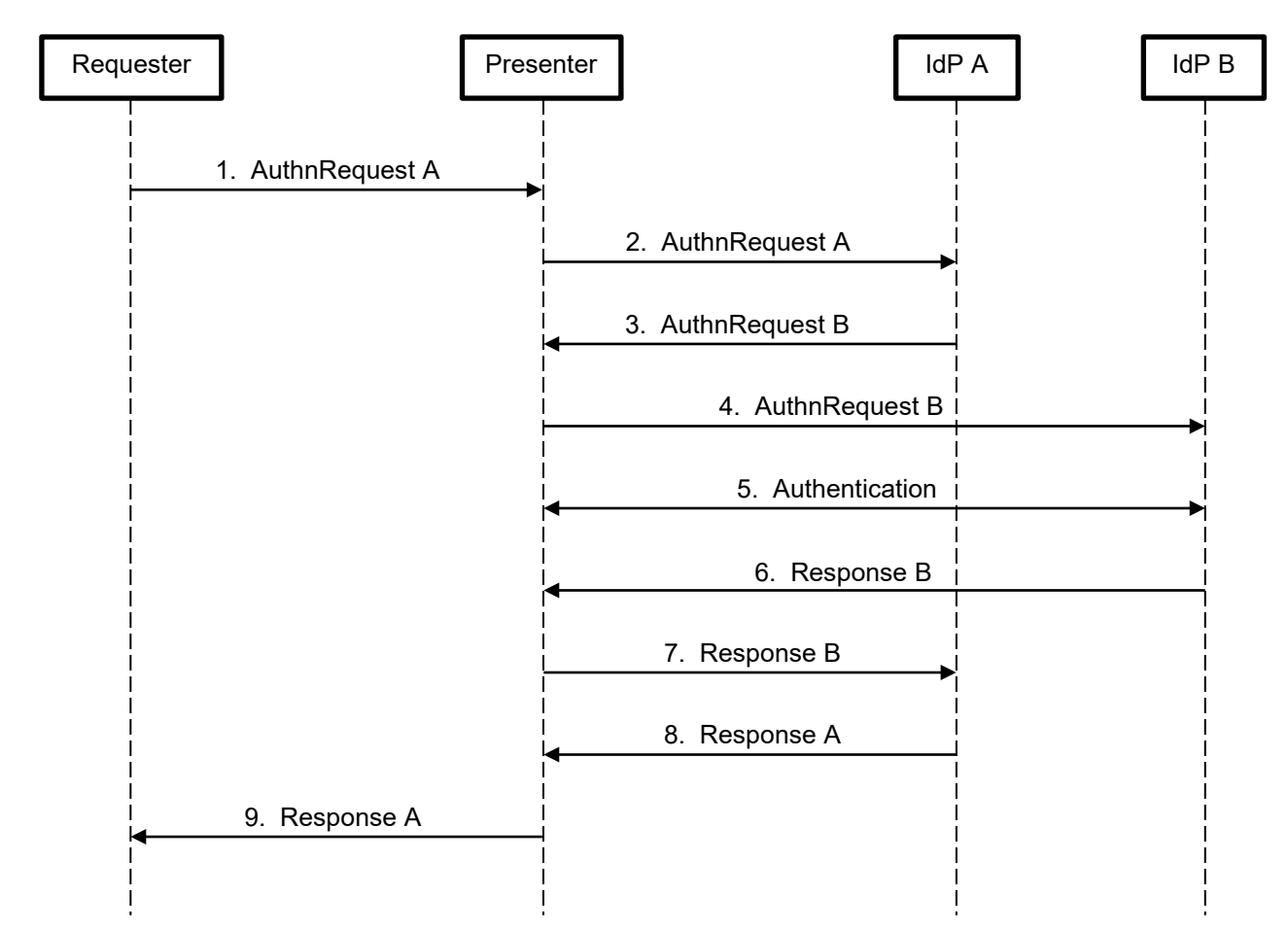

<span id="page-52-0"></span>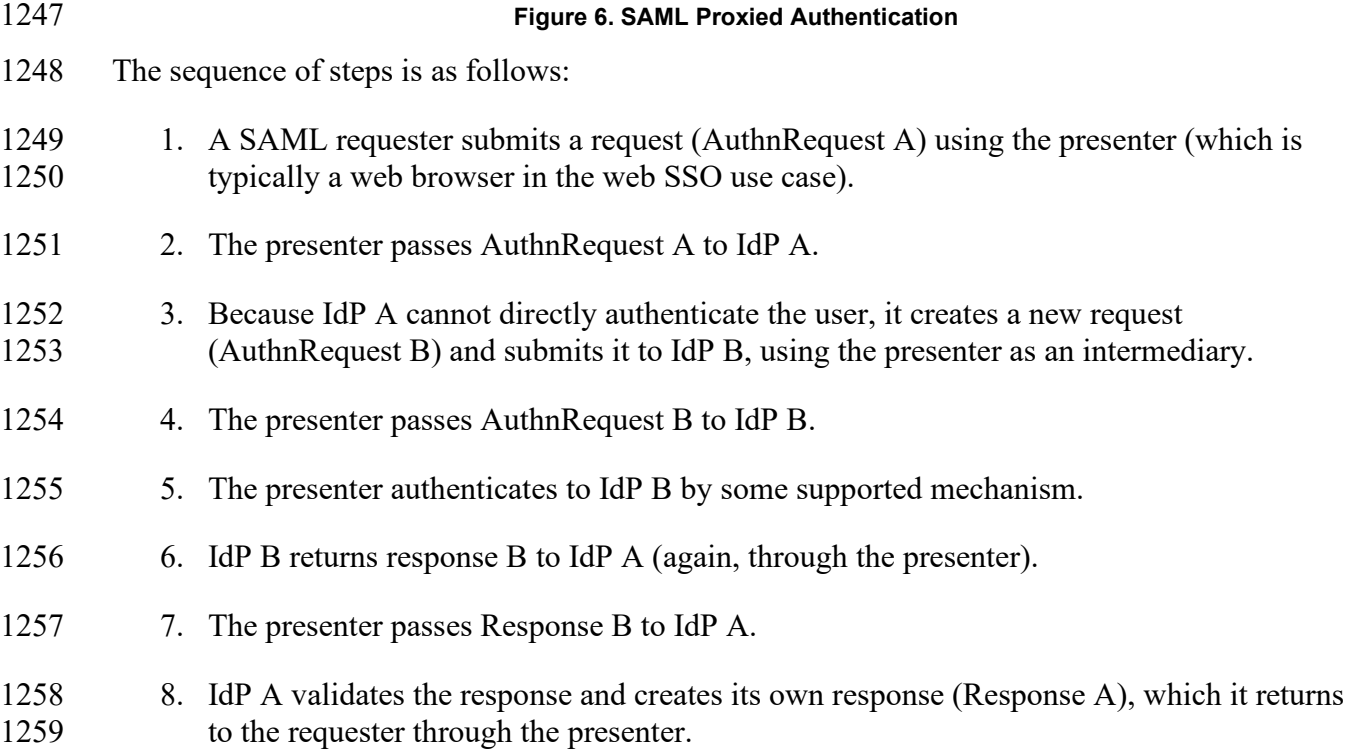

- AuthnRequest B must be issued in accordance with the restrictions of AuthnRequest A; if
- 1261 AuthnRequest A specifies a RequestedAuthnContext, AuthnRequest B must request an equivalent or stricter authentication context, and the value of ProxyCount must not be example.
- equivalent or stricter authentication context, and the value of ProxyCount must not be exceeded.
- IdP A may include any relevant attribute statements from the response received from IdP B in its
- own response to the requester. Attribute values may be changed as needed (for example, to meet
- the NameID Format requirements of the original request). Response A also must include an AuthenticatingAuthority element in the AuthnContext element referencing the IdP to which the
- 
- request was proxied.
- Although some of the examples given in this appendix refer to the web SSO use case, the SAML
- authentication request protocol is agnostic to the underlying transport. HTTP is the most
- commonly used transport, but SOAP or any other messaging protocol—even the Simple Mail
- Transfer Protocol (SMTP)—could be used to convey SAML authentication requests and
- responses.

# **A.3.2 Assertion Query and Request Protocol**

- The assertion query and request protocol provides a means for RPs to request assertions from an
- IdP outside the context of an authentication flow. A user may have authenticated directly to an
- application, but during that authenticated session the application needs to obtain trusted user
- attributes from an authoritative source to make an authorization decision. SAML Core defines
- XML elements that are included in a SAML request to make the corresponding types of queries.
- An AssertionIDRequest element can be used to request an assertion by providing the unique ID
- of the assertion in an AssertionIDRef element. It is assumed that an assertion has been previously generated by the IdP and the requester knows its ID attribute. This protocol can enable a client to
- pass a SAML assertion to a server by reference rather than including it in an application
- message. If a client has already obtained a SAML assertion from an IdP and needs to make a
- request to another system and provide the assertion as input to an authorization decision, the client can specify the Assertion ID in its request and the system receiving the request can obtain
- the original assertion from the IdP using the AssertionIDRequest. This type of interaction would
- typically occur in a web services context, where an application is interacting with other back-end systems.
- The other types of queries defined by the protocol typically request information about a given subject identified in a SubjectQuery element. The following query types are supported:
- **AuthnQuery** a request for assertions containing authentication statements for the given subject. The query may contain a RequestedAuthnContext element to filter the responses to those satisfying authentication context requirements. The IdP does not attempt to authenticate the subject before responding to the query; it simply returns any existing authentication statements based on prior authentication events.
- **AttributeQuery**  a request for attribute statements about the subject. The query may contain Attribute elements to request specific attributes, and they in turn may contain 1298 AttributeValue elements indicating that the response should only include attribute<br>1299 statements that have the specified values. If no Attribute statements are included, a statements that have the specified values. If no Attribute statements are included, a default set of attributes is returned based on policy that has been established out-of-band 1301 by the participants.
- **AuthzDecisionQuery** a request for an assertion containing an AuthzDecisionStatement based on the subject and other details of a system action for which authorization needs to be decided. The request must identify a resource to which access is requested and may specify an action requested to be taken against that resource and evidence (e.g., a set of SAML assertions) that should be used as input to the authorization decision. AuthzDecisionQuery is "frozen" in SAML 2.0, meaning that no further development is expected on this feature, and implementers are recommended to use XACML as a potential replacement.
- The response to an AssertionIDRequest or a SAML query is a standard SAML response
- including one or more assertions with statements appropriate to the request content.

# <span id="page-54-0"></span>**A.3.3 Artifact Resolution Protocol**

- SAML artifacts provide a mechanism for sending SAML requests and responses by reference
- rather than by value. In place of a SAML request or response element, the RP or IdP instead
- sends a small piece of data called an *artifact*. The artifact contains information enabling the
- recipient to determine which entity generated it, and the artifact resolution protocol can be used
- to exchange the artifact for the full SAML request or response.
- Artifacts are used to avoid sending SAML messages over a transport where the size or sensitivity
- of the message is a concern. For example, SAML messages sent as HTTP request parameters can
- make for very long URL query strings that may be problematic in some environments, and they
- may be exposed to an end-user's browser or written to HTTP server logs. Using SAML artifacts
- mitigates these concerns, since only the artifact is sent through the front channel; the actual
- SAML messages are sent directly between the IdP and RP. This also reduces the need for
- message-level integrity protection with digital signatures, though many implementations still use
- signed messages with the artifact protocol.
- The artifact resolution protocol defines an ArtifactResolve element that can be included in a
- SAML request with a specific artifact. The response to an ArtifactResolve request includes an
- ArtifactResponse element containing the original SAML request or response referenced by the
- artifact. Artifacts are restricted to one-time use and have a limited lifetime; if an artifact is reused, the responder must not return the original SAML message.
	- The artifact resolution protocol provides a means for a recipient to use an artifact to obtain the
- SAML message it references. The separate question of how the artifact is sent to the recipient is
- defined by the HTTP Artifact binding discussed in Appendix [A.4.3.](#page-60-0)

# **A.3.4 Name Identifier Management Protocol**

- In a SAML environment, generally RPs and IdPs both maintain information about principals in
- the form of user profiles, databases, and directories. In some cases the RP and IdP may use the
- same name identifier to refer to a subject, but in others the subject may have different persistent
- identifiers in both systems. In either case, there is a need to maintain a mapping of identifiers to
- user profiles in the two systems and to properly handle name identifier changes.
- The SAML name identifier management protocol enables an IdP or RP to notify its counterparts
- that a subject's name identifier has changed. A ManageNameIDRequest message includes a
- NameID (or EncryptedID) containing the existing name identifier, and either a NewID,
- NewEncryptedID, or Terminate element. If an IdP sends a request containing a NewID or
- NewEncryptedID, this indicates that the NameID element of future assertions pertaining to that
- subject will contain that new ID, and the RP should make any required updates to associate the
- new ID with the user profile that was associated with the original ID. If the request contains a
- Terminate element, this generally means the IdP no longer has a relationship with the subject, and in any event the IdP will not issue future assertions for that subject. RP-submitted name
- identifier management protocol requests impact the SPProvidedID attribute of the NameID
- element, which is used to indicate a local identifier used at the RP to identify the subject and
- notify the IdP that either a new SPProvidedID should be used to refer to the subject, or that the
- identifier is no longer used at the RP.
- The recipient of the name ID management request sends a ManageNameIDResponse, which is a basic SAML response containing status information but no assertions or statements.

# <span id="page-55-0"></span>**A.3.5 Single Logout Protocol**

In a SAML environment, users may have sessions established with an IdP and with multiple

- RPs. IdPs will generally establish a session upon successful user authentication, which enables
- SSO since interactive authentication will not be required (unless specifically requested by the
- RP) when the user attempts to access additional RPs. RPs likewise typically establish sessions
- upon receiving a SAML response from an IdP indicating successful authentication. Sessions are
- managed through HTTP cookies set by each site with which the user's browser interacts and
- subject to the same-origin security policy enforced by the browser. This means that in most cases the session cookies associated with the IdP and RPs are set and managed by each participant.
- There is no browser-provided mechanism for any one participant to track or control sessions
- associated with the others.
- In the context of single logout, an IdP is referred to as a *session authority* and RPs are *session*
- *participants*. The SAML single logout protocol defines a LogoutRequest message that can be sent by a session participant or a session authority. When a session authority initiates a logout (or
- receives a LogoutRequest from a session participant), it sends LogoutRequests to all other
- session participants to which it has provided assertions during the current session. An optional
- SessionIndex parameter in the request can be used to identify a specific session at the session
- authority with which participant sessions are associated. If a SessionIndex is specified, only
- participant sessions associated with that index should be terminated. This could accommodate
- use cases where only a subset of the subject's sessions, perhaps those associated with a specific
- client device, should be terminated.
- See Appendix [A.5.3](#page-66-0) for more details about single logout.

# **A.4 Bindings**

# **A.4.1 HTTP Redirect Binding**

- In the HTTP Redirect binding, SAML messages are transported between a SAML requester and
- a SAML responder through the front channel as HTTP URL query parameters. The HTTP
- Redirect binding can be initiated by any SAML requester including an SP application requesting
- user authentication through web SSO, an IdP sending a single logout request, or any other
- 1383 SAML actor initiating a message flow that supports the Redirect binding. For SAML
- 1384 authentication requests, the browser can display a user interface for authentication at the IdP and
- 1385 may facilitate access to smart cards or other cryptographic credentials. The flow of interactions
- 1386 in the Redirect binding is shown in [Figure 7.](#page-56-0)

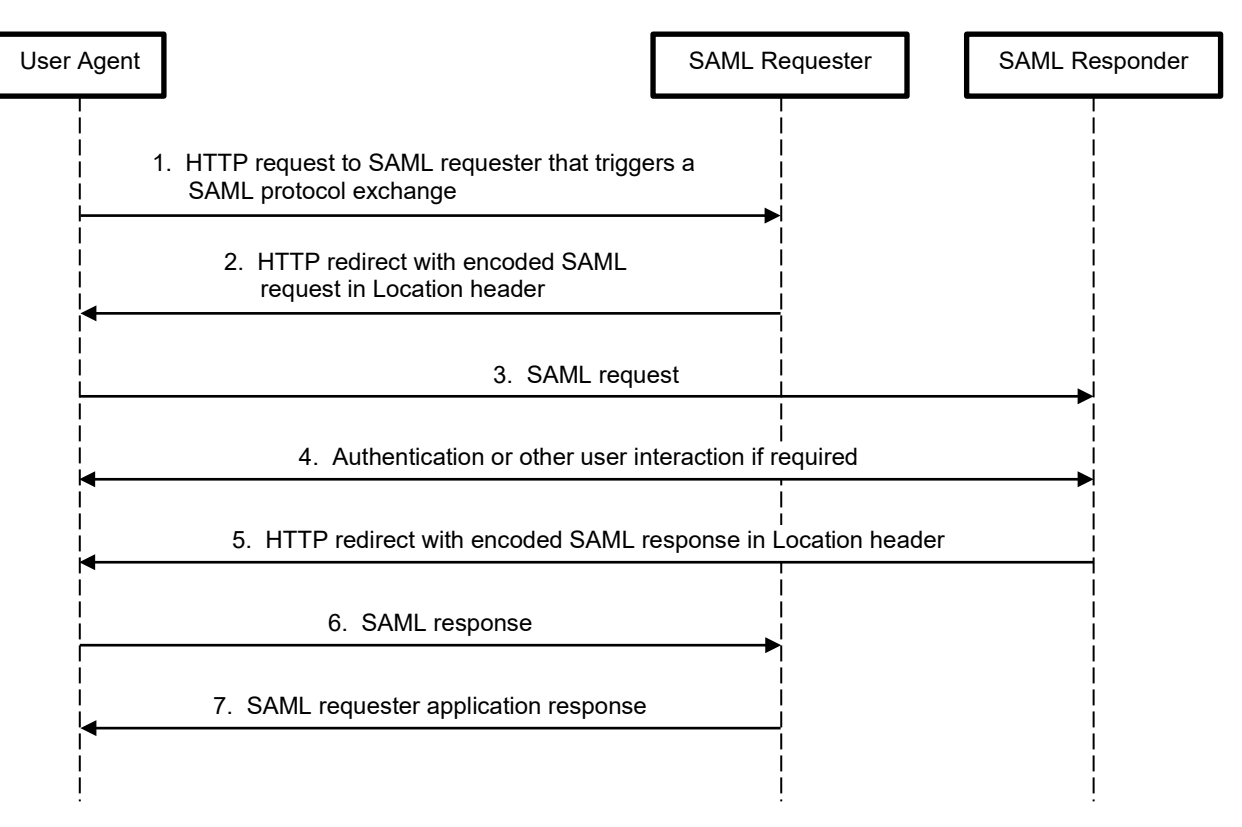

### <span id="page-56-0"></span>1387 **Figure 7. HTTP Redirect Binding Message Flow**

- 1388 The steps are as follows:
- 1389 1. The user's browser sends a request to the SAML requester that triggers a SAML protocol 1390 exchange. Examples include attempting to access a protected resource without an active 1391 session triggering an authentication request, or a logout button click triggering a single 1392 logout request.
- 1393 2. The requester creates a SAML request and a URL that points to an appropriate endpoint 1394 at the responder and includes the SAML request as an encoded query parameter. The 1395 requester returns an HTTP redirect response to the browser with the constructed URL in 1396 the Location header.
- 1397 3. The browser follows the URL in the Location header, effectively submitting the SAML 1398 request to the responder.
- 1399 4. The responder evaluates the SAML request and performs any required user interaction.
- 1400 5. The responder creates a SAML response and a URL that points to a SAML endpoint on 1401 the requester and includes the SAML response as an encoded query parameter. As in step 1402 2, the URL is returned in an HTTP redirect response.
- 6. The browser follows the redirect, transmitting the SAML response to the requester.
- 7. The requester validates the SAML response, takes any required action, and returns a response to the browser.

 Although the HTTP standard does not define a maximum URL length, in practice web servers, proxies, and browsers may limit the maximum size, which renders the redirect binding unsuitable for very large SAML messages. The HTTP POST or Artifact bindings, described later

- in this appendix, can be used for messages too large to be conveyed by the redirect binding.
- The requester may send state information such as the URL the user originally requested in a
- parameter called RelayState. If RelayState is sent with the request, the responder is required to
- return the same RelayState value with the SAML response. The RelayState value is limited to 80
- bytes, so some implementations send a reference to state information stored by the requester in
- the RelayState value.
- Encoding must be applied to SAML messages to enable them to be included in valid URLs. The
- redirect binding defines one encoding method called DEFLATE. As part of the DEFLATE
- encoding, any signature on the SAML request or response object itself must be removed.
- Embedded signatures within the message, such as signed assertion objects, are not removed but
- their use with the redirect binding is discouraged since they greatly increase message length. The
- SAML message is compressed, base64-encoded, and URL-encoded, then added to the URL
- query string with the parameter name SAMLRequest or SAMLResponse. If RelayState is used, it
- is URL-encoded and added to the query string with the name RelayState.
- If the message is to be signed, the signature is calculated over a concatenation of the request or response, RelayState if present, and signature algorithm, and the base64-encoded signature and
- algorithm are also appended as query parameters. The SAML Bindings specification [\[14\]](#page-45-6)
- 1426 provides the following SAML request as an example:

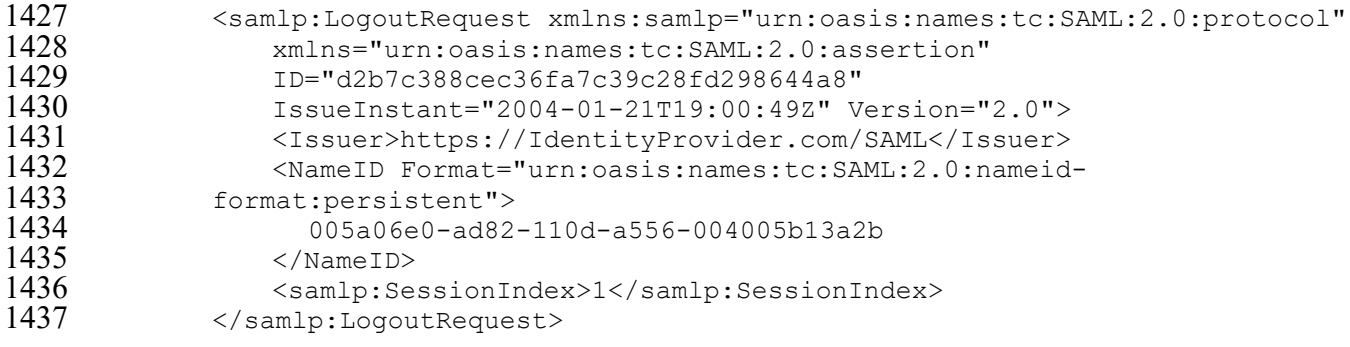

 Here is how this request would be transmitted with the redirect binding. The URL query parameters in the Location header are highlighted for readability:

```
1440 HTTP/1.1 302 Object Moved
1441 Date: 21 Jan 2004 07:00:49 GMT<br>1442 Location:
1442 Location:<br>1443 https://S
1443 https://ServiceProvider.com/SAML/SLO/Browser?SAMLRequest=fVFdS8MwFH0f7D
1444 %2BUvGdNsq62oSsIQyhMESc%2B%2BJYlmRbWpObeyvz3puv2IMjyFM7HPedyK1DdsZdb%2F
1445 %2BEHfLFfgwVMTt3RgTwzazIEJ72CFqRTnQWJWu7uH7dSLJjsg0ev%2FZFMlttiBWADtt6R
            1446 %2BSyJr9msiRH7O70sCm31Mj%2Bo%2BC%2B1KA5GlEWeZaogSQMw2MYBKodrIhjLKONU8Fd
```
- eSsZkVr6T5M0GiHMjvWCknqZXZ2OoPxF7kGnaGOuwxZ%2Fn4L9bY8NC%2By4du1XpRXnxPc 1448 XizSZ58KFTeHujEWkNPZylsh9bAMYYUjO2Uiy3jCpTCMo5M1StVjmN9SO150s191U6RV2Dp<br>1449 OvsLIv7NM7YU82r9B90PrvCf85W%2FwL8zSVOzAEAAA%3D%3D&**RelavState**=0043bfc1bc 1449 0vsLIy7NM7YU82r9B90PrvCf85W%2FwL8zSVQzAEAAA%3D%3D&**RelayState**=0043bfc1bc<br>1450 185110dae17004005b13a2b&**SigAlg**=http%3A%2F%2Fwww.w3.org%2F200%2F09%2Fxmld 1450 45110dae17004005b13a2b&**SigAlg**=http%3A%2F%2Fwww.w3.org%2F200%2F09%2Fxmld<br>1451 sig%23rsa-sha1&**Signature**=NOTAREALSIGNATUREBUTTHEREALONEWOULDGOHERE sig%23rsa-sha1&**Signature**=NOTAREALSIGNATUREBUTTHEREALONEWOULDGOHERE Content-Type: text/html; charset=iso-8859-1
- Upon receiving this request, the browser will submit a GET request for the URL in the Location header, submitting the SAML message and associated parameters to the recipient.

# **A.4.2 HTTP POST Binding**

Like the HTTP Redirect binding, the HTTP POST binding uses the browser as an intermediary

to pass messages between the RP and the IdP. Instead of submitting the SAML message and

other parameters in the URL query string, the POST binding uses an HTML form to cause the

browser to submit the parameters in the request body. This mitigates the message length

1460 concerns associated with the URL, since browsers and servers are designed to accommodate

message bodies of arbitrary length.

 The message flow for the HTTP POST binding is similar to the HTTP Redirect binding flow shown in [Figure 7.](#page-56-0) Instead of encoding the SAML message into a redirect response, in the POST binding the sender returns a normal success status (code 200) and an Extensible Hypertext Markup Language (XHTML) page containing a form. The form contains a hidden field called SAMLRequest or SAMLResponse which holds the base64-encoded SAML message. RelayState data can be included in a separate hidden form field if needed. The form's action attribute is the URL of the appropriate SAML endpoint at the recipient for handling the specific request or response type, and its method is POST. The XHTML page can also include JavaScript to automatically submit the form without user action; from the user experience standpoint, the transition seems no different from a redirect. The browser submits the encoded form data in the request body to the recipient.

In an example from the SAML Bindings specification [\[14\],](#page-45-6) the following SAML message

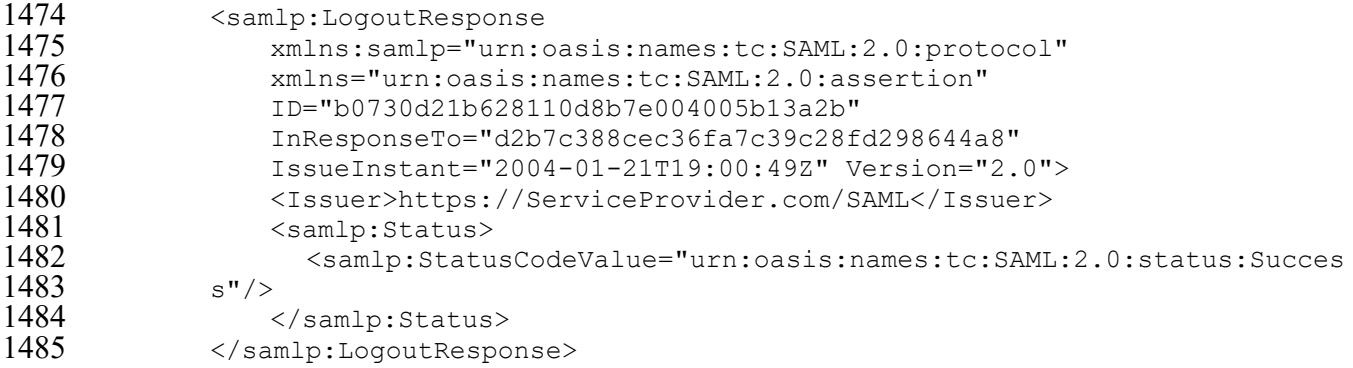

 is encoded into the following HTTP response and XTML page. The "onload" attribute of the body element causes the form to automatically submit once the page has loaded:

 HTTP/1.1 200 OK Date: 21 Jan 2004 07:00:49 GMT Content-Type: text/html; charset=iso-8859-1

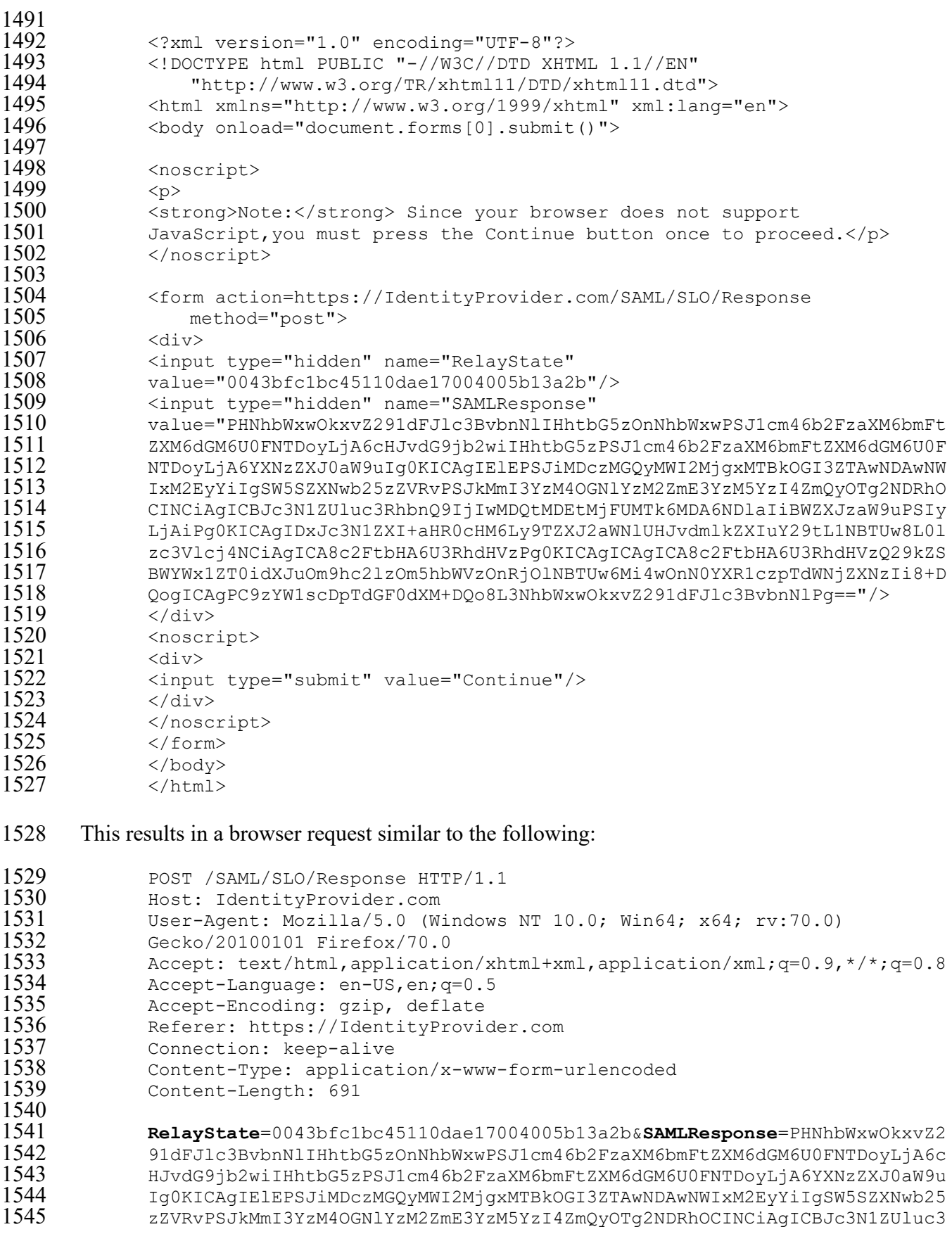

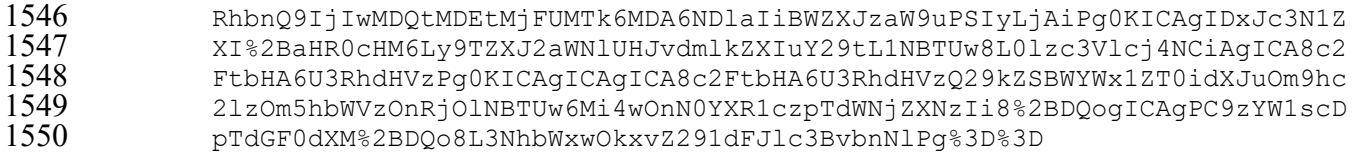

# <span id="page-60-0"></span>**A.4.3 HTTP Artifact Binding**

The HTTP Artifact binding defines two methods for sending a SAML artifact in place of a

SAML message to a recipient. The two methods are similar to the HTTP Redirect and HTTP

POST bindings. The sender can URL-encode the artifact and include it in a URL query string

parameter named SAMLart in an HTTP redirect, or it can return an HTML form with a hidden

- SAMLart field containing the artifact. RelayState data can be sent with the artifact in the same
- way as in the HTTP Redirect and POST bindings.
- The HTTP Artifact binding also defines the format of artifacts. Artifacts must begin with a two-
- byte TypeCode and two-byte EndpointIndex. The TypeCode references an artifact type
- definition explaining how to interpret the remaining data; the EndpointIndex references a
- specific endpoint of the sender's artifact resolution service to which the artifact can be sent to
- obtain the referenced SAML message. This would typically reference an endpoint specified in
- the sender's SAML metadata. Arbitrary data can follow these four bytes, and the artifact is
- composed of the base64-encoded concatenation of the TypeCode, EndpointIndex, and the
- remaining data.
- The binding also defines a specific artifact type with code 0x0004, where the data following the
- TypeCode and EndpointIndex consists of a 20-byte SourceID and 20-byte MessageHandle. The
- SourceID is a hash of the sender's SAML Entity ID (typically a URL that uniquely identifies
- each participant in a SAML environment), and the message handle is a pseudorandom value. The
- recipient can use the SourceID to identify the issuer of the artifact. Other artifact types can be
- defined, although no others are known to be in wide use. TypeCodes 1-3 are legacy codes
- associated with SAML 1.0 and 1.1.
- The HTTP Artifact binding represents one half of a complete SAML message exchange using
- artifacts; the other component is the artifact resolution protocol discussed in Appendix [A.3.3.](#page-54-0)
- [Figure 8](#page-61-0) shows a complete message exchange with a SAML request sent using the artifact URL
- encoding and the response sent using the artifact form encoding.

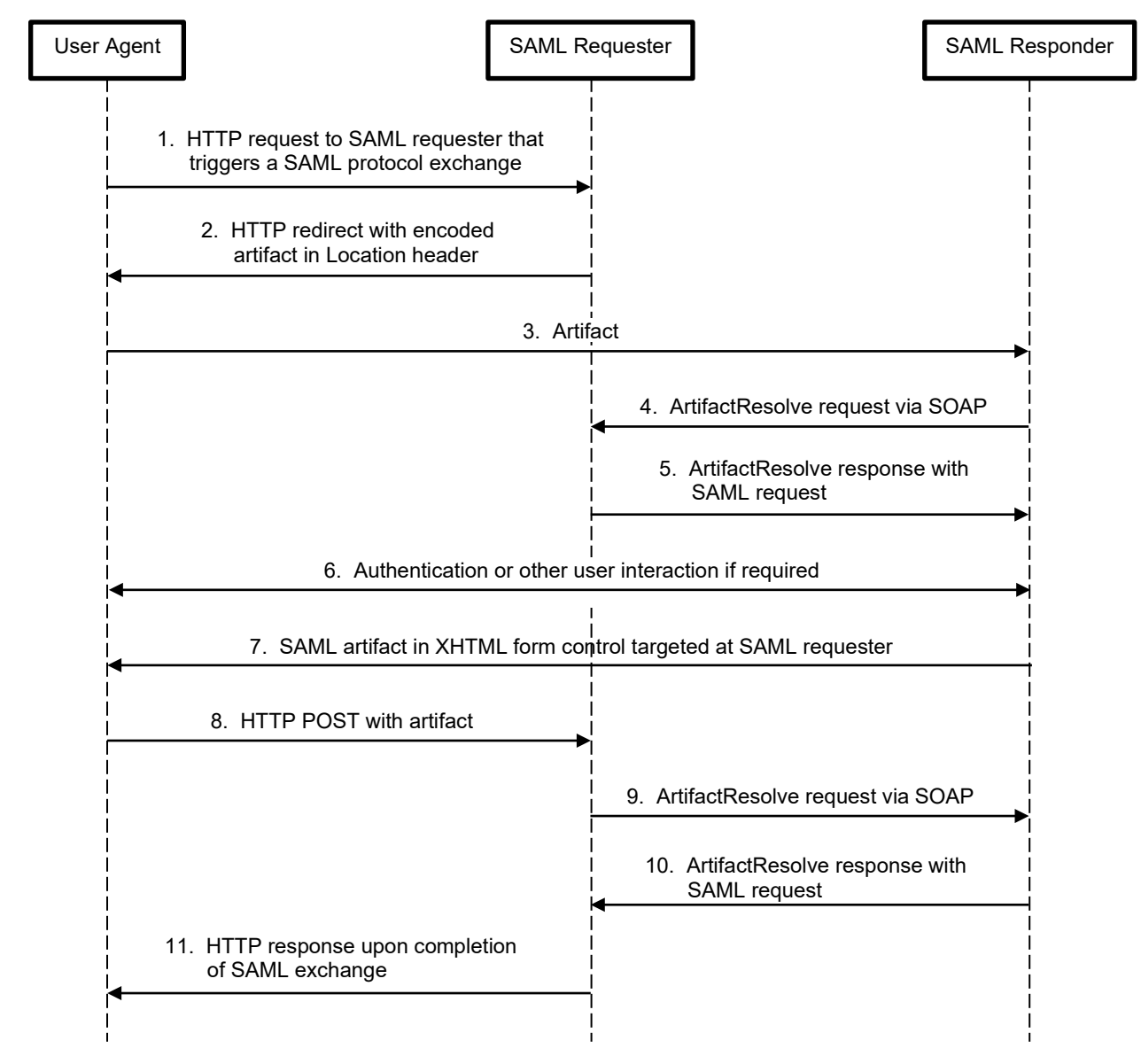

<span id="page-61-0"></span>1577 **Figure 8. SAML HTTP Artifact Message Exchange**

1578 Whereas the HTTP Redirect and HTTP POST bindings use only asynchronous bindings, an

1579 artifact message exchange requires both asynchronous and synchronous bindings (since the

1580 artifact resolution protocol has no asynchronous bindings). One consequence of this is that there

1581 must be direct connectivity between the SAML requester and SAML responder.

# 1582 **A.4.4 SOAP Binding**

1583 SOAP is an XML-based, extensible messaging framework that defines an XML message

1584 envelope with separate sections for message headers carrying control information and a message

1585 body containing actual data. Like SAML, SOAP is transport protocol-agnostic, but it is typically

1586 sent over HTTP.

1587 SAML interactions over SOAP use a simple request-response model. The SAML requester sends 1588 a SAML request element as the sole contents of the SOAP body. The body may not contain more than one SAML request or any other XML elements outside of the SAML request. Similarly, the

- 1590 responder sends a SOAP message in reply that contains only a single SAML response in the 1591 SOAP body. Error handling depends on where the error occurs. If the responder encounters a
- SOAP body. Error handling depends on where the error occurs. If the responder encounters a SOAP error or a general error that prevents SAML processing, it must return a SOAP fault. If an
- error occurs within the processing of the SAML request—for example, if the user fails to
- authenticate or there is a problem with fulfilling the specific SAML request—the responder must
- return HTTP status 200 ("OK") and include a SAML response in the SOAP body containing a
- Status element that reflects the SAML error condition. This maintains a clear separation between
- the SOAP transport processing and the SAML message processing.
- The following example from the SAML Bindings specification [\[14\]](#page-45-6) shows a SAML request sent via SOAP over HTTP.

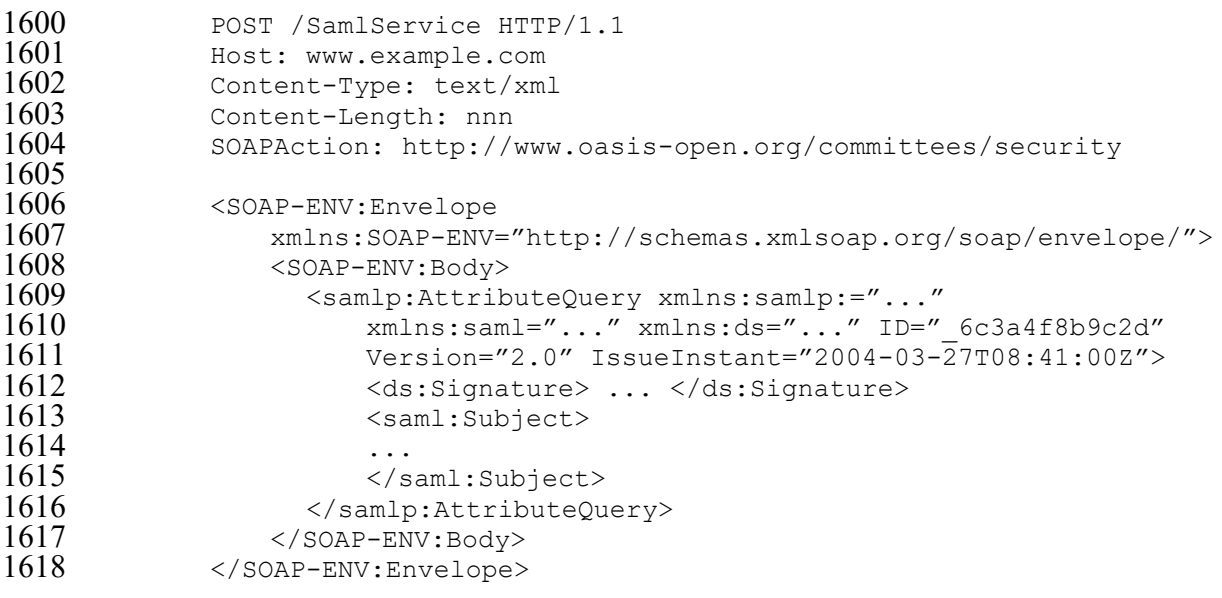

- The corresponding response would be similar, beginning with HTTP response headers and then containing a SOAP message with the SAML response in the body.
- **A.4.5 Reverse SOAP (PAOS) Binding**
- The SAML PAOS binding was created to support the ECP profile. PAOS is used between the
- client and a SAML requester (typically a service provider in the ECP profile) and enables the
- client to act as the intermediary in a SAML message exchange over SOAP between the SAML
- requester and a SAML responder.
- In a PAOS message exchange, the client sends a request to the SAML requester that includes HTTP headers indicating that the client can support the PAOS binding. The SAML requester returns an HTTP response with a SOAP envelope containing a SAML request in the message body. Typically, the client then submits the SAML request to a SAML responder using the SOAP binding and receives a SAML response in a SOAP envelope; this interaction does not depend on the PAOS binding. The client then uses the PAOS binding to submit the response
- back to the SAML requester by including the SOAP envelope in the body of an HTTP request.

## 1633 **A.5 Profiles**

## 1634 **A.5.1 Web Browser SSO Profile**

- 1635 Two message flows are defined in the web browser SSO profile. In SP-initiated web SSO, the
- 1636 flow begins with the user's browser attempting to access a resource at the SP that requires
- 1637 authentication via SAML, and the SP redirecting the user to the IdP. In IdP-initiated web SSO,
- 1638 the flow begins with the user interacting with the IdP and being redirected to the SP.
- 1639 One instance of the SP-initiated web browser SSO message flow is illustrated in [Figure 9.](#page-63-0) In this
- 1640 example, the AuthnRequest is delivered using the HTTP Redirect binding and the response is
- 1641 delivered using the POST binding. Any combination of the Redirect, POST, and Artifact
- 1642 bindings can be used to transmit the request and the response.

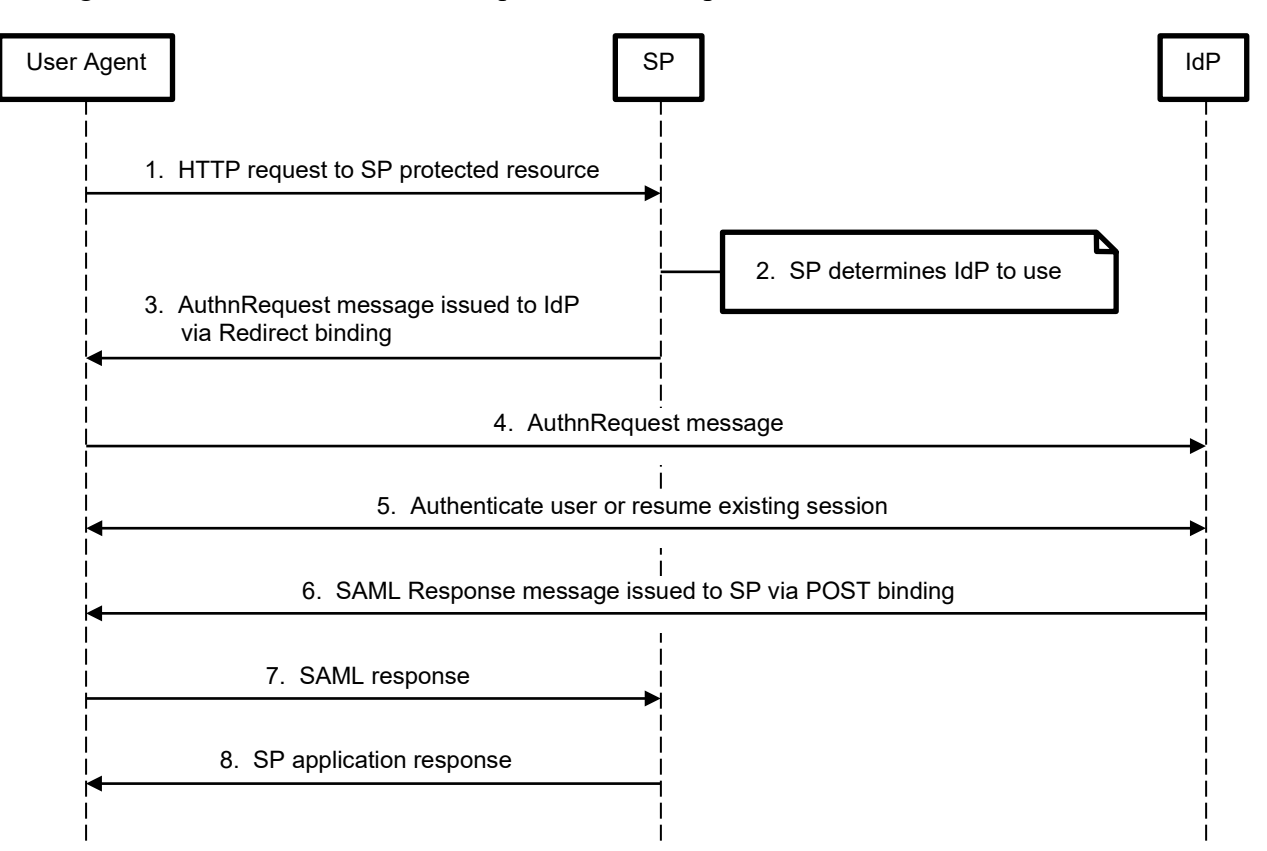

## <span id="page-63-0"></span>1643 **Figure 9. Web Browser SSO SP-Initiated Message Flow with Redirect and POST Bindings**

- 1644 The detailed steps are as follows:
- 1645 1. The browser submits a request to the SP that requires authentication.
- 1646 2. The SP performs IdP discovery to identify the IdP to which the user should be redirected.
- 1647 3. The SP submits a SAML AuthnRequest to the appropriate IdP through the browser using 1648 the Redirect binding by sending an HTTP redirect message with the AuthnRequest 1649 encoded into the URL passed in the Location header.
- 1650 4. The browser submits the AuthnRequest to the IdP through an HTTP GET in response to 1651 the redirect.
- 5. The IdP receives the AuthnRequest and performs any required validation such as checking the request signature if applicable. If the user does not have an existing session or if the user's session does not meet the requirements of the AuthnRequest (e.g., if the user was authenticated at a lower AAL than the SP has requested or if explicit authentication is requested using the ForceAuthn attribute), the IdP authenticates the user.
- 6. The IdP creates a SAML response including an AuthnStatement, subject identifier, authentication context information, and other elements as specified in Section [4.1.](#page-29-0) If the IdP supports the Single Logout profile, the AuthnStatement must include a SessionIndex attribute (see Appendix [A.5.2\)](#page-66-1). The IdP responds to the browser with an XHTML document including a form carrying the encoded SAML response as per the HTTP POST binding.
- 7. The browser submits the form data including the response to the RP's assertion consumer service in an HTTP POST message. This typically occurs without user interaction through JavaScript included in the XHTML page.
- 8. The RP validates the SAML response, extracts the subject identifier and any other required attributes, and establishes an application session for the user. The RP's response 1668 to the browser is undefined by the SAML specifications and is typically application-specific content.
- [Figure 10](#page-65-0) shows another variation on the RP-initiated flow where the AuthnRequest is sent using
- the POST binding and the response is sent using the Artifact binding. The artifact is sent through
- the front channel in place of the response, and the RP makes an additional back-channel
- ArtifactResolve request to obtain the response.

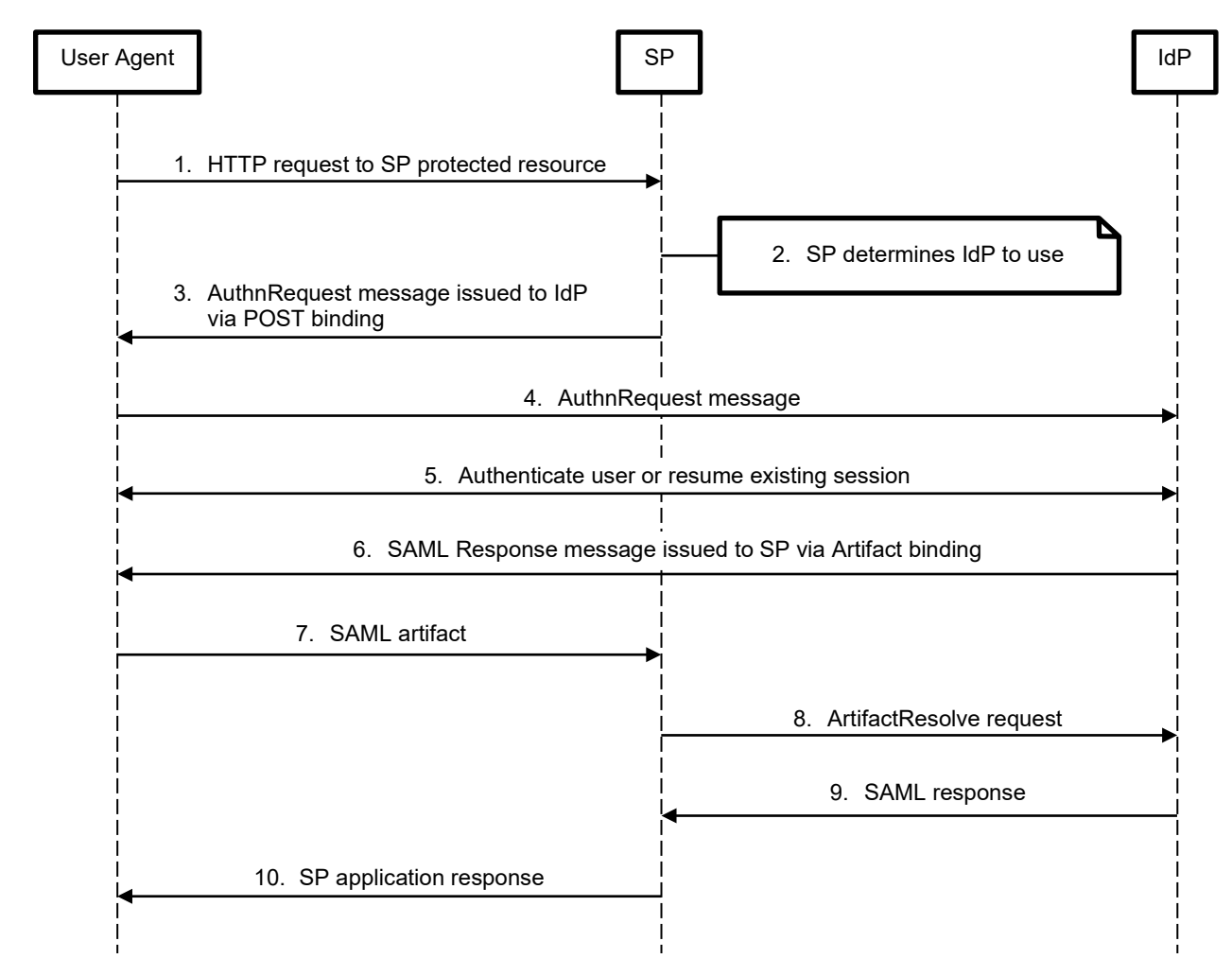

## <span id="page-65-0"></span>1674 **Figure 10. Web Browser SSO SP-Initiated Message Flow with POST and Artifact Bindings**

 [Figure 11](#page-66-2) shows the IdP-initiated web browser SSO message flow. In this flow, the user interacts with the IdP before submitting any request to the RP. A typical use case for the IdP-initiated flow is a portal that users log into in order to access multiple SP applications. The user submits a request to the IdP to interact with the SP. The IdP creates a SAML response addressed to the SP's assertion consumer service and submits it through the POST binding via the browser (the Redirect and Artifact bindings can also be used). The response is unsolicited since the SP has not sent an AuthnRequest; the response does not have an InResponseTo attribute, which would

1682 typically contain the ID of the corresponding request.

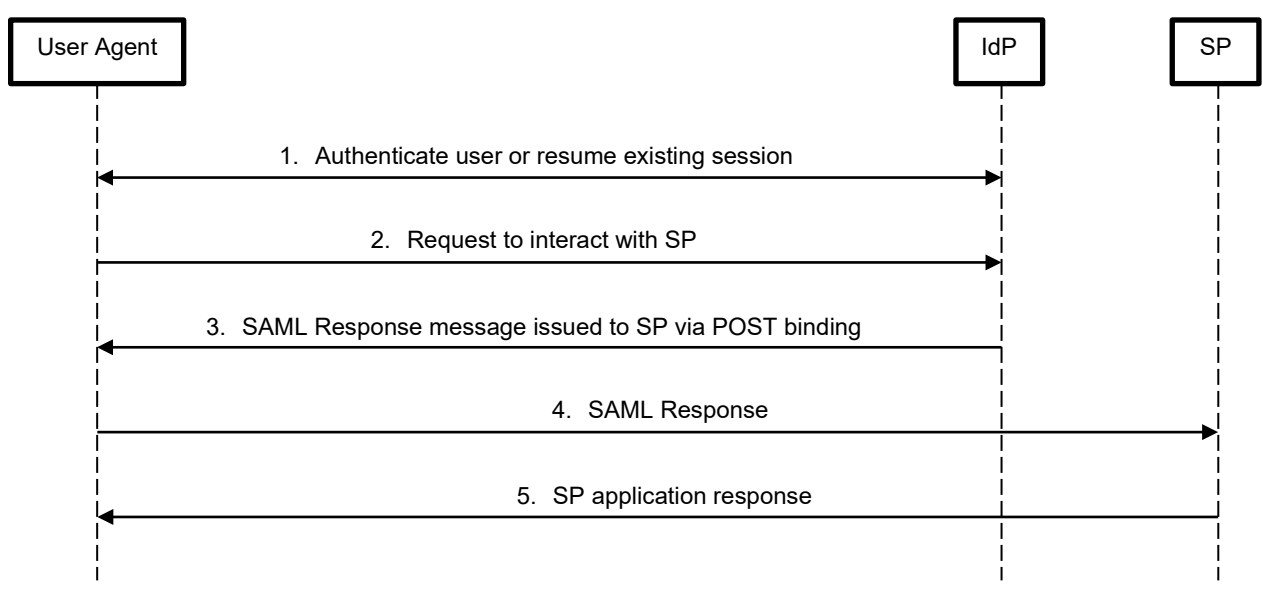

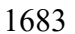

### <span id="page-66-2"></span>**Figure 11. Web Browser SSO IdP-Initiated Message Flow with POST Binding**

## <span id="page-66-1"></span>**A.5.2 Enhanced Client or Proxy (ECP) Profile**

 In the ECP profile message flow, a client attempts to access an SP resource over HTTP but does not have an active session. The SP sends an HTTP response whose body includes a SOAP

envelope that in turn contains a SAML request in the SOAP body. The client then submits the

SAML request to the IdP using the SOAP binding and receives a SOAP response containing the

SAML response. The client then submits an HTTP request containing the SOAP response in the

message body back to the RP, which processes the SAML response and returns an HTTP

response. The contents of the final response are not specified by the PAOS binding, but they

would typically be the RP application's response to the original HTTP request or an HTTP error

if the SAML response was not accepted.

 Essentially, the ECP acts as an intermediary to pass SOAP messages between the RP and the IdP. It is assumed that the ECP is pre-configured to use a specific IdP. The ECP profile is not

widely used or supported in existing software, so it is not discussed at length here.

# <span id="page-66-0"></span>**A.5.3 Single Logout Profile**

 The single logout profile supports sending LogoutRequest and LogoutResponse messages over the SOAP, HTTP Redirect, POST, or Artifact bindings. The single logout message flow is shown in [Figure 12.](#page-67-0) The detailed steps are as follows:

- 1. A session participant initiates the Single Logout flow by sending a LogoutRequest.
- 2. When an IdP receives a LogoutRequest or initiates Single Logout itself, it terminates the affected user session and identifies any additional session participants that should be notified. LogoutRequests sent by session participants must include a SessionIndex parameter. This value is originally sent by the IdP to the SP in its response to the AuthnRequest, and it can be used by the IdP to identify additional session participants 1707 that should be involved in the Single Logout flow.
- 3. The IdP attempts to send LogoutRequests to all session participants involved in the current session using any combination of bindings supported by the participants.
- 4. Individual session participants process the LogoutRequest by terminating the user's session.
- 5. Individual session participants send a LogoutResponse to the IdP indicating their success or failure in processing the request.
- 6. If the request was initiated by a session participant, once the IdP has either received responses from all session participants or encountered errors in contacting them, it sends a LogoutResponse to the participant that initiated the request. The IdP's LogoutResponse messages indicates success or failure in terminating the user's session at the IdP. If not all session participants returned successful LogoutResponses, the IdP's LogoutResponse can include a second-level status code indicating that a partial logout has occurred.

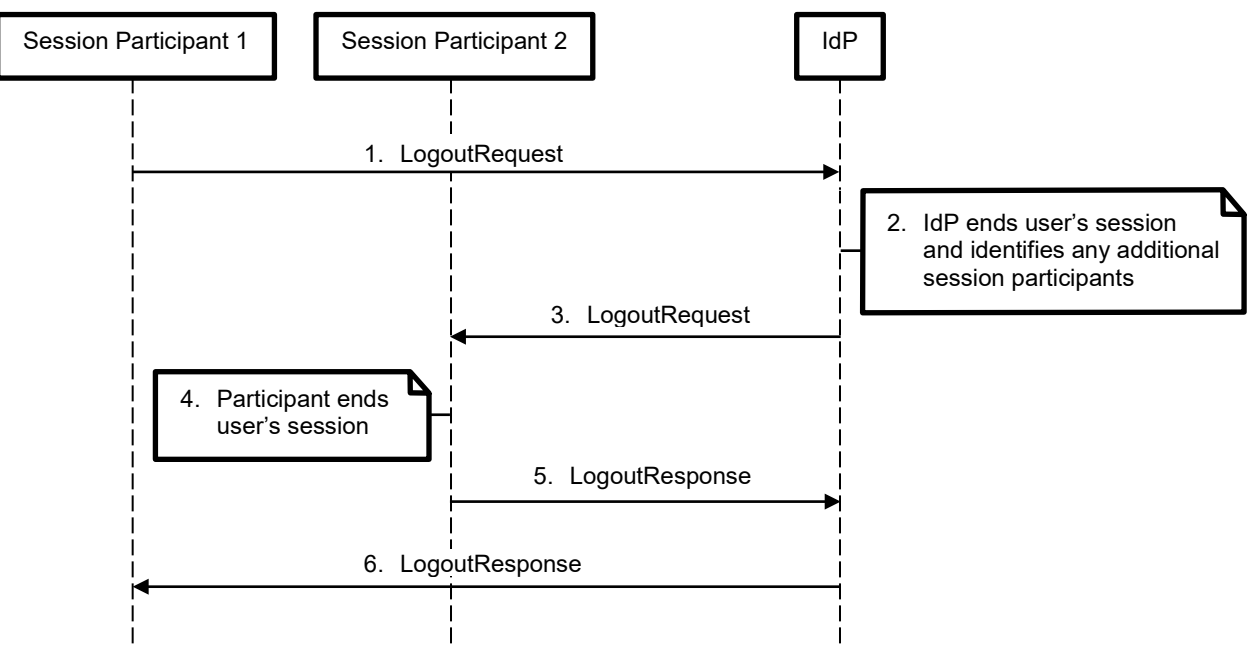

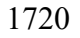

<span id="page-67-0"></span>**Figure 12. Single Logout Profile Message Flow**

Although [Figure 12](#page-67-0) shows a Single Logout flow initiated by a session participant, Single Logout

may also be initiated by the IdP, in which case the above flow would begin at Step 2, and Step 6

- would not occur.
- The single logout profile supports both front-channel and back-channel bindings, but it
- recommends using a front-channel binding when sending a LogoutRequest from a session
- 1726 participant to an IdP to maximize the likelihood of the IdP being able to contact all session
- participants. The rationale for this guidance is that some session participants may only support
- front-channel bindings and if the initial LogoutRequest is submitted via the back-channel SOAP
- binding, the IdP has no interaction with the user's browser and the front channel cannot be used
- to send LogoutRequests to additional session participants. However, the front channel also has
- the drawback that it requires the user to wait for a series of redirects to complete as each session
- participant is contacted sequentially. If the browser appears to become unresponsive while the
- 1733 user waits for a logout to complete, many users may browse to a different page or close the 1734 browser, interrupting the single logout process.
- browser, interrupting the single logout process.

## **Appendix B—Sample SAML Metadata Document**

 This example from the SAML metadata specification shows the metadata document for a system that performs the IdP and attribute authority roles. The Signature element value shown here is a placeholder for an actual XML signature value.

```
1739 <EntityDescriptor xmlns="urn:oasis:names:tc:SAML:2.0:metadata" 
1740 xmlns:saml="urn:oasis:names:tc:SAML:2.0:assertion"
1741 xmlns:ds="http://www.w3.org/2000/09/xmldsig#"
1742 entityID="https://IdentityProvider.com/SAML">
1743 <ds:Signature>...</ds:Signature>
1744 <IDPSSODescriptor WantAuthnRequestsSigned="true"
1745 protocolSupportEnumeration="urn:oasis:names:tc:SAML:2.0:protocol"><br>1746 < KeyDescriptor use="signing">
1746 <KeyDescriptor use="signing">
1747 <ds:KeyInfo>
1748 <ds:KeyName>IdentityProvider.com SSO Key</ds:KeyName>
1749 </ds:KeyInfo>
1750 </KeyDescriptor>
1751 <ArtifactResolutionService isDefault="true" index="0"
1752 Binding="urn:oasis:names:tc:SAML:2.0:bindings:SOAP"
1753 Location="https://IdentityProvider.com/SAML/Artifact"/>
1754 <SingleLogoutService
1755 Binding="urn:oasis:names:tc:SAML:2.0:bindings:SOAP"
1756 Location="https://IdentityProvider.com/SAML/SLO/SOAP"/>
1757 <SingleLogoutService
1758 Binding="urn:oasis:names:tc:SAML:2.0:bindings:HTTP-Redirect"
1759 Location="https://IdentityProvider.com/SAML/SLO/Browser"
1760 ResponseLocation="https://IdentityProvider.com/SAML/SLO/Response"/>
1761 <NameIDFormat>
1762 urn:oasis:names:tc:SAML:1.1:nameid-format:X509SubjectName
1763 </NameIDFormat><br>1764 <NameIDFormat>
1764 <NameIDFormat>
1765 urn:oasis:names:tc:SAML:2.0:nameid-format:persistent
1766 </NameIDFormat>
1767 <NameIDFormat>
1768 urn:oasis:names:tc:SAML:2.0:nameid-format:transient
1769 </NameIDFormat>
1770 <SingleSignOnService
1771 Binding="urn:oasis:names:tc:SAML:2.0:bindings:HTTP-Redirect"
1772 Location="https://IdentityProvider.com/SAML/SSO/Browser"/>
1773 <SingleSignOnService
1774 Binding="urn:oasis:names:tc:SAML:2.0:bindings:HTTP-POST"
1775 Location="https://IdentityProvider.com/SAML/SSO/Browser"/>
1776 <saml:Attribute<br>1777 NameFormat="u
1777 NameFormat="urn:oasis:names:tc:SAML:2.0:attrname-format:uri"
1778 Name="urn:oid:1.3.6.1.4.1.5923.1.1.1.6"
1779 FriendlyName="eduPersonPrincipalName">
1780 </saml:Attribute>
1781 <saml:Attribute
1782 NameFormat="urn:oasis:names:tc:SAML:2.0:attrname-format:uri"
1783 Name="urn:oid:1.3.6.1.4.1.5923.1.1.1.1"<br>1784 FriendlyName="eduPersonAffiliation">
1784 FriendlyName="eduPersonAffiliation">
1785 <saml:AttributeValue>member</saml:AttributeValue>
1786 <saml:AttributeValue>student</saml:AttributeValue>
1787 <saml:AttributeValue>faculty</saml:AttributeValue>
1788 <saml:AttributeValue>employee</saml:AttributeValue>
             1789 <saml:AttributeValue>staff</saml:AttributeValue>
```
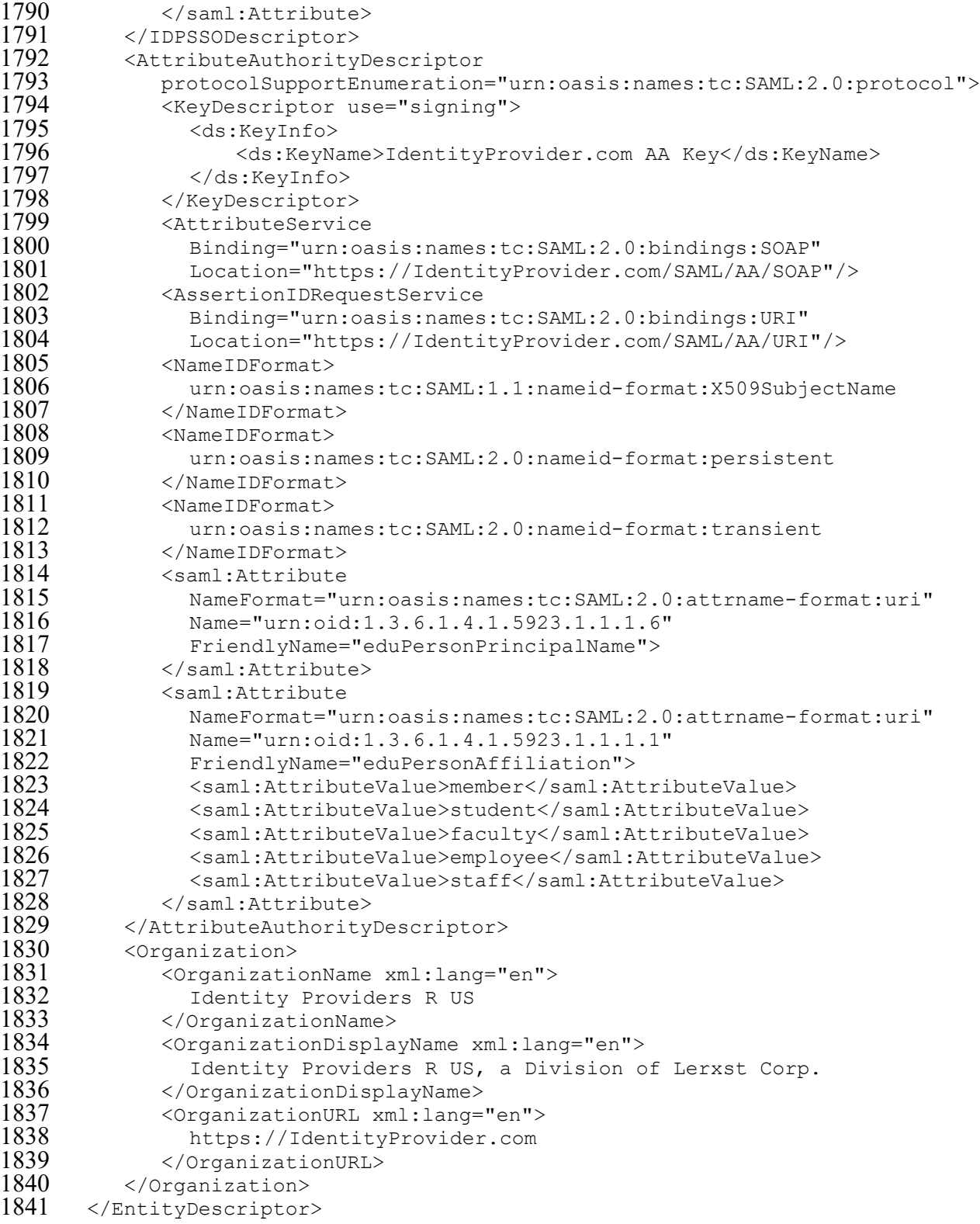

## 1842 **Appendix C—Additional Information on OpenID Connect Implementation**

1843 This appendix provides additional information on OpenID Connect implementation that

1844 supplements the contents of Section [5.](#page-38-0) This information is intended for readers who are already

1845 familiar with JSON syntax and conventions and who need more detailed information than what

1846 Section [5](#page-38-0) provides.

## 1847 **C.1 Specifications**

1848 Final and draft OpenID Connect specifications are published on the OpenID Foundation's

1849 website [\[22\].](#page-45-7) [Table 17](#page-71-0) lists the OpenID Connect specifications maintained by the core OpenID 1850 Connect working group.

### 1851 **Table 17. OpenID Connect Core Working Group Specifications**

<span id="page-71-0"></span>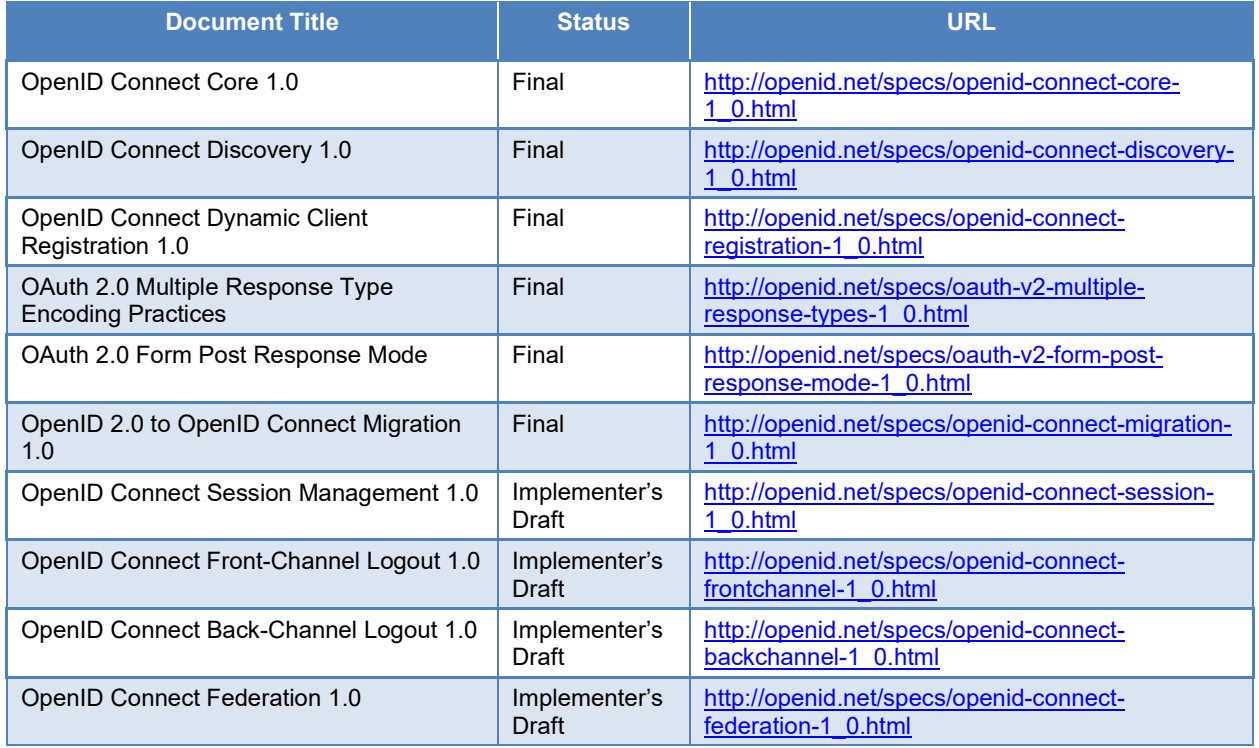

### 1852 **C.2 Assertions**

1853 To create an ID token, the IdP encodes a set of claims in a JSON object. OpenID Connect Core 1854 provides the following example of a JSON object containing claims to be included in an ID 1855 token:

 $\frac{1856}{1857}$  { 1857 "iss": "http://server.example.com",<br>1858 "sub": "248289761001", 1858 "sub": "248289761001", 1859 "aud": "s6BhdRkqt3", 1860 "nonce": "n-0S6\_WzA2Mj", 1861 "exp": 1311281970,<br>1862 "iat": 1311280970, 1862 "iat": 1311280970, "name": "Jane Doe",
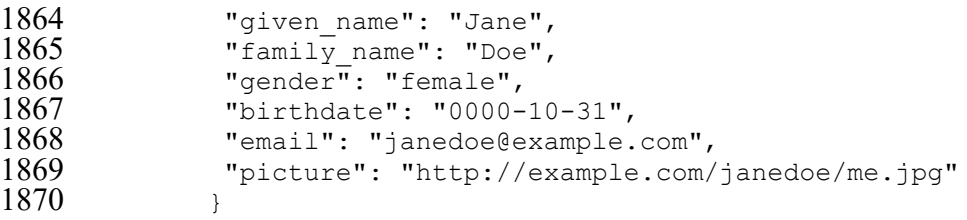

 A JWT is then created using the JSON object as the payload. A signed JWT is structured in three sections—a header, the payload or content of the JWT, and the signature. The JWT header is

- itself a JSON object that references the key and algorithm used to sign the JWT, as in the
- following example:
- {"kid":"1e9gdk7","alg":"RS256"}

The "kid" claim contains a reference to the signing key. The key itself would either be shared

out-of-band or made available through another means such as a JSON Web Key Set (JWKS)

URL. The "alg" claim identifies the signing algorithm, which in this case is the Rivest, Shamir,

and Adelman (RSA)-256 algorithm.

 To construct the JWT, the IdP encodes the header and payload with the BASE64URL encoding. The resulting encoded strings are concatenated together, separated by a period, and the signature

 is calculated over the resulting string. The final form of the JWT is the concatenation of the header, payload, and signature, all BASE64URL encoded, separated by periods. The JWT created using the previous examples is shown below. To make the different sections easier to

identify, the header and signature are shown in red text.

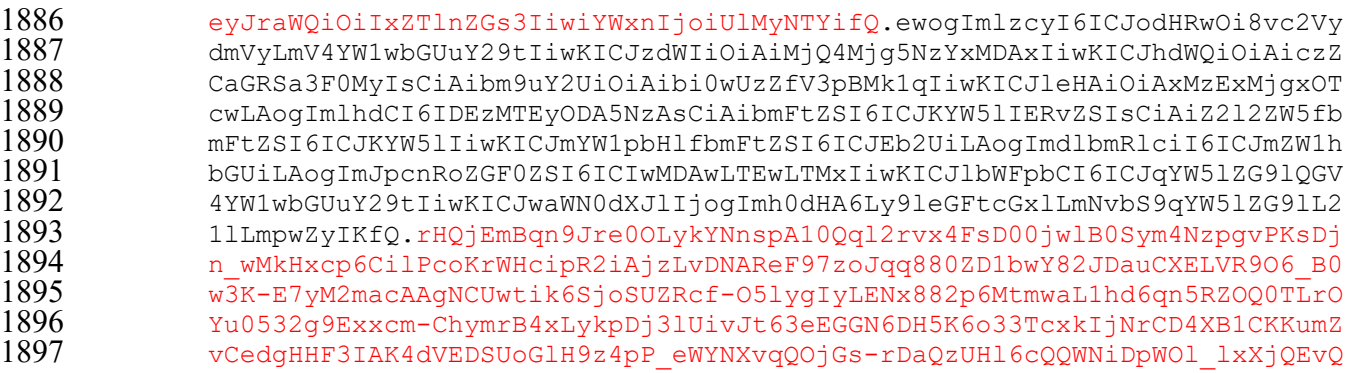

#### **C.3 Protocols**

#### **C.3.1 Authorization Code Flow**

 The OpenID Connect authorization code flow is shown in [Figure 13.](#page-73-0) Though the messaging and transport protocols used are different, the flow is similar to the SAML web browser SSO flow

when the artifact binding is used to deliver the response, as shown in [Figure 10.](#page-65-0)

#### NISTIR 8336 (DRAFT) BACKGROUND ON IDENTITY FEDERATION TECHNOLOGIES FOR THE PUBLIC SAFETY COMMUNITY

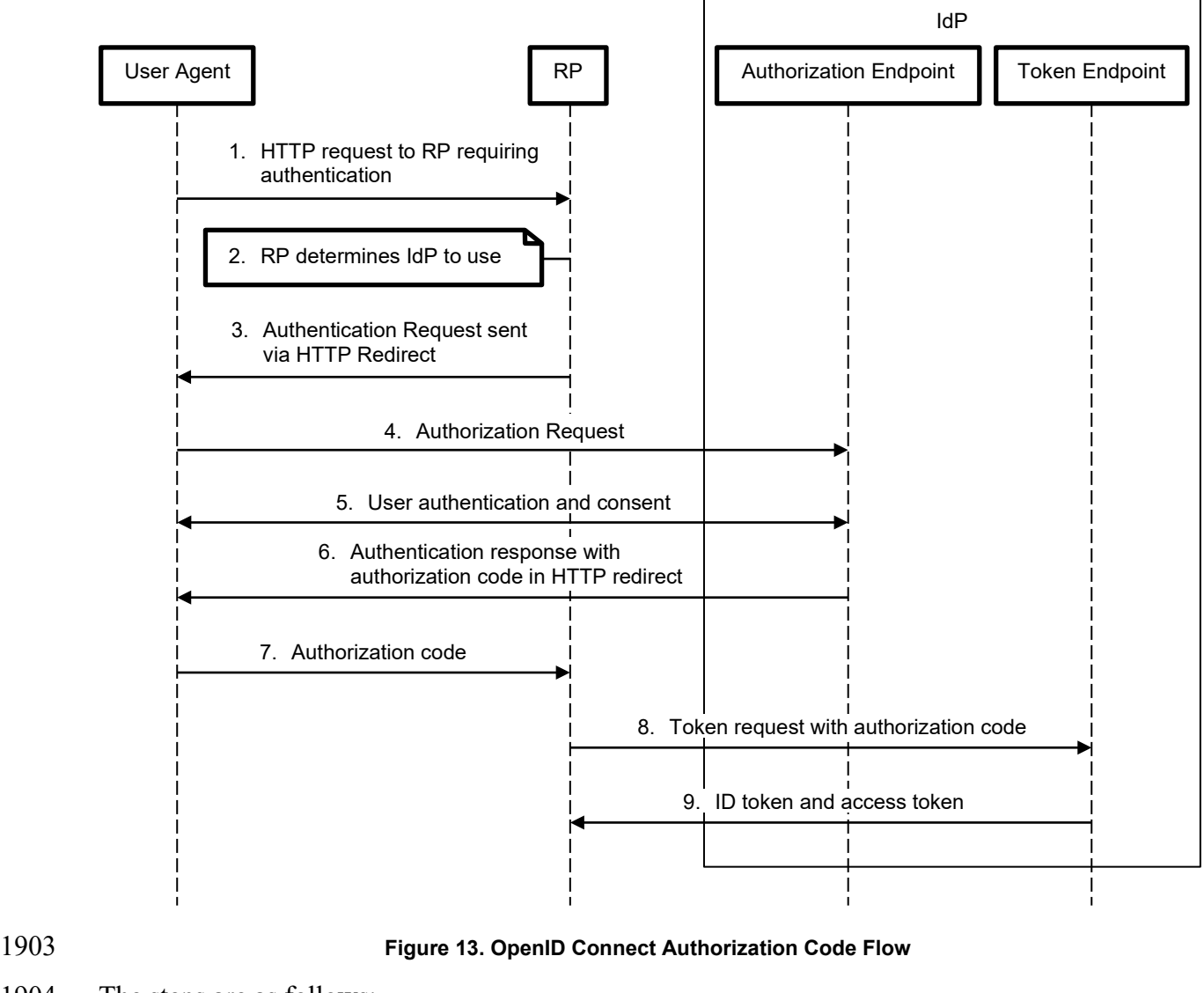

- <span id="page-73-0"></span>1904 The steps are as follows:
- 1905 1. The browser sends an HTTP request to the RP that requires authentication.
- 1906 2. The RP determines which IdP to use to authenticate the user through IdP discovery, as 1907 discussed in Section [2.5.](#page-19-0)
- 1908 3. The RP sends an HTTP redirect response to the browser with a URL that points to the 1909 IdP's authorization endpoint and contains an encoded authentication request. The 1910 request's response type parameter is set to "code," which triggers the authorization code 1911 flow.
- 1912 4. The browser submits the authentication request to the authorization endpoint.
- 1913 5. If necessary, the IdP prompts the user for authentication and for consent to authenticate 1914 and provide any requested identifiers and attributes to the RP.
- 1915 6. The IdP sends an HTTP redirect to the browser with a URL that points to the RP's 1916 redirect uri and contains an authorization code. The authorization code is a short-lived 1917 opaque value that references the authentication transaction, similar to a SAML artifact.
- 1918 7. The browser submits the authorization code to the RP's redirect uri.
- 1919 8. The RP submits a token request to the IdP's token endpoint with the authorization code 1920 as a parameter. If the client is a confidential client, it authenticates itself to the IdP as part 1921 of this request.
- 1922 9. The IdP returns the ID token to the RP along with an access token and optionally a 1923 refresh token to enable access to the userinfo endpoint (see Appendix [C.3.4\)](#page-75-0).

 The RP can validate the ID token by checking the signature and validity period, checking the "aud" (audience) claim to ensure the token was sent to the intended RP, validating "nonce" and "state" values, etc. If the token is valid, the RP can extract the "sub" value and other attributes and initiate or create a local session for the authenticated user.

### 1928 **C.3.2 Implicit Flow**

1929 The implicit flow is intended for use by public client RPs. The flow is shown in [Figure 14.](#page-74-0)

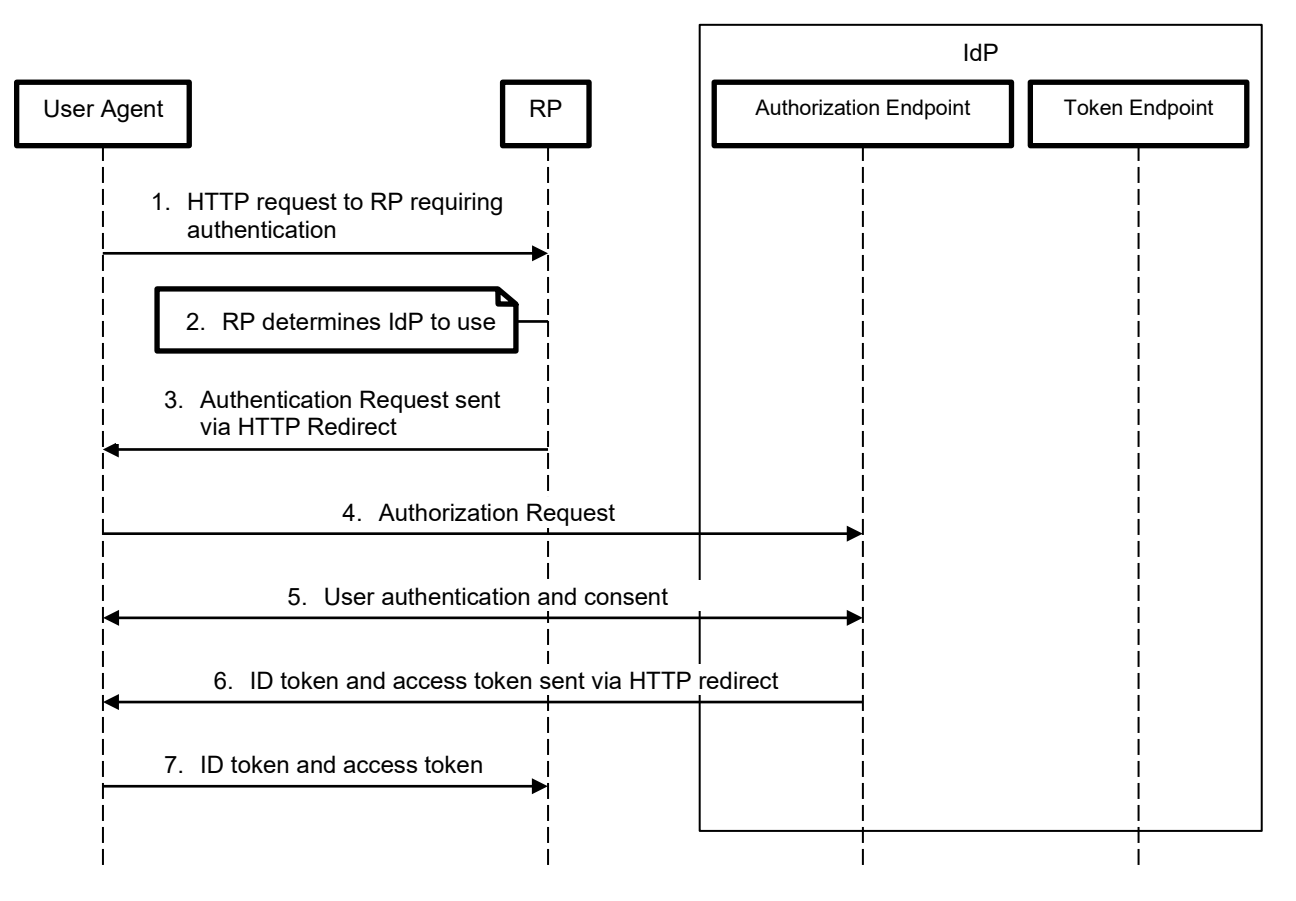

<span id="page-74-0"></span>1930 **Figure 14. OpenID Connect Implicit Flow**

- 1931 The implicit flow begins the same way as the authorization code flow. In the authentication
- 1932 request sent in step 3, the response type is either "id token" or "id token token"—either of
- 1933 these values will trigger the implicit flow. If "token" is included in the response\_type parameter,
- 1934 an access token for use at the userinfo endpoint will be returned in addition to the ID token.
- In step 6, the IdP returns the ID token (and access token, if requested) directly to the RP instead
- of using an authorization code. The IdP's token endpoint is not used in the implicit flow, and the
- RP does not authenticate itself to the IdP (which public clients cannot do in any case).
- The implicit flow is the only OpenID Connect flow where the ID token is transmitted through the
- front channel, increasing the likelihood of interception of the ID and access tokens by an unauthorized party.

**Caution:** Best practice guidance has shifted to discourage the implicit flow in both OAuth and OpenID  $\bigwedge$ Connect for public clients in favor of using the authorization code flow. Although public clients cannot authenticate themselves to the IdP's token endpoint, they can use other security measures like Proof Key for Code Exchange (PKCE[\) \[23\].](#page-45-0) PKCE does not authenticate the client, but it does provide assurance that the authorization code can only be redeemed by the same client that initiated the authentication request.

*Token Binding*, another proposed standard to protect OAuth and OpenID Connect protocol flows against man-in-the-middle and token export or replay attacks, has not gained industry adoption and is unlikely to be supported in commonly used web browsers or client software.

## **C.3.3 Hybrid Flow**

 There are three variations on the hybrid flow; in each case the IdP returns one or more tokens in 1943 both the front and back channels. Three different values can be used for the response type parameter in the authentication request to trigger the different versions of the hybrid flow and dictate what objects are returned in the front channel:

- 1946 code id token
- 1947 code token
- 1948 code id token token

The message sequence of the hybrid flow is similar to the authorization code flow shown in

 [Figure 13,](#page-73-0) except that in step 6 the IdP's authorization endpoint would return an ID token and/or an access token in addition to the authorization code.

- 
- The hybrid flow can effectively enable the issuance of tokens separately to the front end and
- back end of an application. Consider a web application built using a reactive framework where
- the front end running in the user's browser interacts with a back-end API but also has
- independent client-side functionality. Using the "code token" response\_type parameter, the front
- end would obtain an access token and the back end could use the authorization code to obtain its
- own separate access token. The two tokens could have different scopes of access associated with them, authorizing the front end to make a limited set of API calls. The access token issued to the
- back end would be delivered through the back channel and not exposed to the front end and
- could have a wider scope of authorizations. This scenario would typically occur in a situation
- where the IdP is also acting as an OAuth authorization server providing access to other APIs.

# <span id="page-75-0"></span>**C.3.4 Userinfo Endpoint**

 OpenID providers host an additional endpoint called userinfo that provides a REST interface to obtain claims about the user. RPs must present a valid access token issued by the IdP through one of the authentication flows described above to authorize userinfo requests. The userinfo

response is sent within the body of the IdP's HTTP response and may consist of a JSON object

(equivalent to the JSON payload of an ID token) or a JWT that is signed and/or encrypted.

OpenID Connect Core provides the following sample userinfo response in JSON format:

```
1969 HTTP/1.1 200 OK<br>1970 Content-Type: a
                 Content-Type: application/json
1971
\frac{1972}{1973}1973 "sub": "248289761001",
1974 "name": "Jane Doe",
,"1975 "given_name": "Jane"<br>1976         "family name": "Doe"
1976 "family_name": "Doe",
1977                        "preferred_username": "j.doe",<br>1978                  "email": "janedoe@example.com"
1978 "email": "janedoe@example.com",<br>1979 "picture": "http://example.com/
                 "picture": "http://example.com/janedoe/me.jpg"<br>}
1980 }
```
The userinfo endpoint is functionally similar to the SAML attribute query protocol. OpenID

Connect does not dictate that the claims returned from userinfo be the same set of claims in the

ID token. Some implementations include a minimal number of claims in the ID token and

provide more information via userinfo. Clients can use the optional claims request parameter to

 request that certain claims be made available in the ID token or from the userinfo endpoint. Userinfo might also be used to verify that a claim previously received in an ID token is still valid

and has not changed.

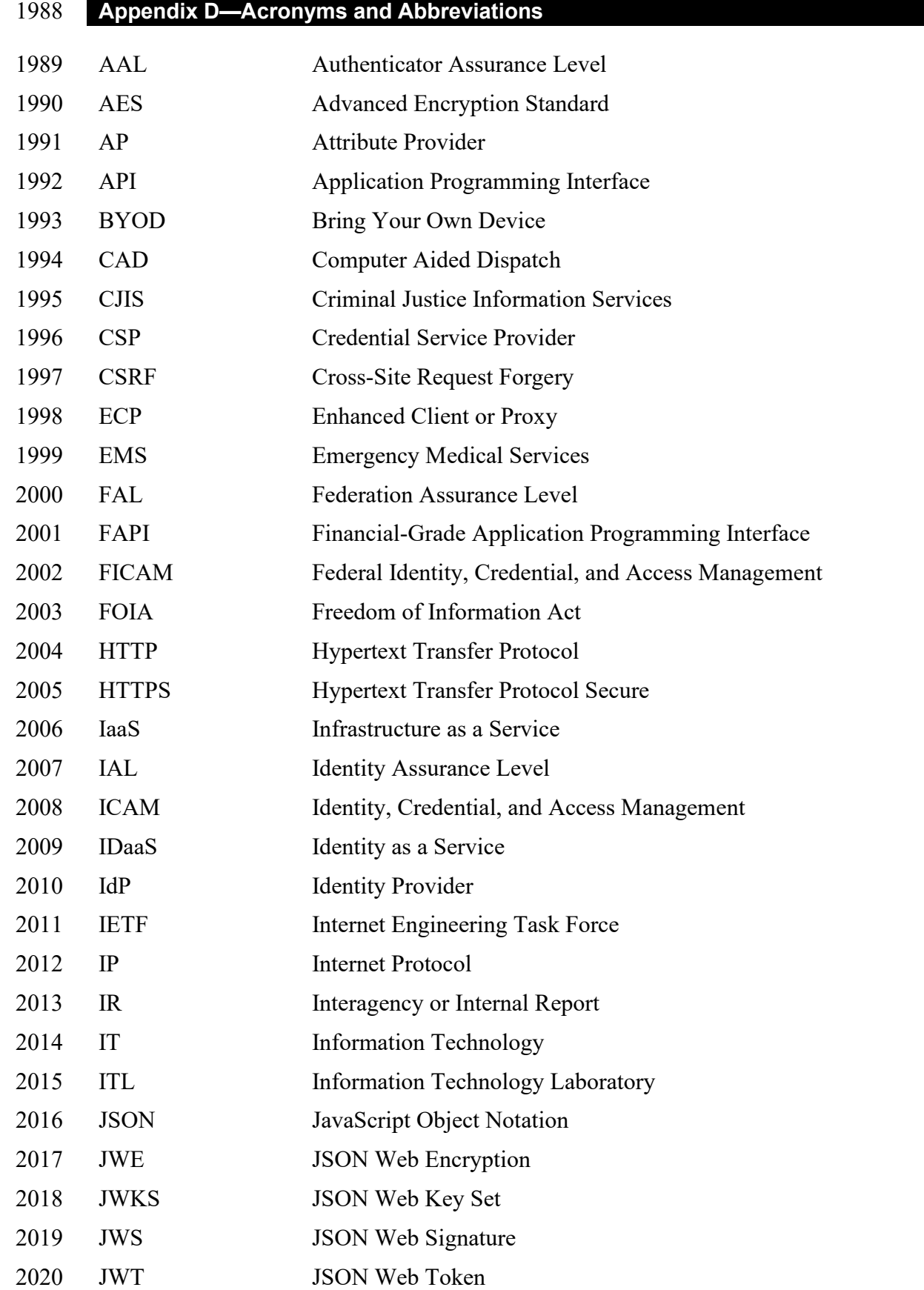

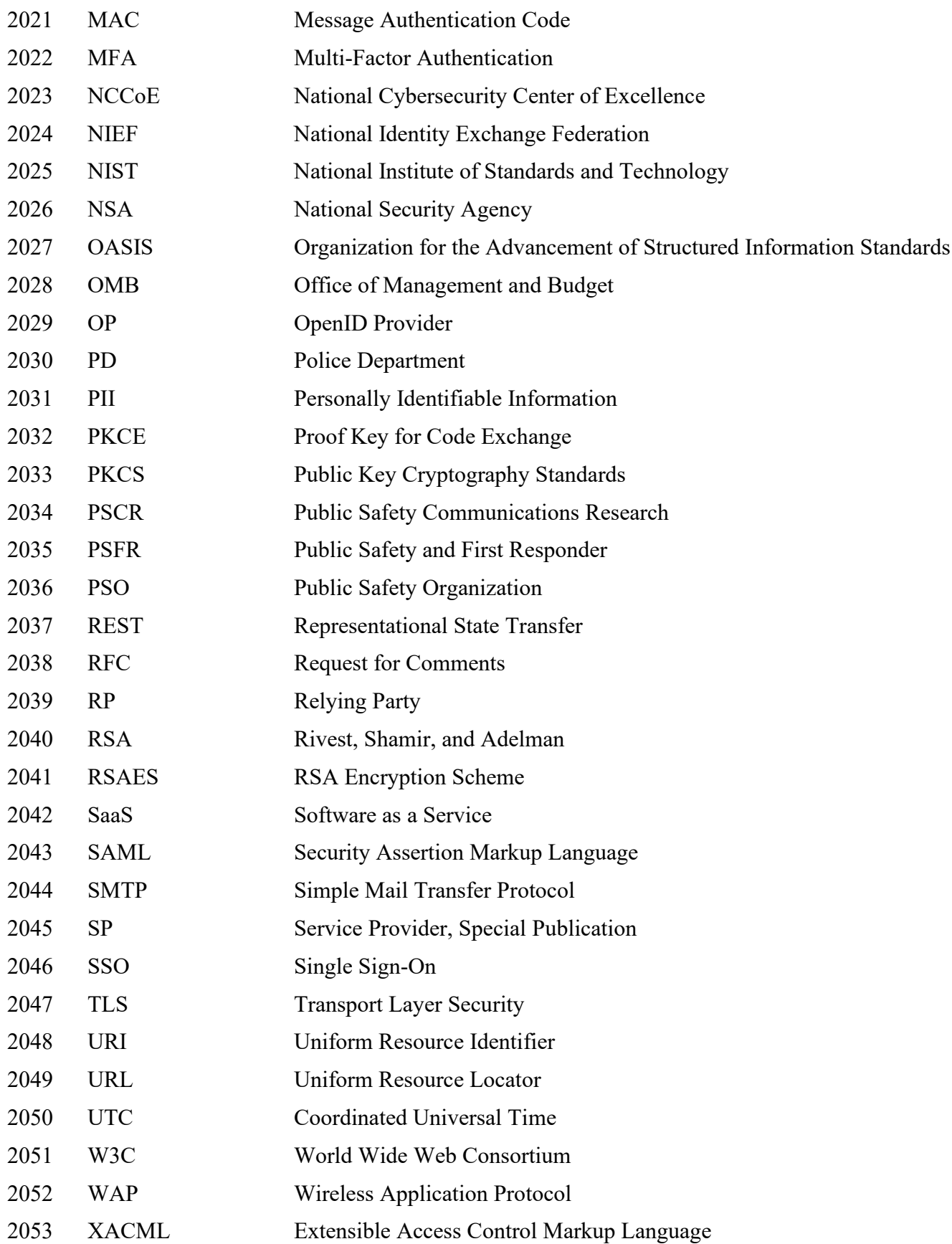

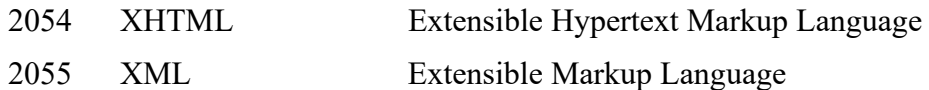